# $\frac{1}{2}$

# **Nexus Validation Test Phase 2.5**

# **Introduction**

This is an addendum to the NVT phase 2 report. Please reference the NVT phase 2 report for Network Topologies and feature descriptions. The NVT phase 2 report can be found here ... http://www.cisco.com/en/US/docs/switches/datacenter/sw/nvt/phase2/NVT-Overview\_Phase\_2.pdfa

Please see below for additional test results for NVT2.5 which includes new software releases.

# **Network Hardware and Software version Details**

# **DC** 1 Image Versions

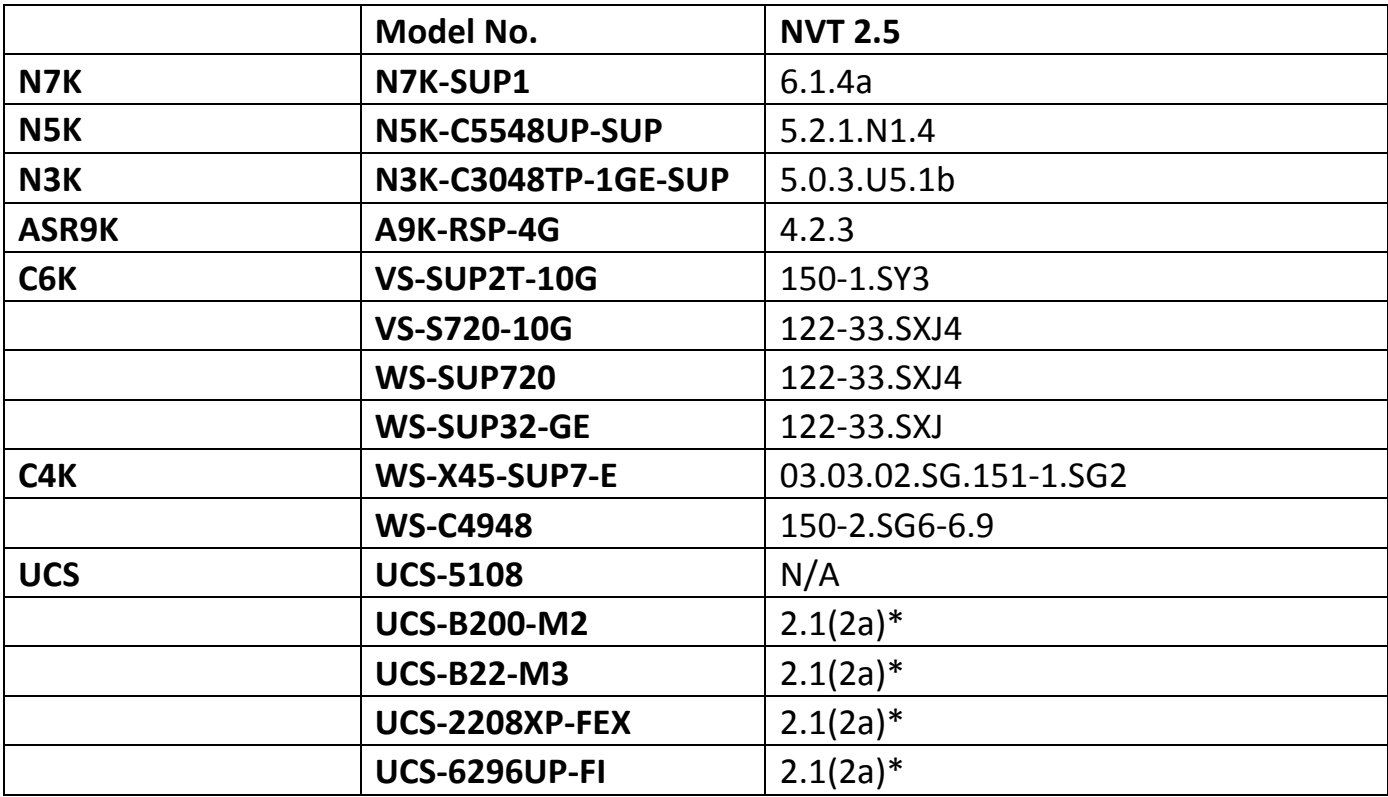

# **DC 2 Image Versions**

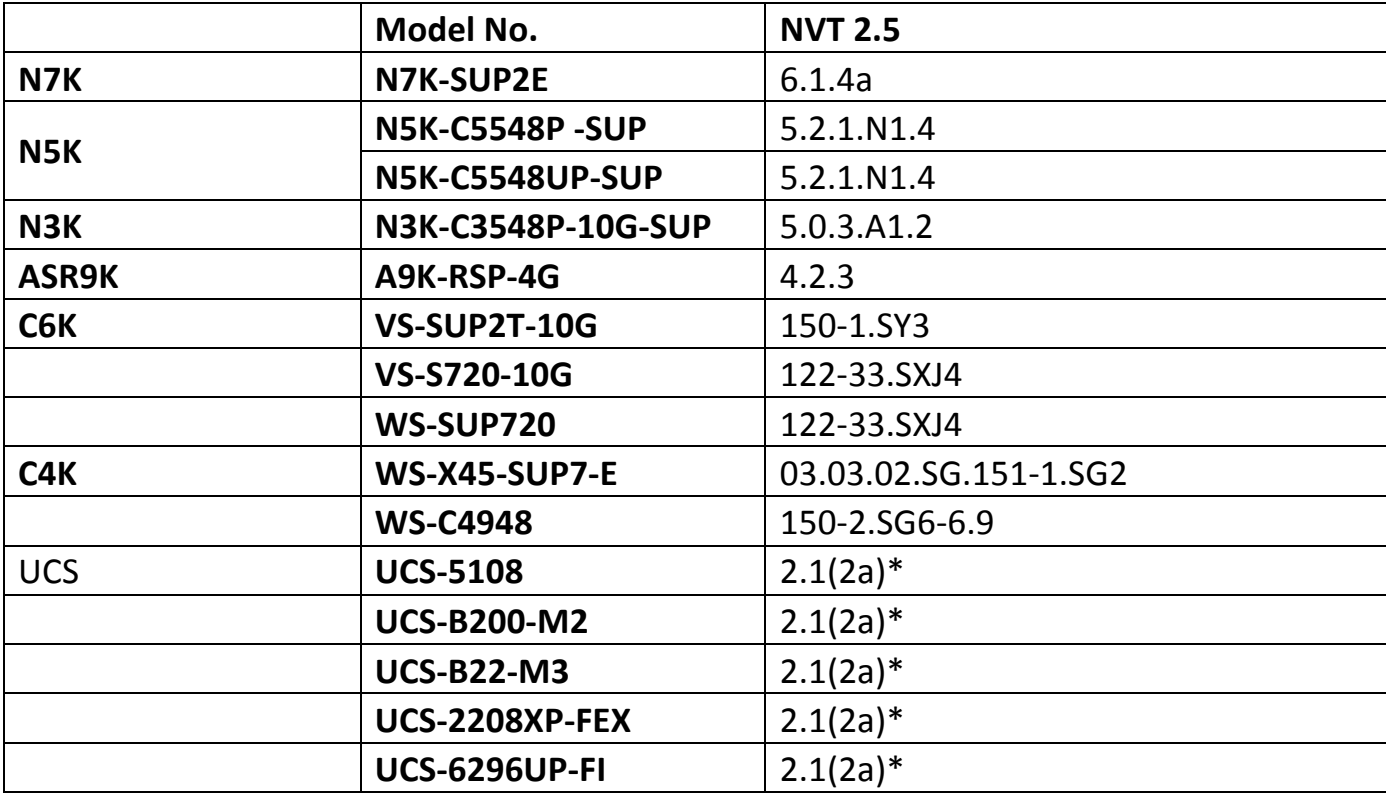

# **Caveats for NVT 2.5**

#### **CSCuj43329**

**Symptom:** copp core seen when doing ISSD from 6.1.4a to 5.2.9

Conditions: copp cores after switchover while doing ISSD on N7K from 6.1.4a to 5.2.9. Once the standby comes up with 5.2.9 on sup1, ISSD fails with copp core.

**Workaround:** None

Severity: severe

**Platform Seen:** N7000

**Resolved Releases:** 6.2(2)

**Applicable Releases:** 6.1(4a)

#### **CSCul05316**

**Symptom:** ISSU failed from 6.1.4 cco image to 6.1.4a - with pss error Conditions: After ISSU from 6.1.4 image to 6.1.4a on sup2e, PSS errors are seen and spm cores as well. This happens once standby upgrade to 6.1.4a **Workaround:** None Severity: severe **Platform Seen:** N7000 **Resolved Releases: None Applicable Releases:** 6.1(4), 6.1(4a)

#### **CSCuj31644**

**Symptom:** SNMPd Core observed while running an SNMPwalk. **Conditions:** When multiple snmp mibwalks are done on N7K, snmpd cores **Workaround:** None **Severity:** moderate **Platform Seen:** N7000 **Resolved Releases:** 6.1(4a) **Applicable Releases:**

#### **CSCuj31512**

**Symptom:** Fabricpath forwarding not working after link disruption & ISSD to 5.2.9 Conditions: On performing ISSD from 6.1.4a to 5.2.9 once the module connecting fabricpath downgrades, there will be packetloss to fabricpath leaves **Workaround:** Reload the switch. After reloading, the fabricpath is in good state. **Severity:** severe Platform Seen: N7000 **Resolved Releases: None Applicable Releases:** 6.1(4a)

### **CSCuj12664**

**Symptom:** 'vpc' cored on N7k vdc, when loading 6.1.4a **Conditions:** On a sup1 vpc setup when you load 6.1.4a, vpc core is seen. **Workaround:** None Severity: severe **Platform Seen:** N7000 **Resolved Releases:** 6.1(4a) **Applicable Releases:**

# **CSCuj08139 Symptom:** pixm cored on 6.1.4a vpc peer after ISSD Conditions: pixm core is seen when you do ISSD from 6.1.4a to 5.2.9. After switchover, once the lincecards and fex's start downgrading pixm cores **Workaround:** None Severity: severe **Platform Seen:** N7000 **Resolved Releases:** 6.1(4a) **Applicable Releases:**

#### **CSCuj05629**

Symptom: Supervisor failed diag due to: DIAGCLIENT-2-EEM\_ACTION\_HM\_SHUTDOWN Conditions: After running 6.1.4a for sometime, diag fails with the error: DIAGCLIENT-2-EEM\_ACTION\_HM\_SHUTDOWN **Workaround:** None Severity: severe **Platform Seen:** N7000 **Resolved Releases:** 6.1(4a) **Applicable Releases:**

#### **CSCui92399**

**Symptom:** fex traffic duplicating after SSO on n7k running 6.1.4a **Conditions:** If fex and its downstream ports are connected in vpc, then a switchover will cause fex traffic duplication **Workaround:** Shut and no-shut the fex dowstream ports to stop the flooding **Severity:** moderate **Platform Seen:** N7000 **Resolved Releases:** 6.2(2) **Applicable Releases:** 6.1(4a)

#### **CSCui92396**

**Symptom:** Console flooded with BFD messages (On a vdc on N7k) Conditions: After loading 6.1.4a, the uplink L2 links were flooded with BFD messages untill the link was flapped: BFD-5-SESSION\_ACTIVE\_PARAMS\_CHANGE **Workaround:** None **Severity:** moderate **Platform Seen:** N7000 **Resolved Releases: None Applicable Releases:** 6.1(4a)

#### **CSCug44374**

**Symptom:** Igmp report sync between 6.2(2) and 6.1(4) VPC does not work **Conditions:** With one pair of VPC peers, one peer from has upgraded from 6.1.4 to 6.2.2 and the other is running 6.1.4. igmp report sync from 614 -> 622 is having issue. This happens on both VPC and VPC+.

**Workaround:** None

**Severity:** moderate

**Platform Seen:** N7000 **Resolved Releases:** 6.2(2) **Applicable Releases:** 6.1(4), 6.1(4a)

#### **CSCug41055**

**Symptom:** SYSMGR-2-SERVICE\_CRASHED: Service "msdp" (PID 26636) hasn't caught signal **Conditions:** This crash was seen while unsuspending a suspended VDC **Workaround:** None **Severity:** severe **Platform Seen:** N7000 **Resolved Releases:** 6.2(2) **Applicable Releases:** 6.1(4), 6.1(4a)

# **DC1 test results**

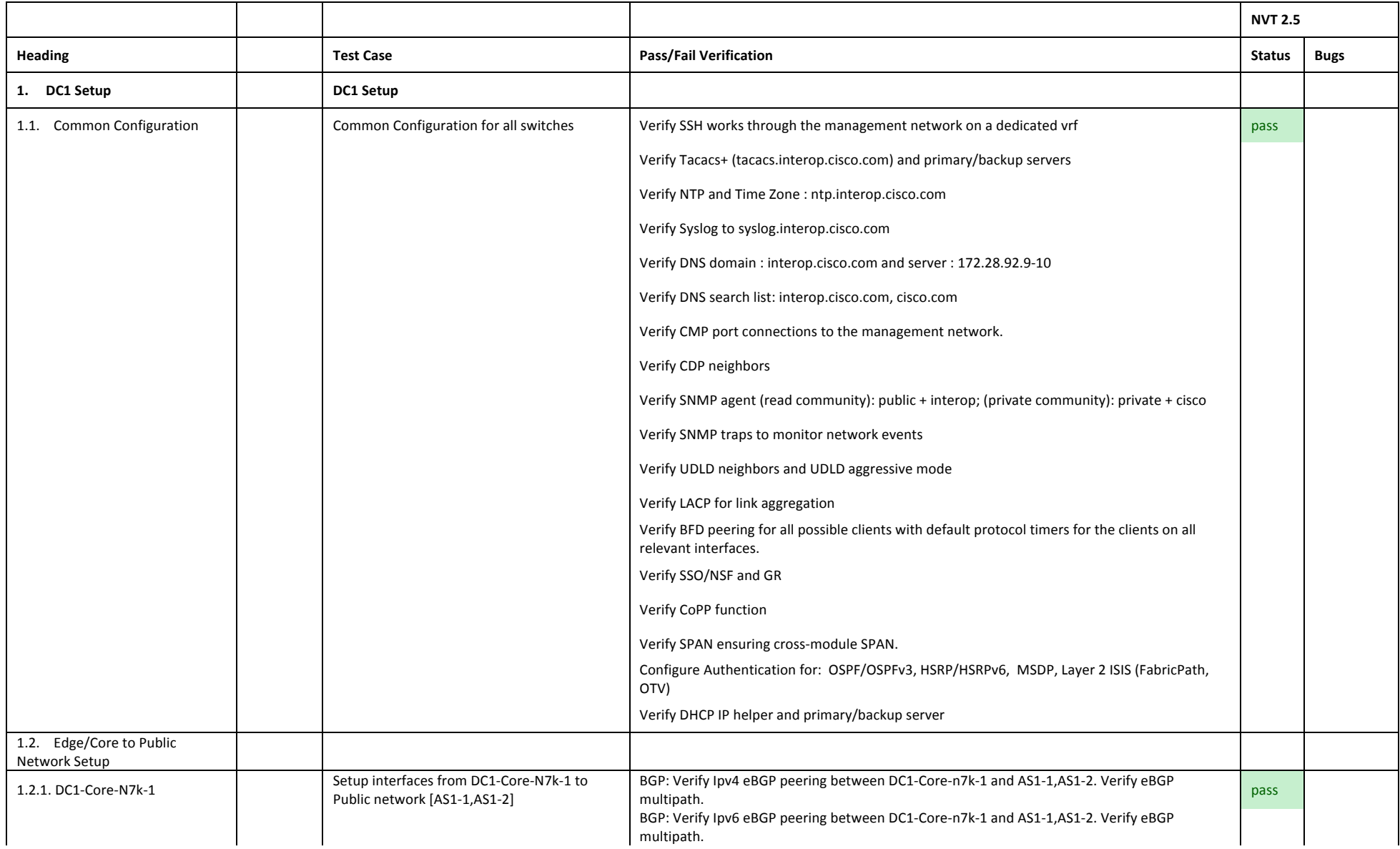

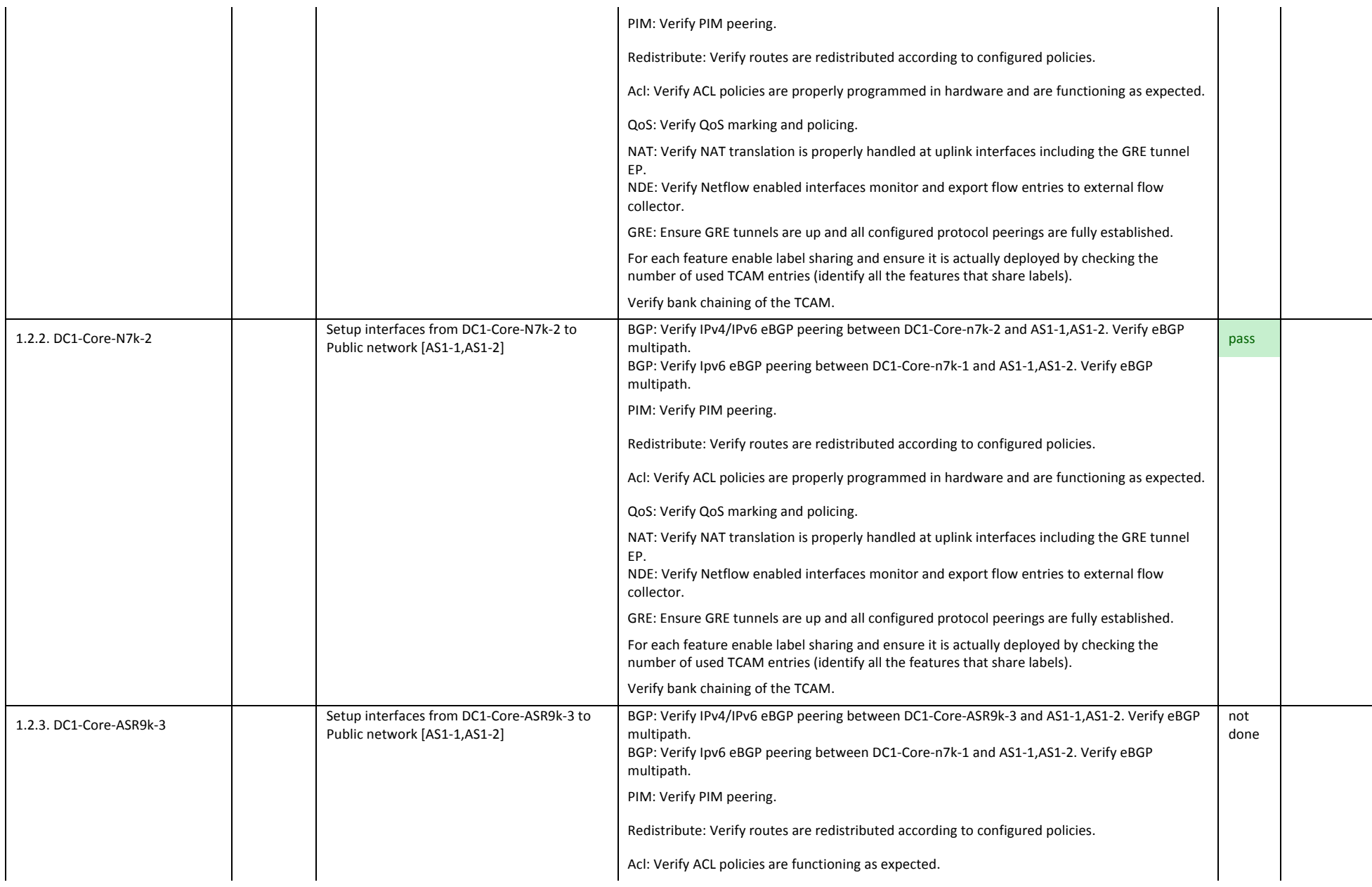

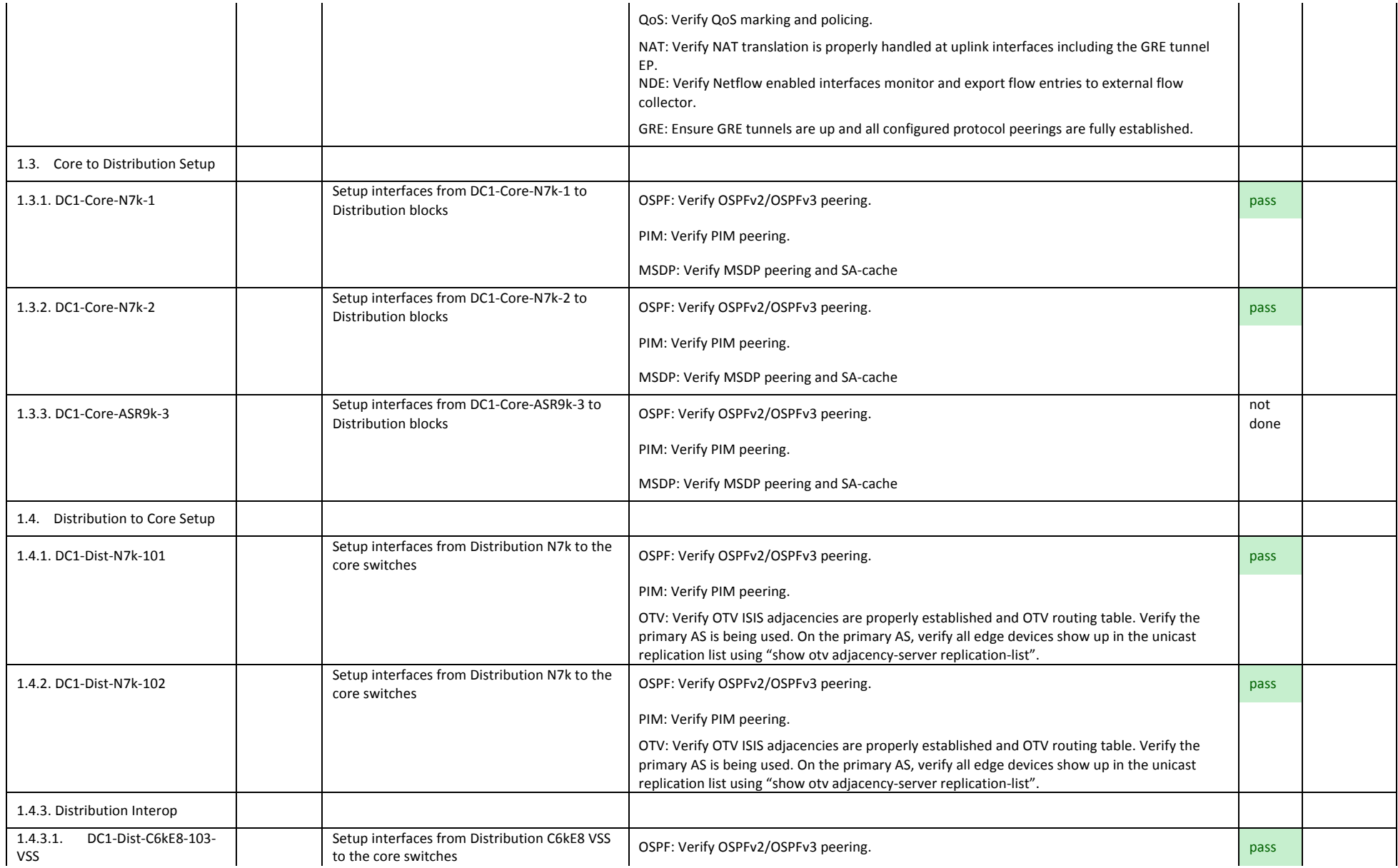

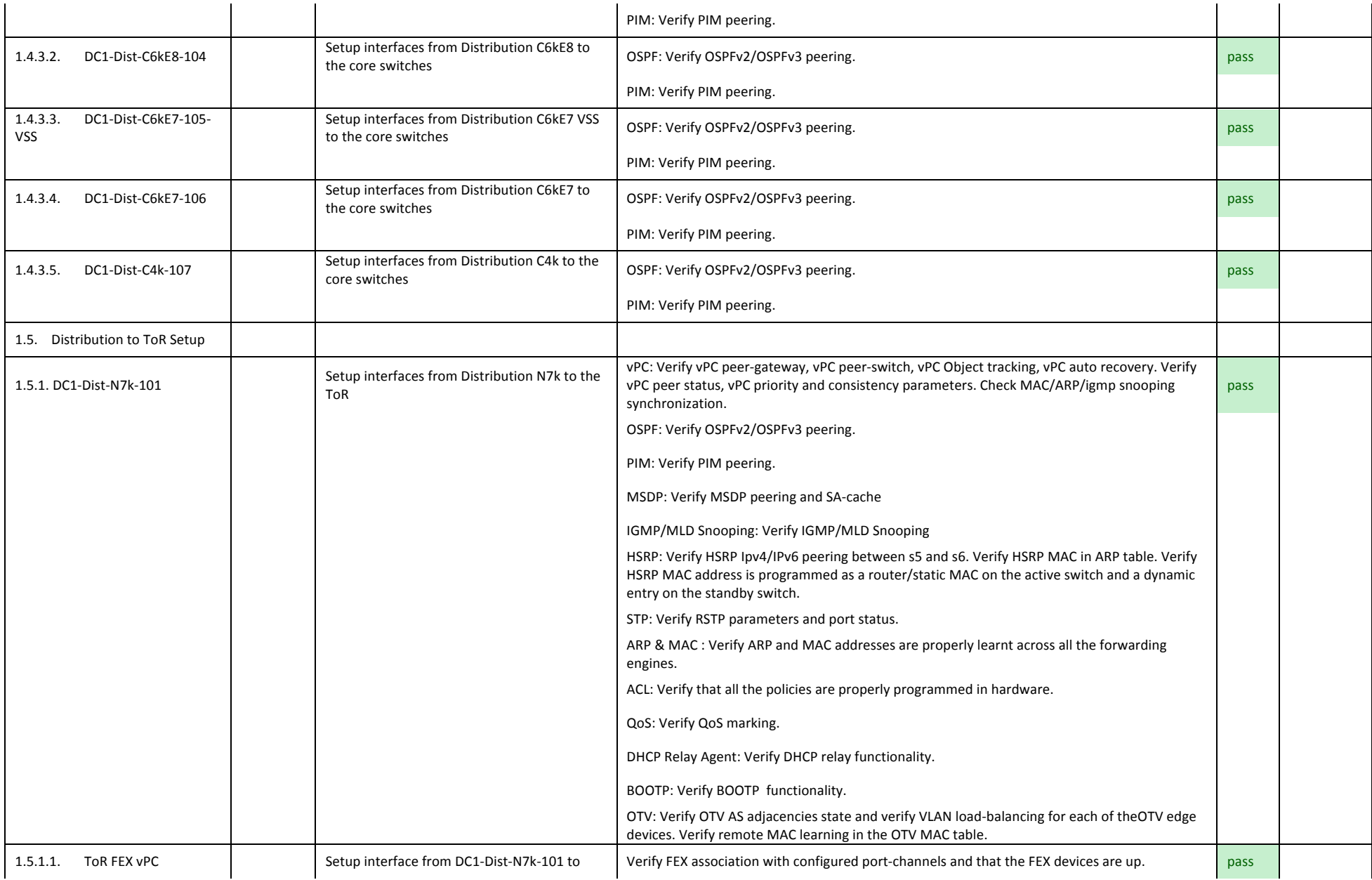

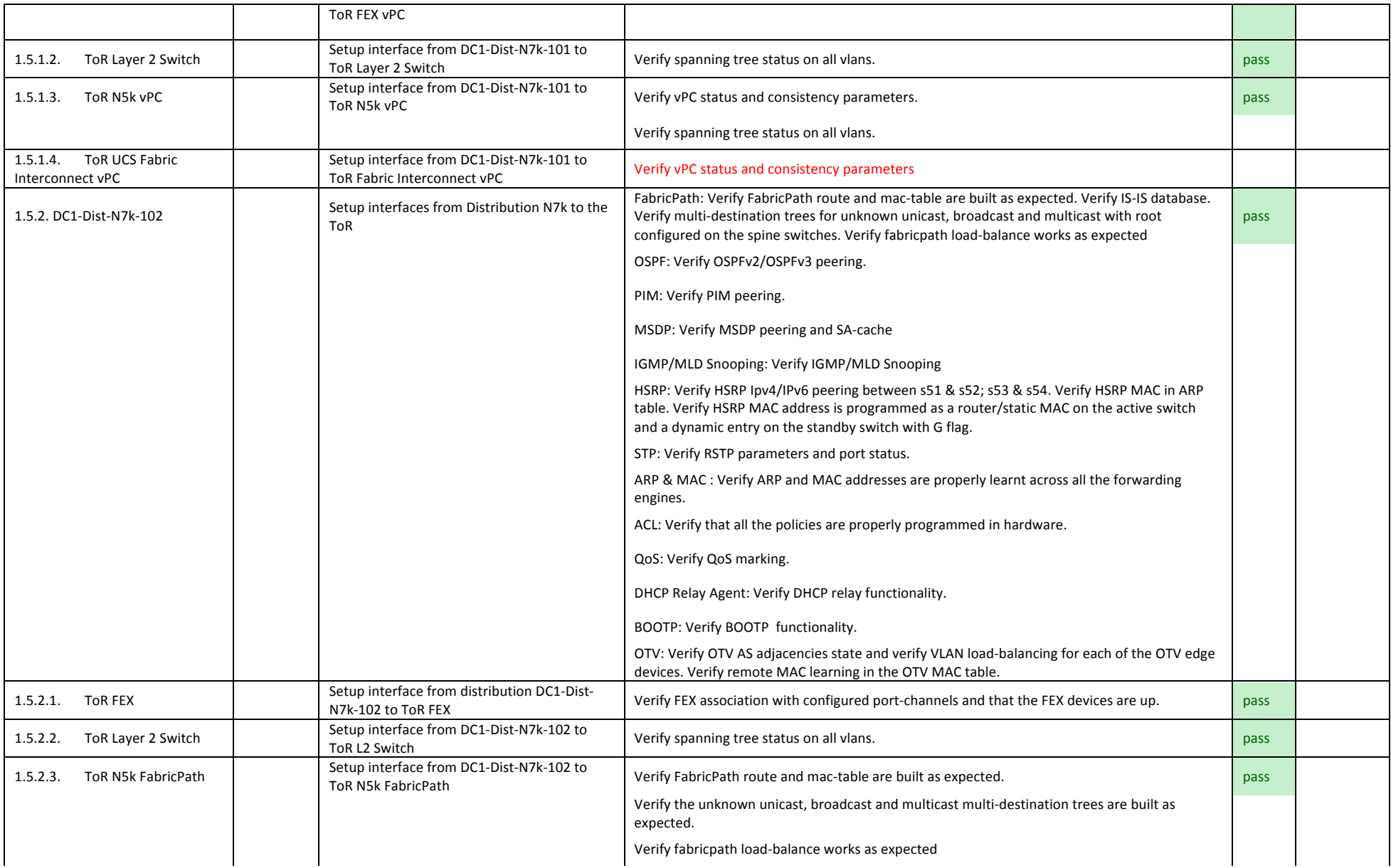

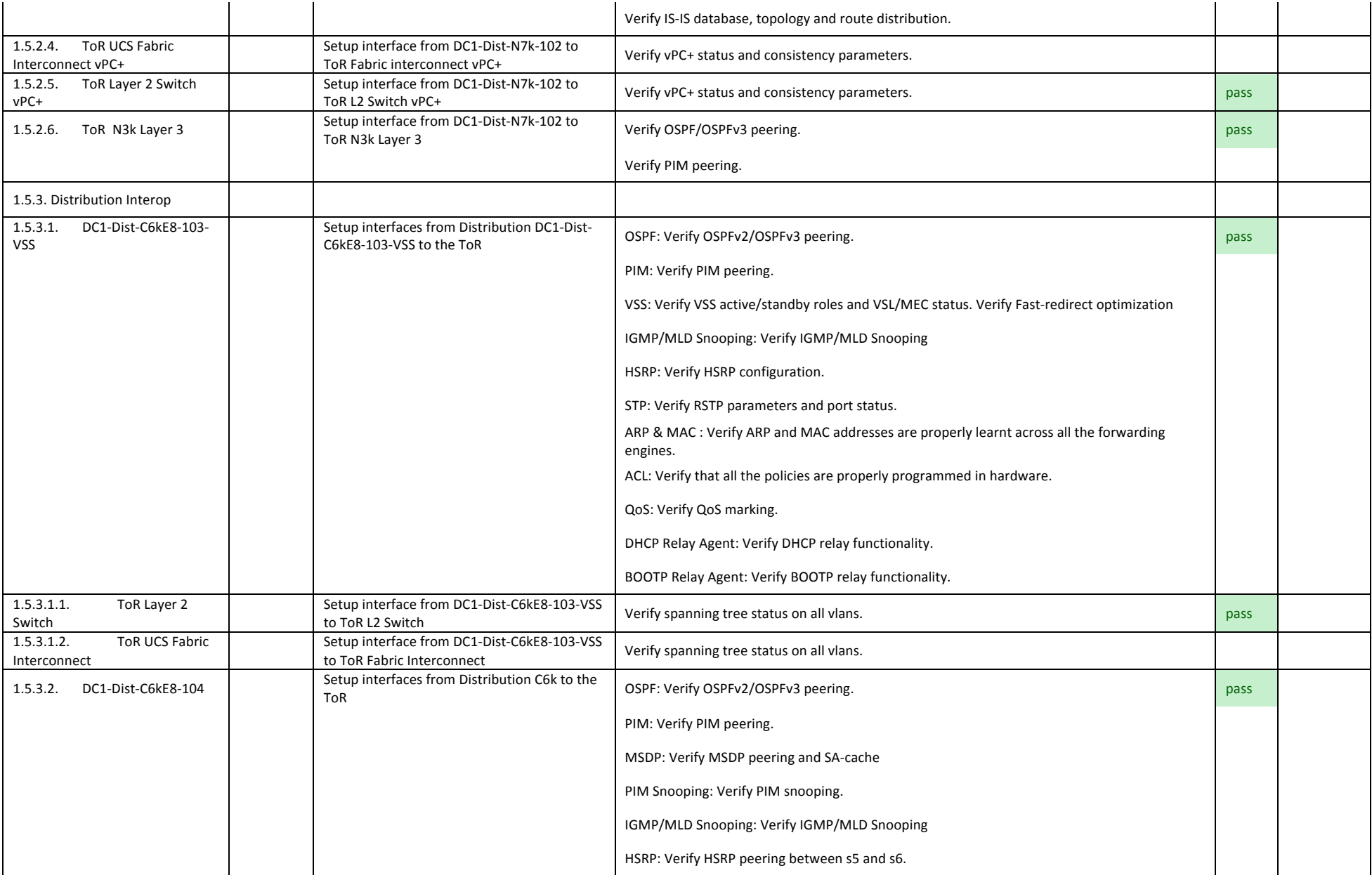

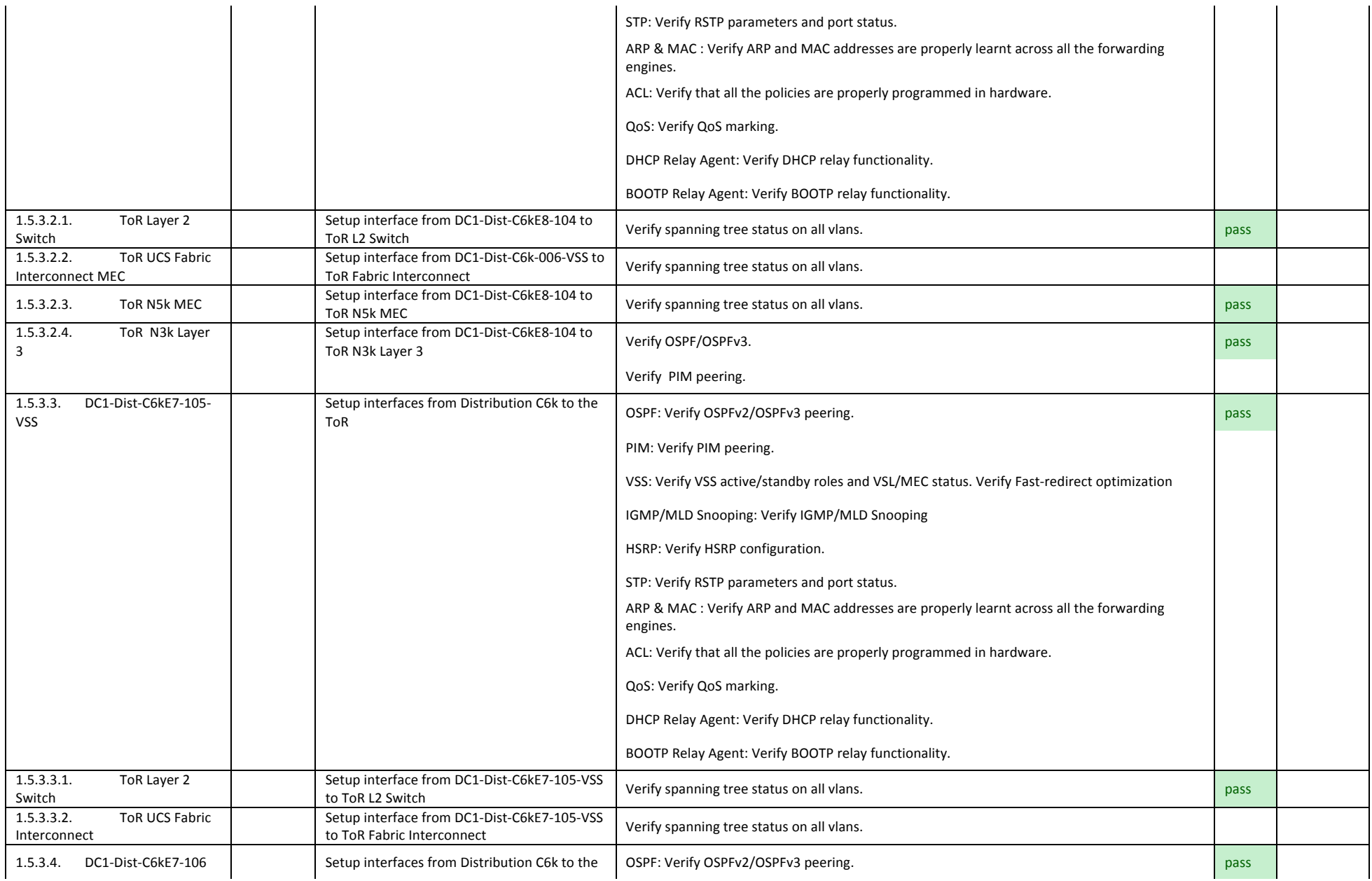

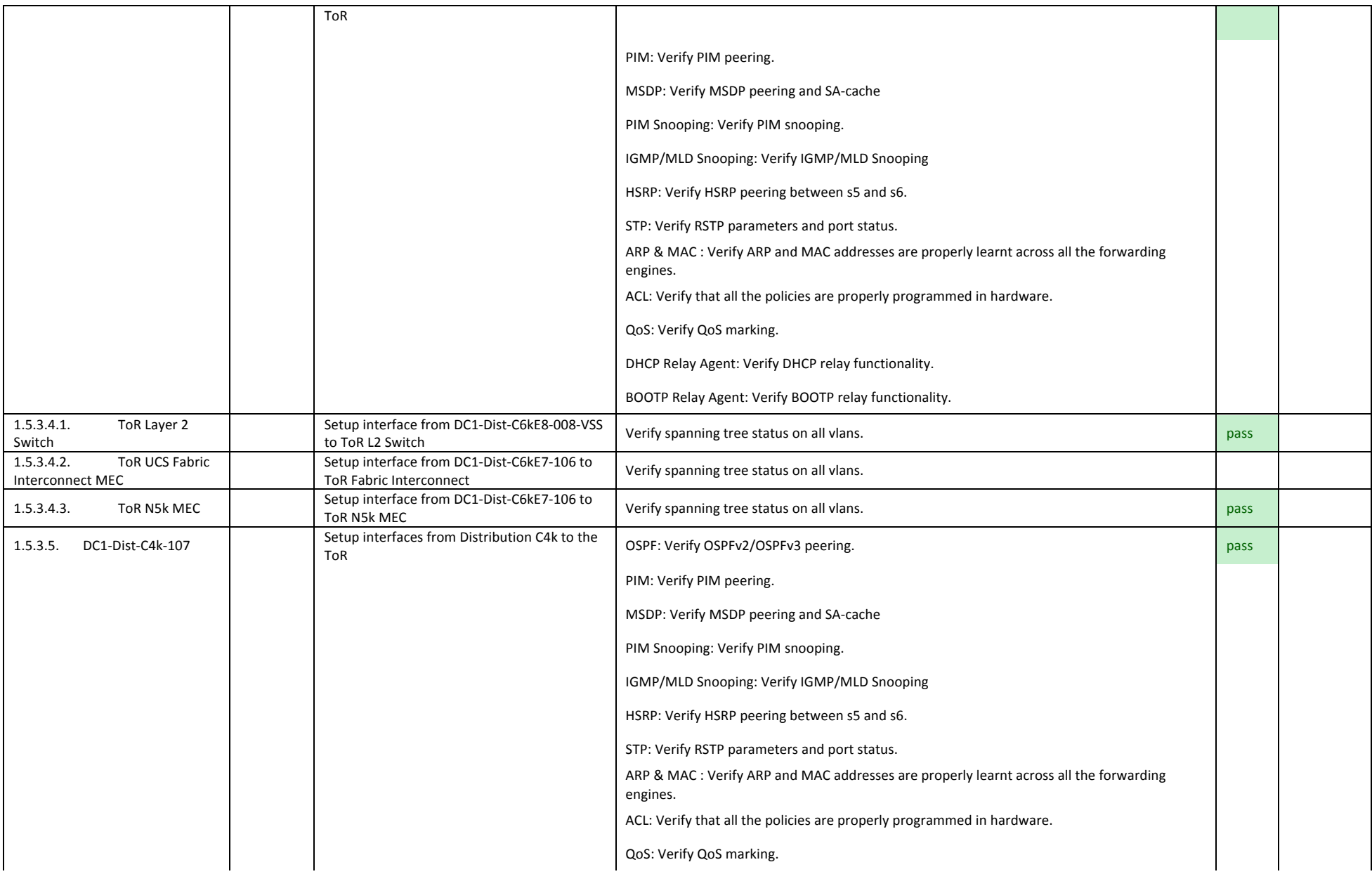

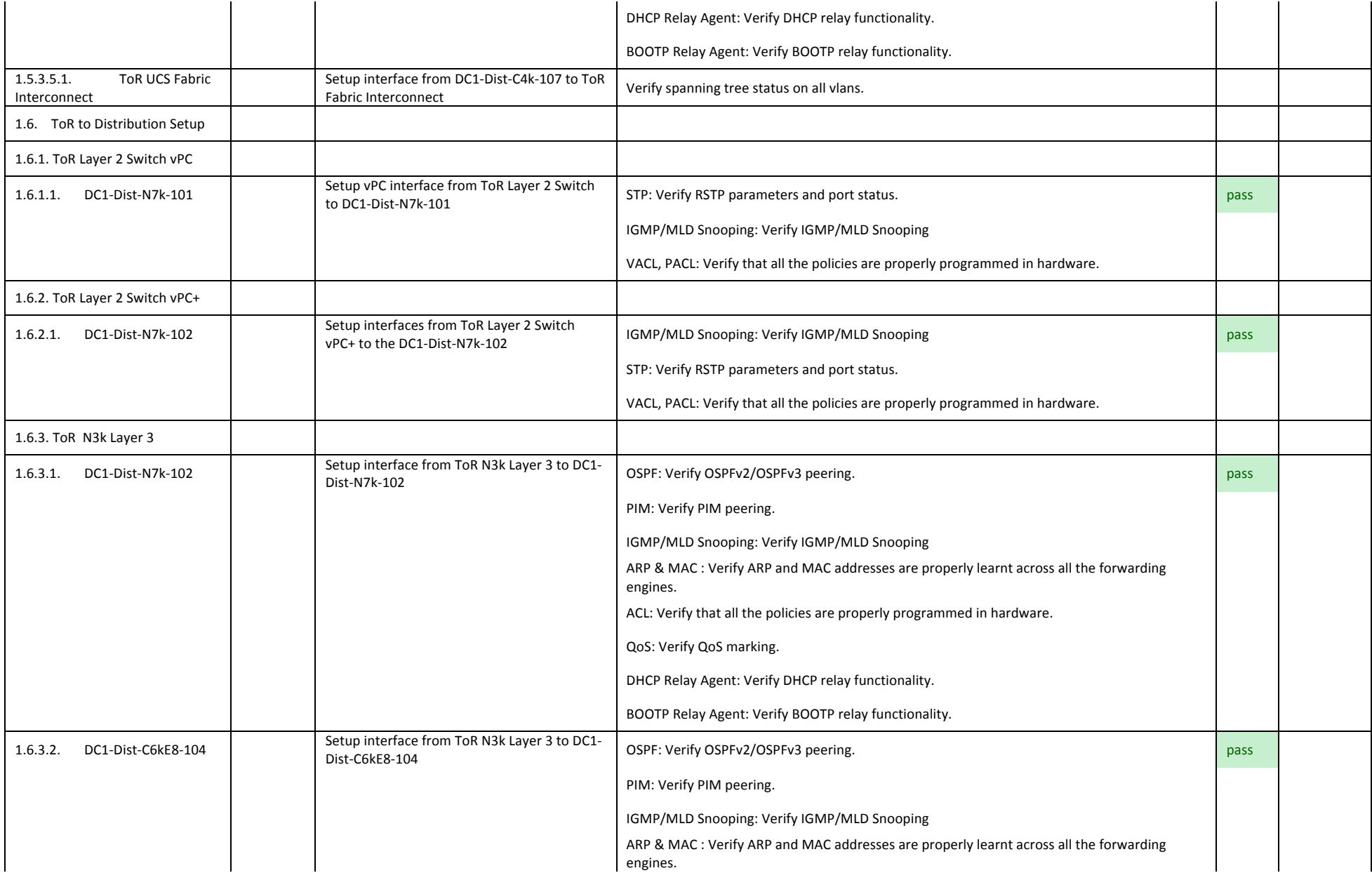

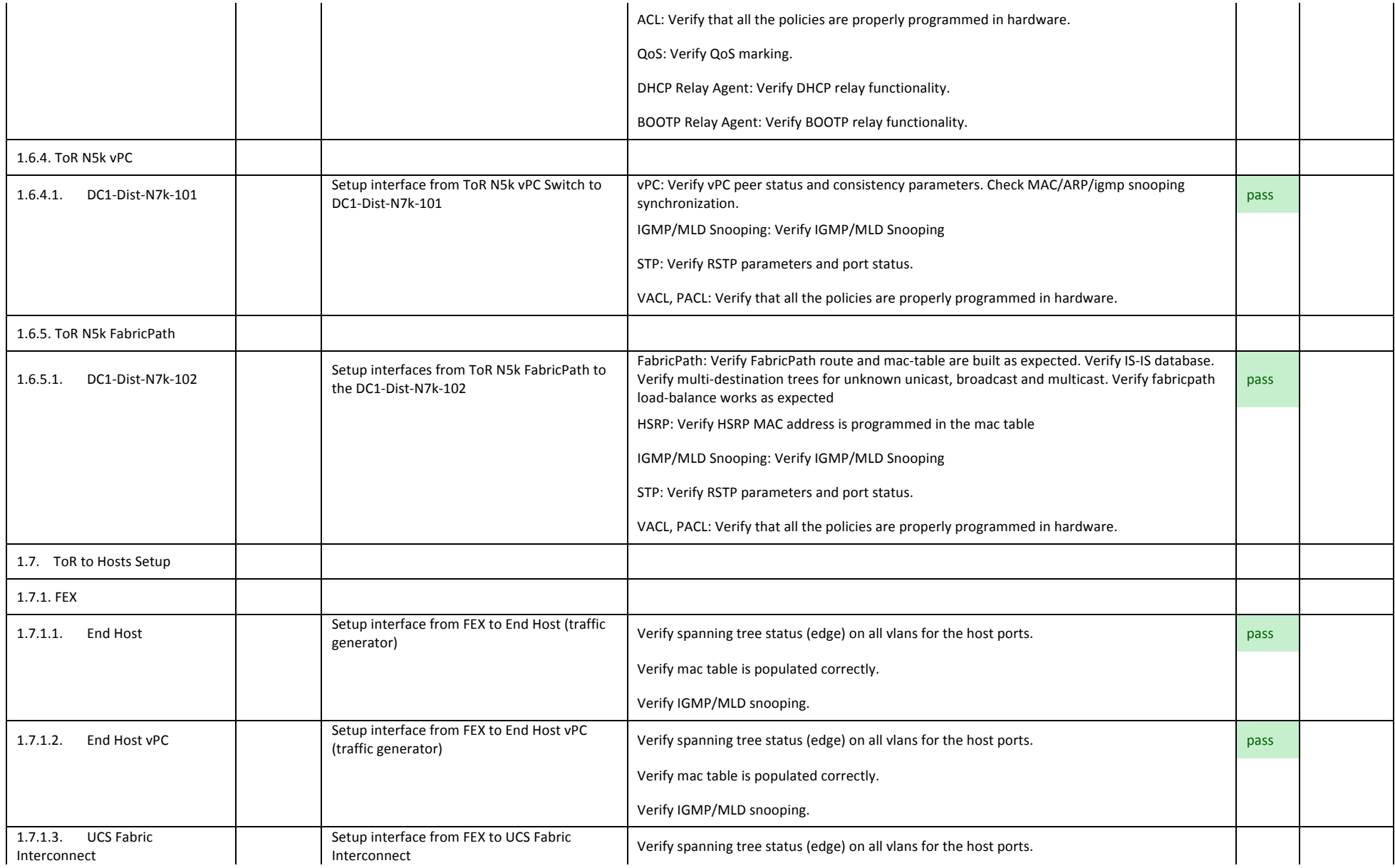

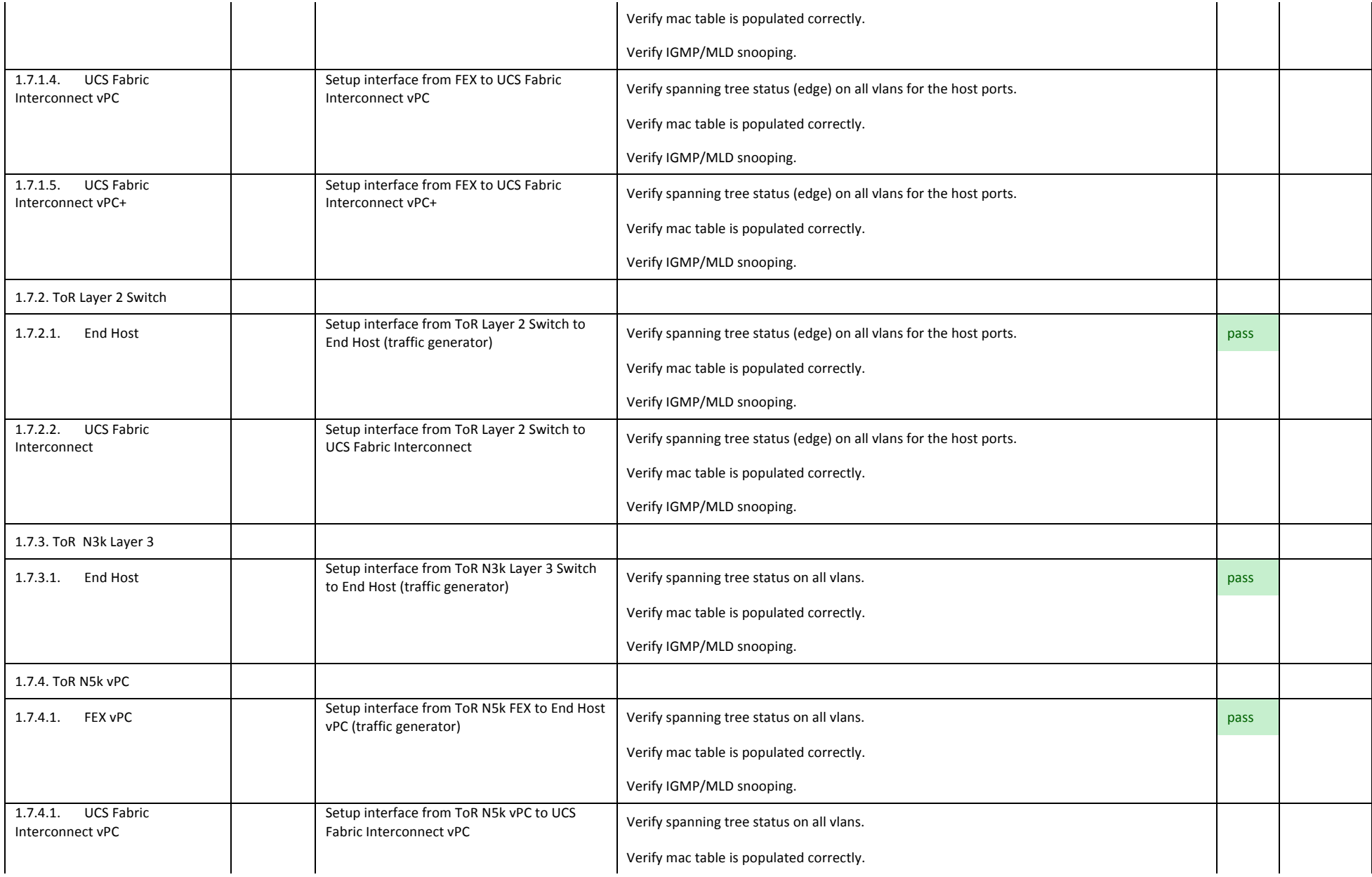

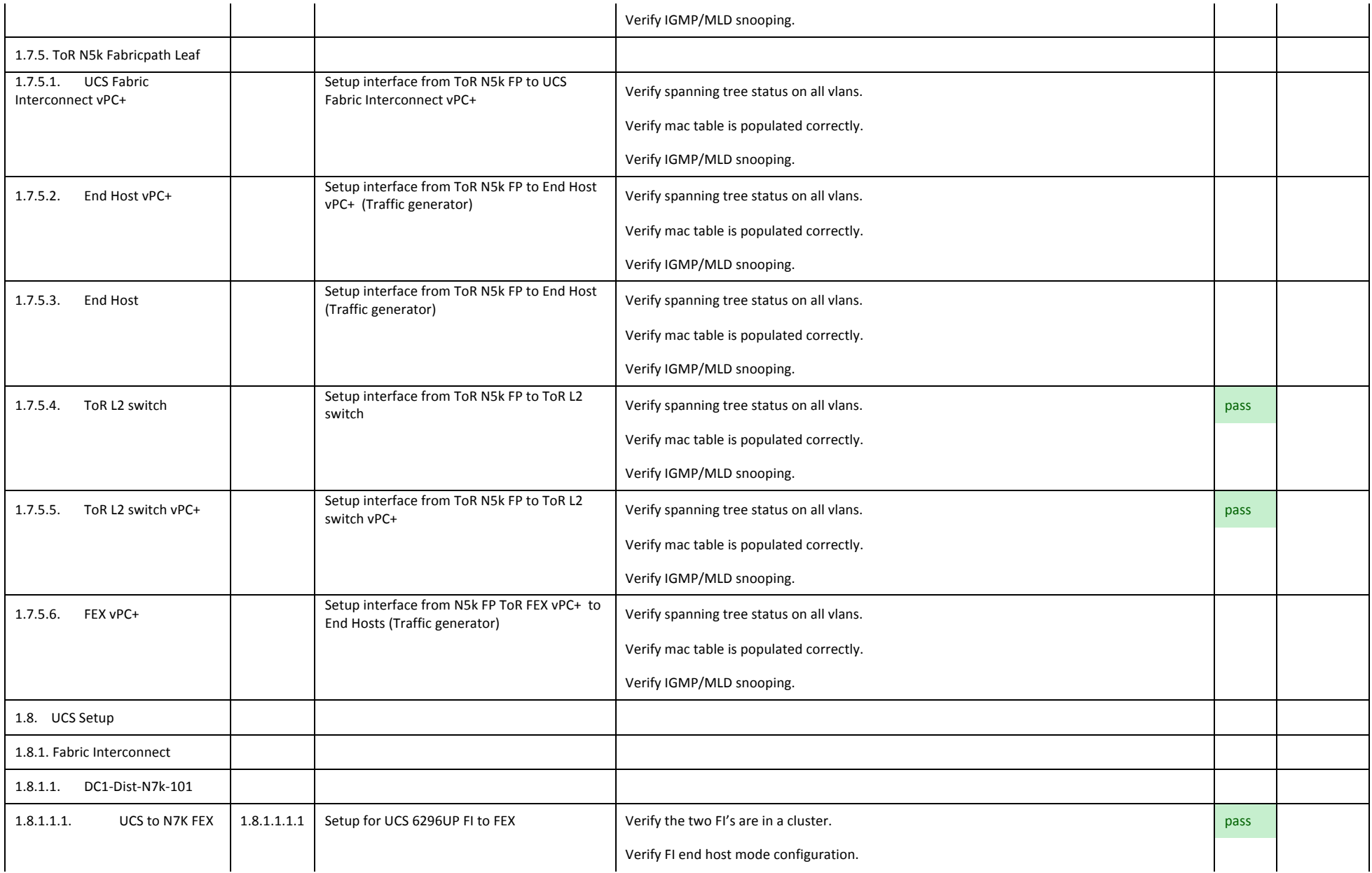

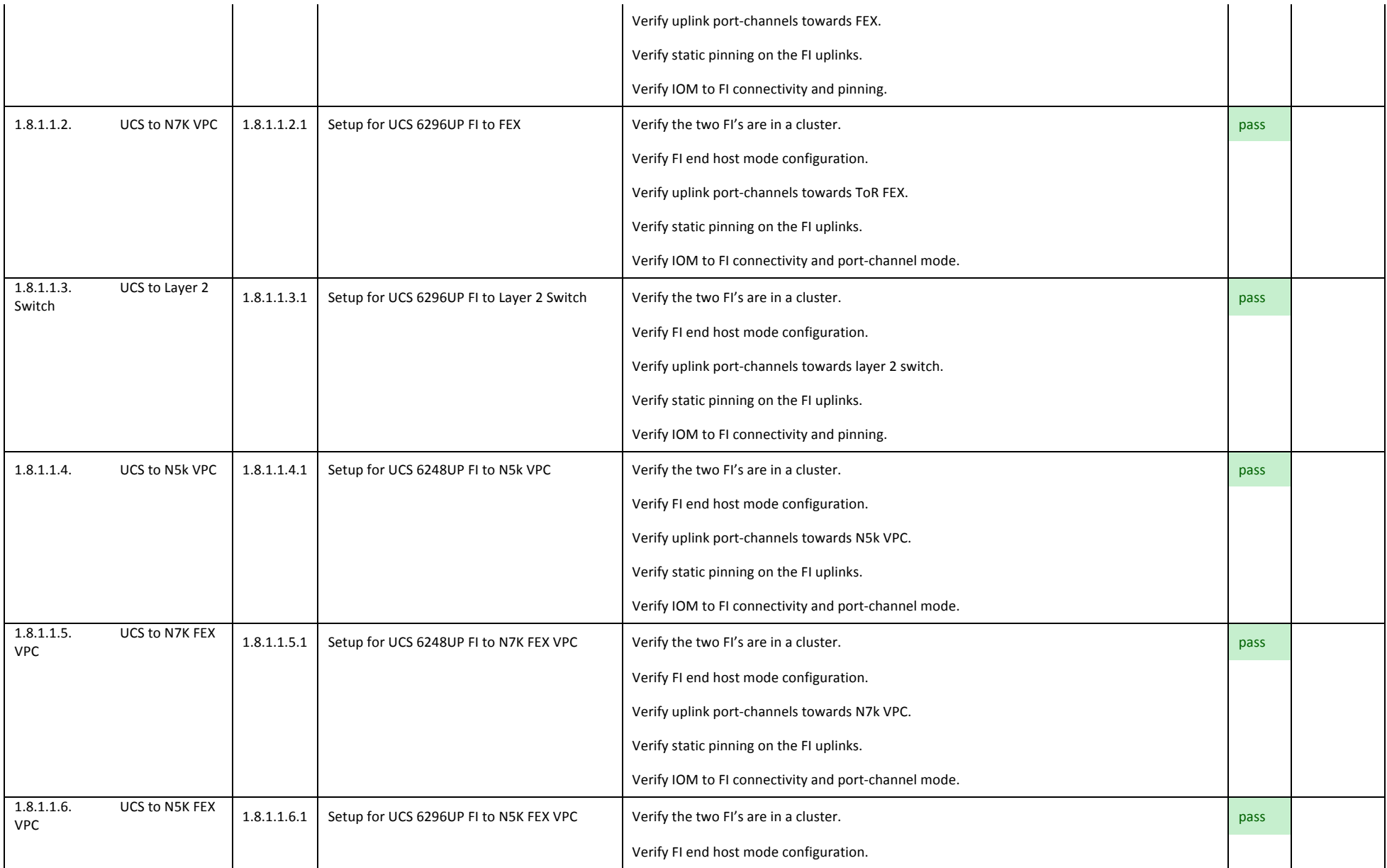

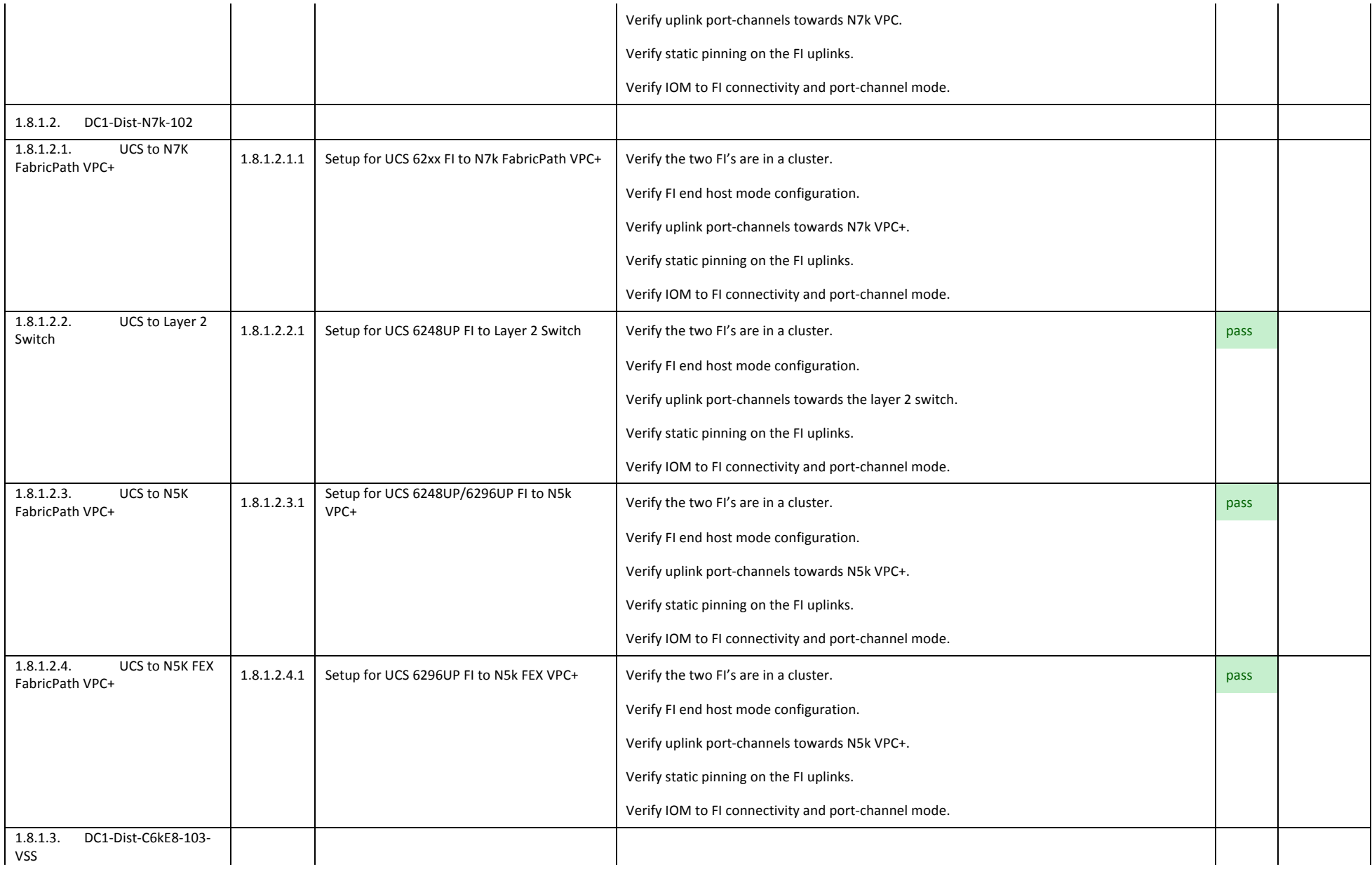

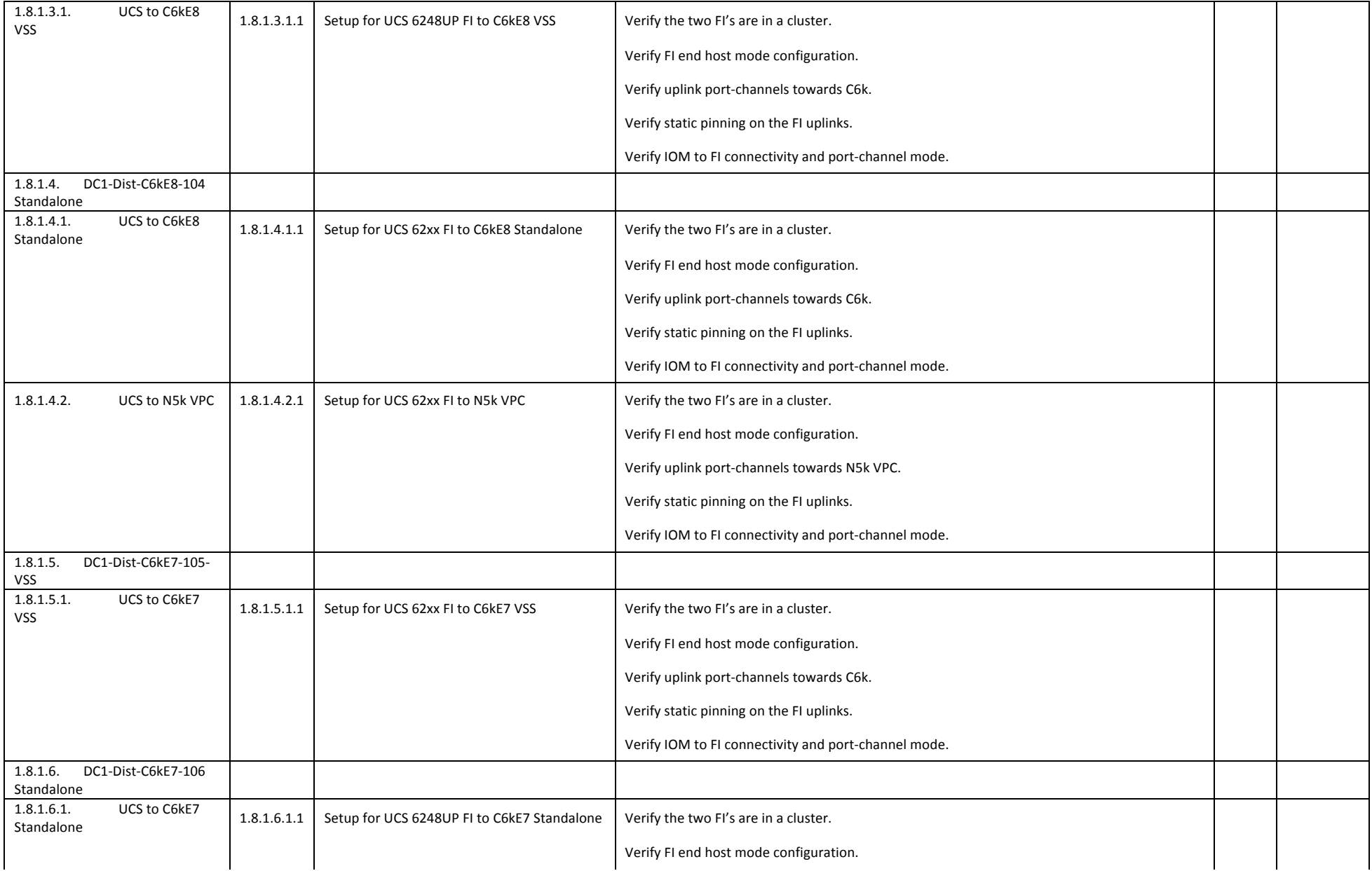

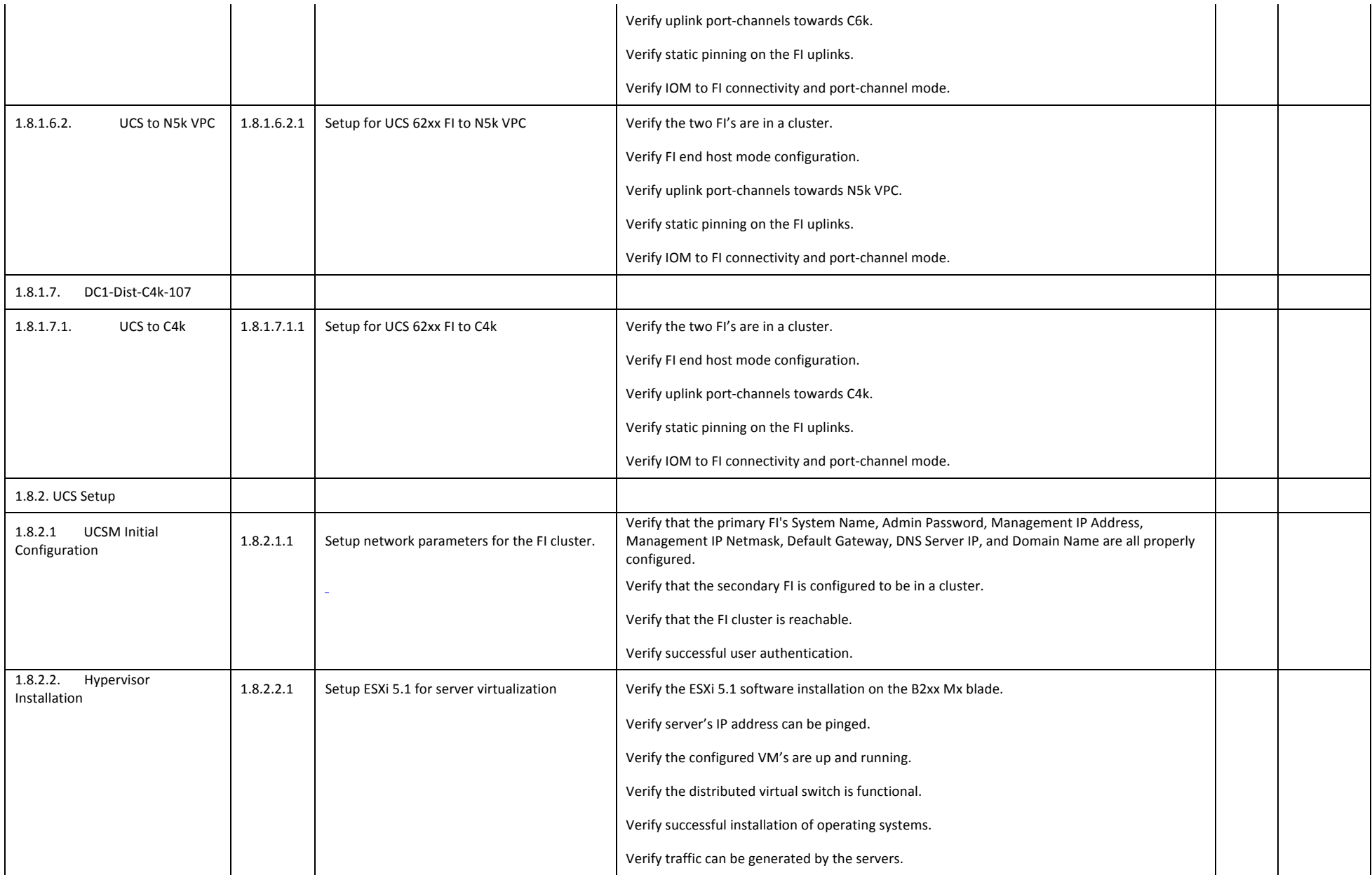

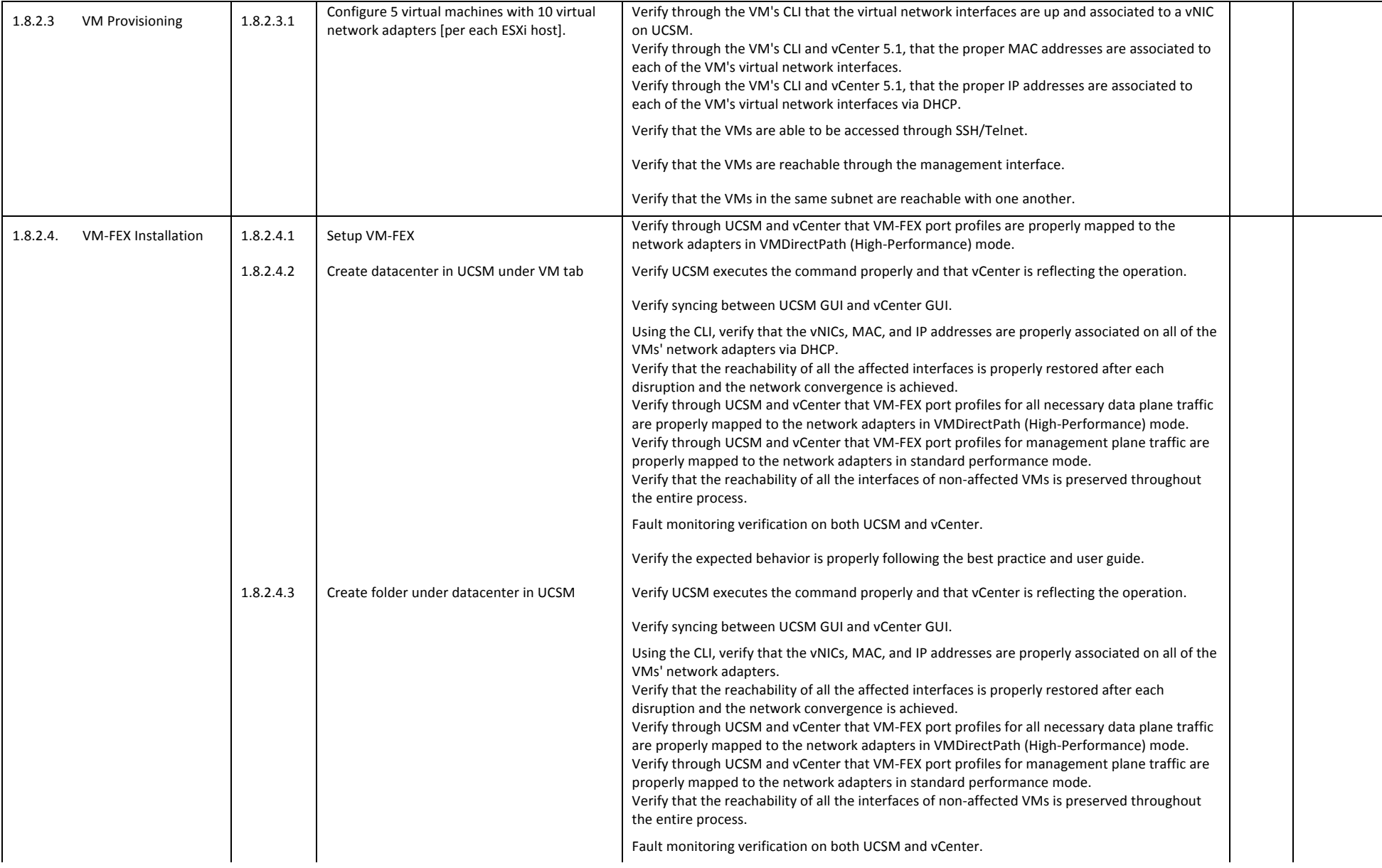

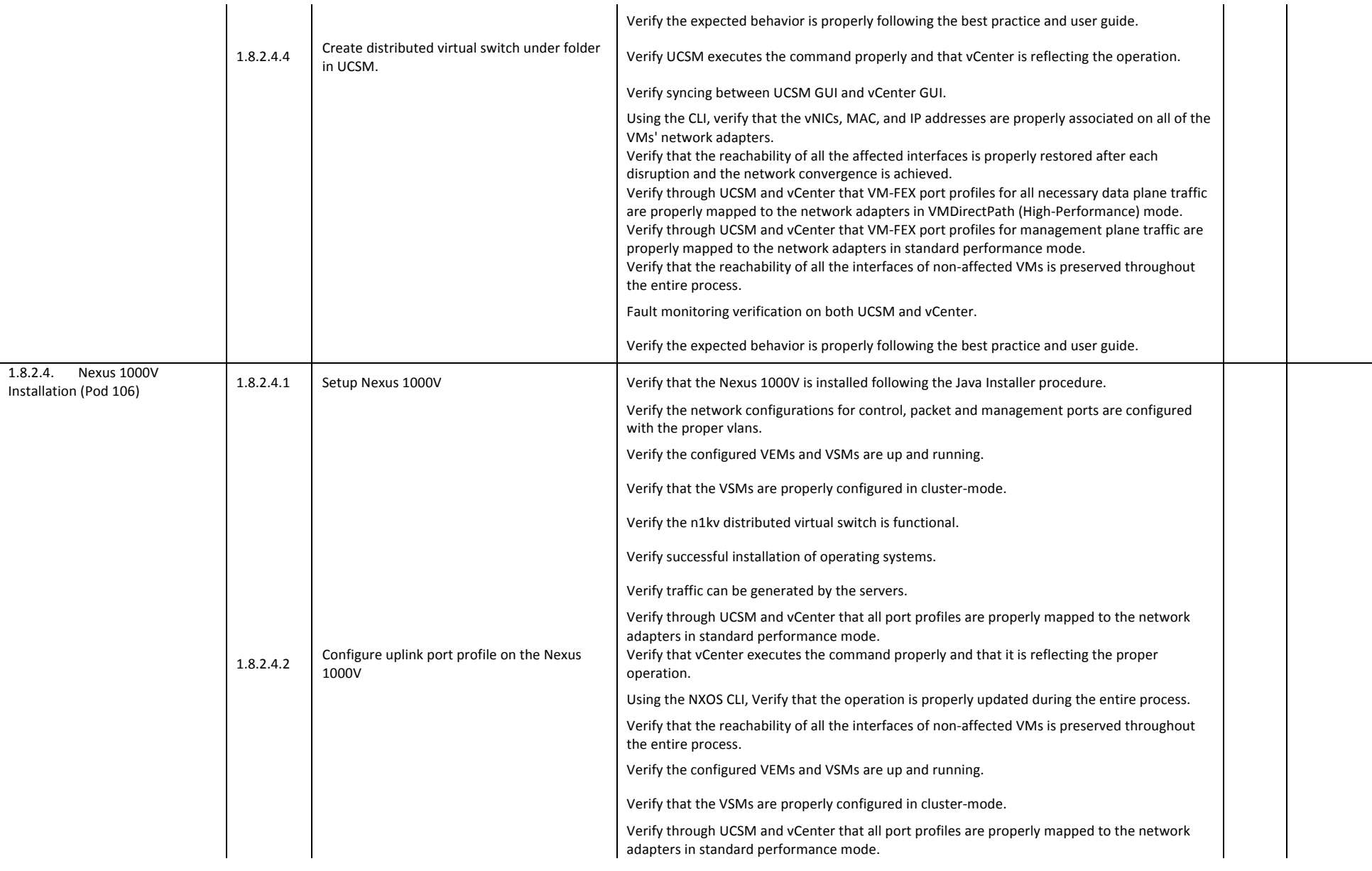

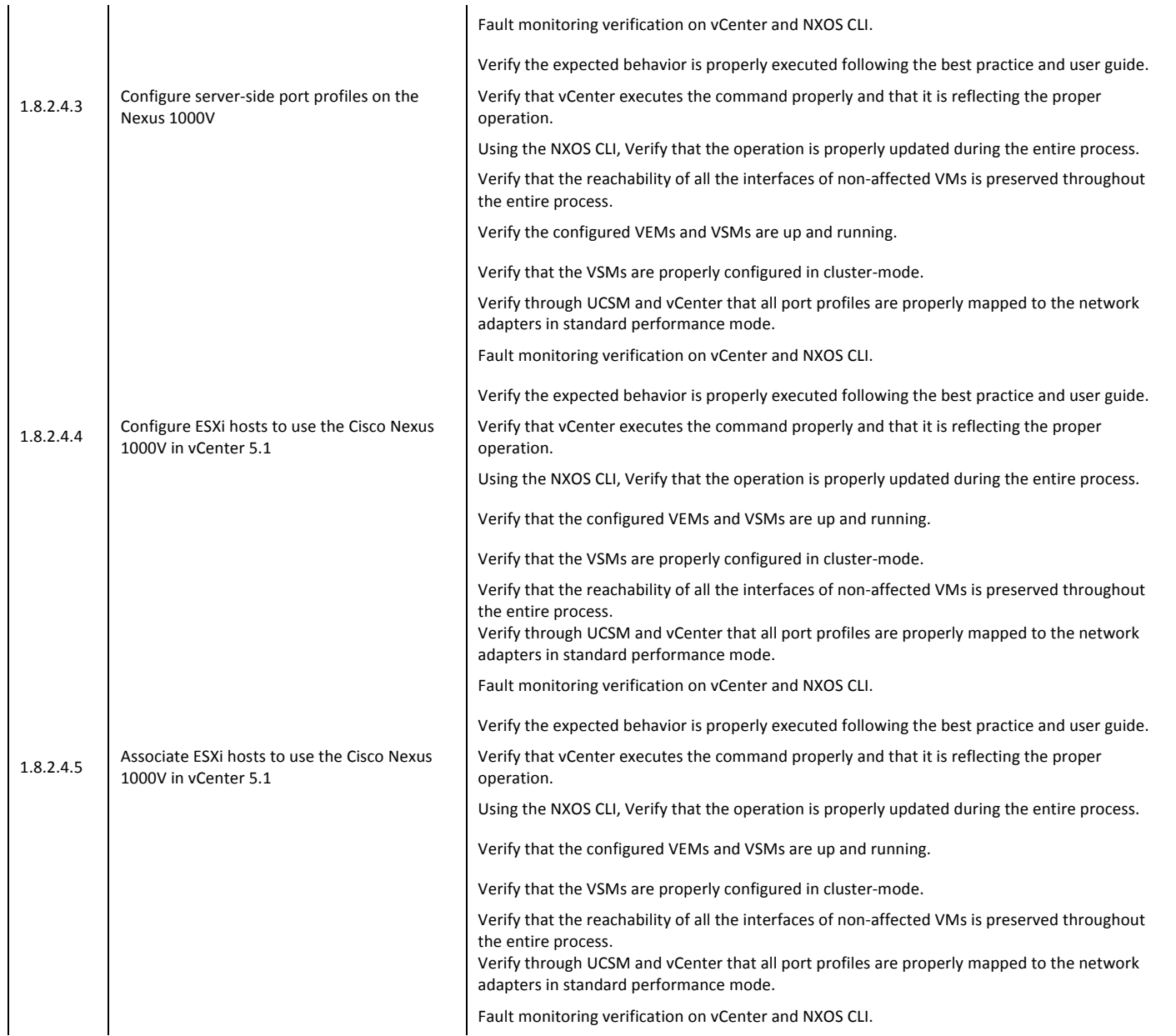

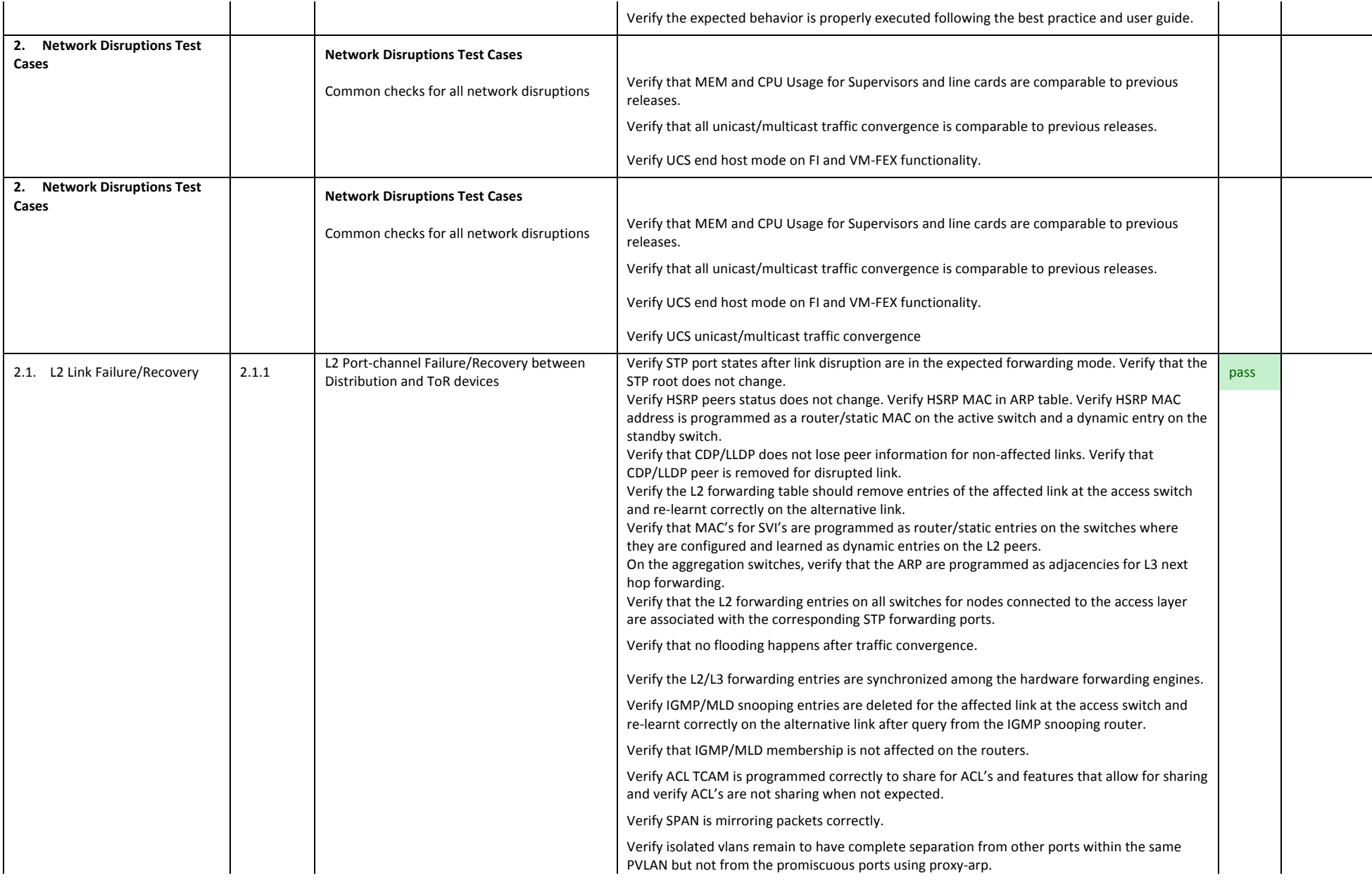

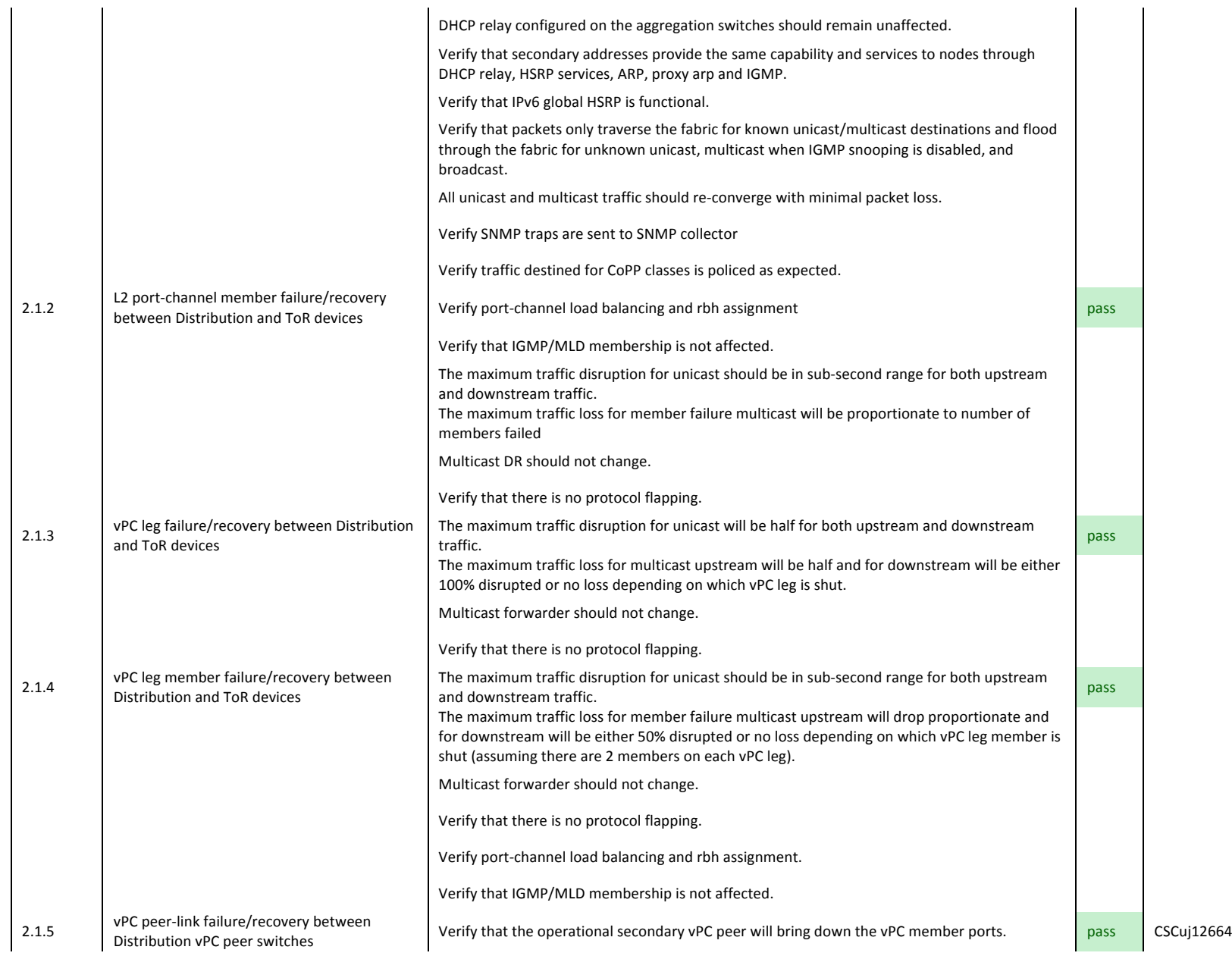

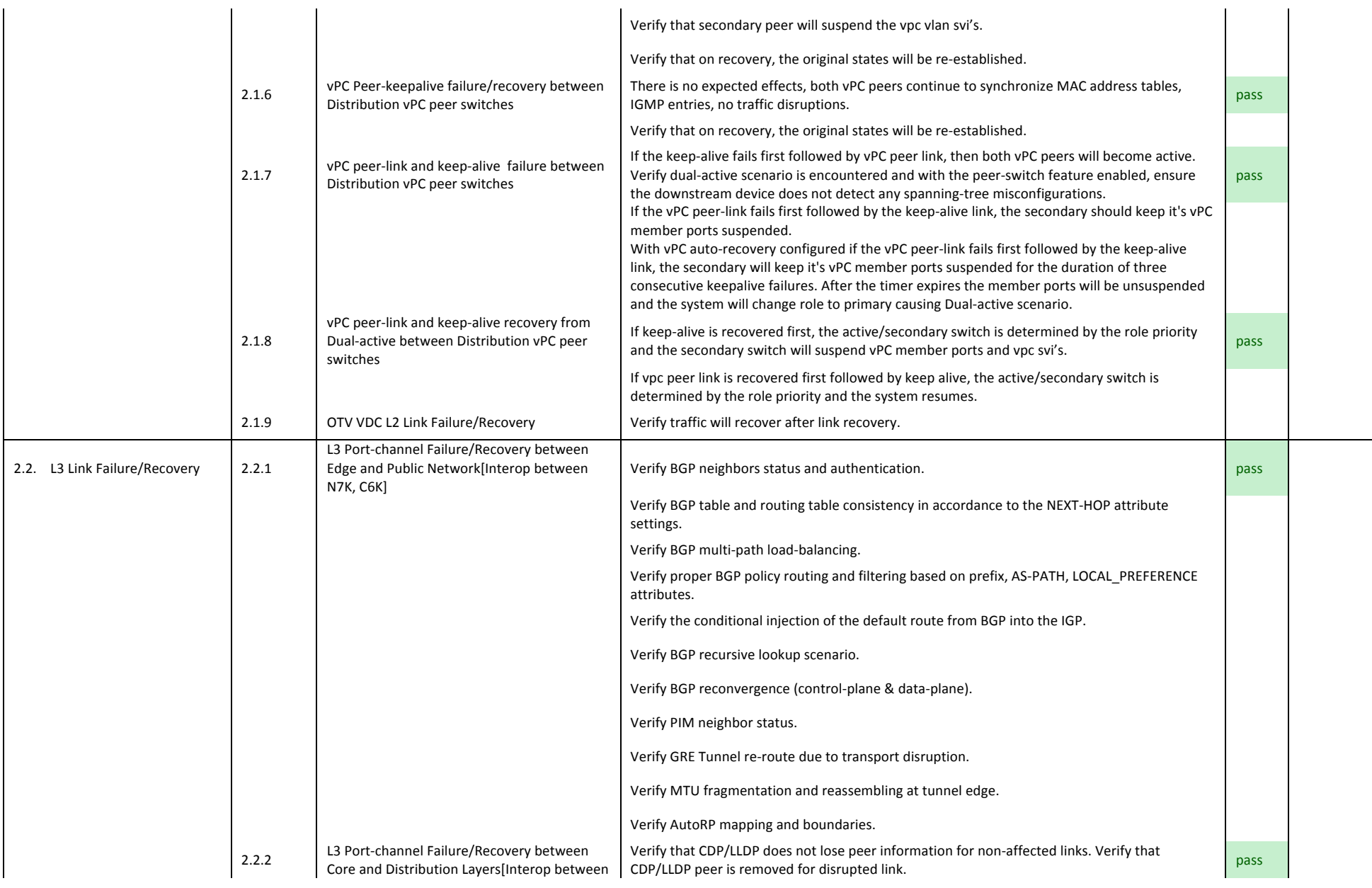

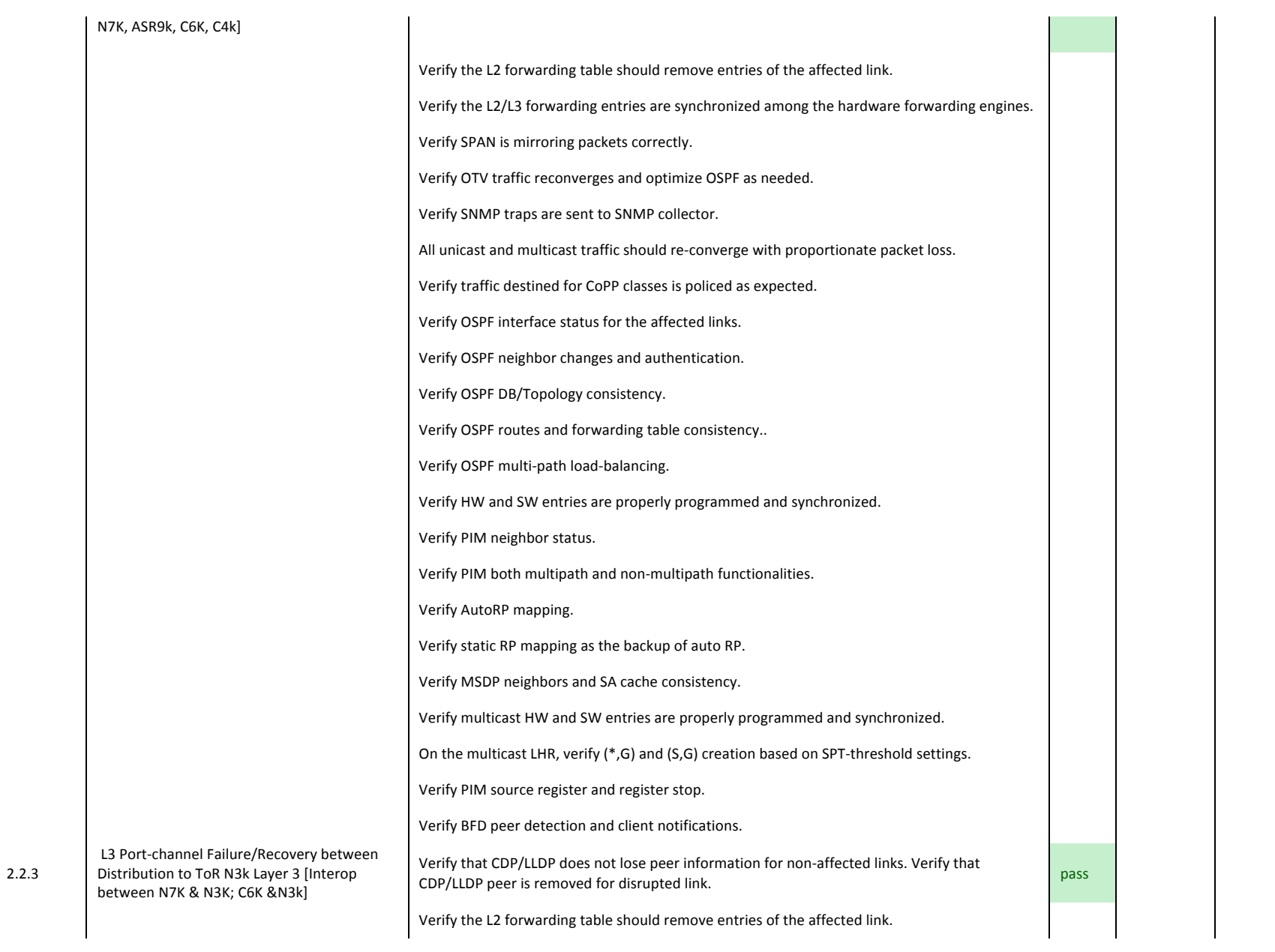

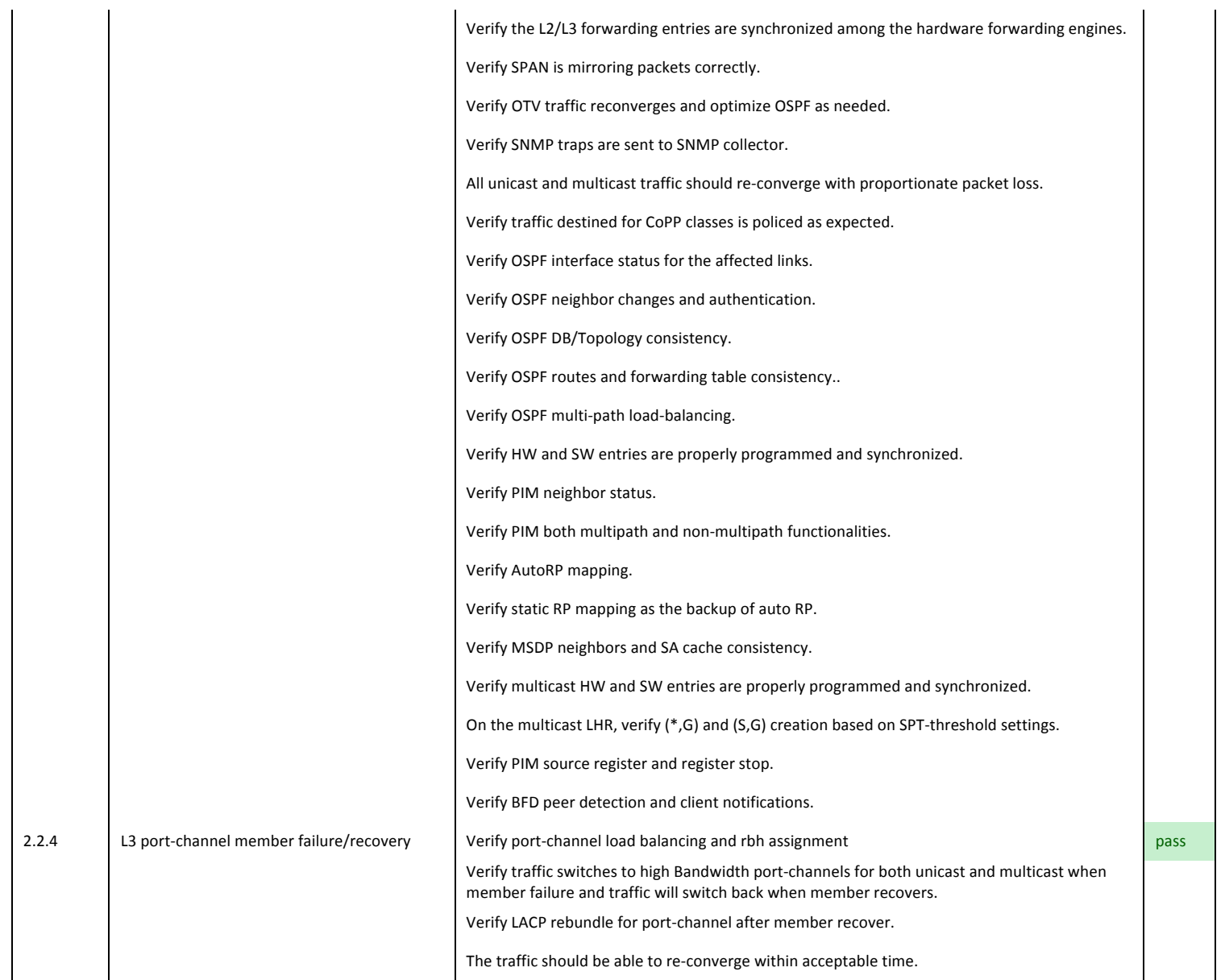

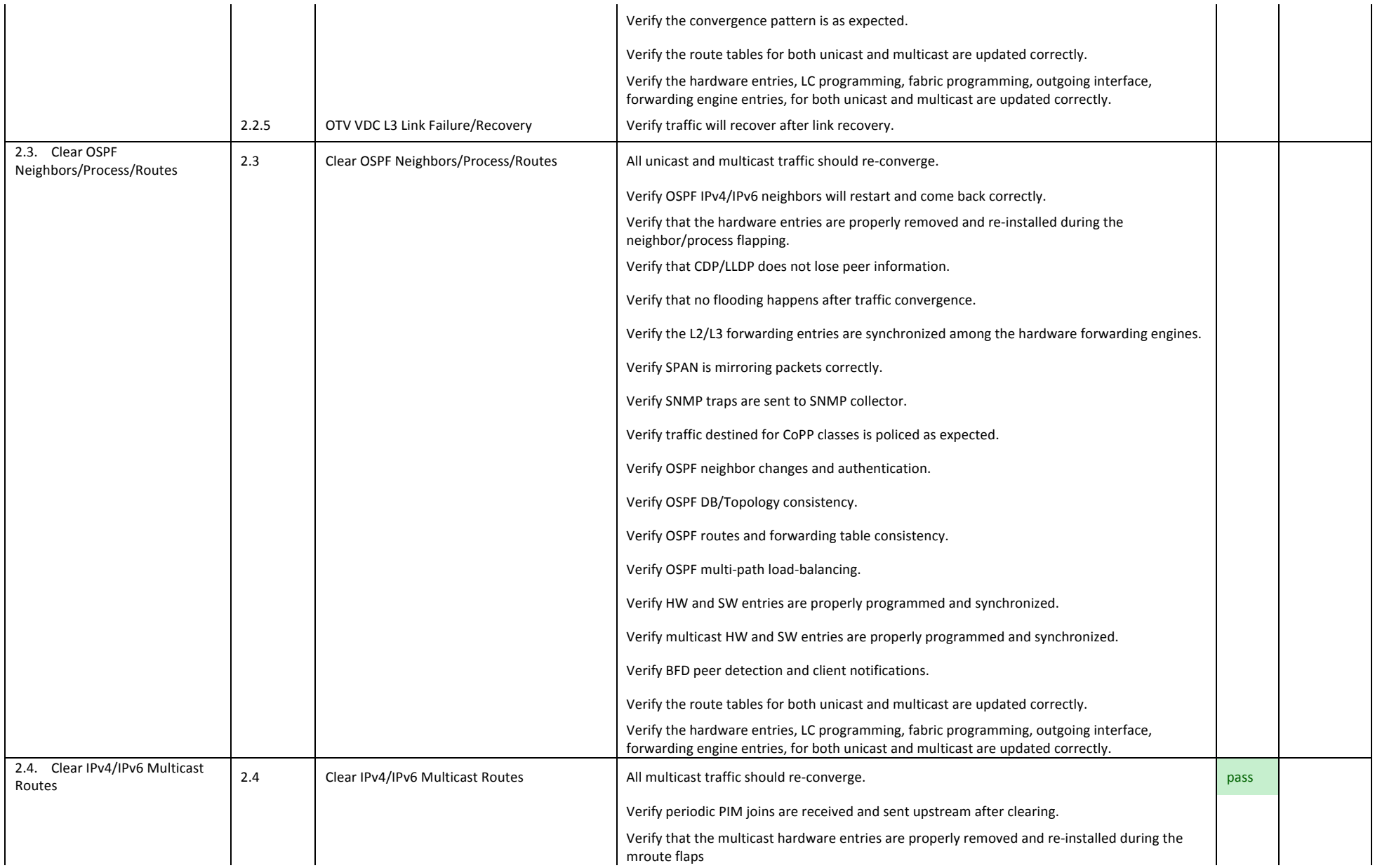

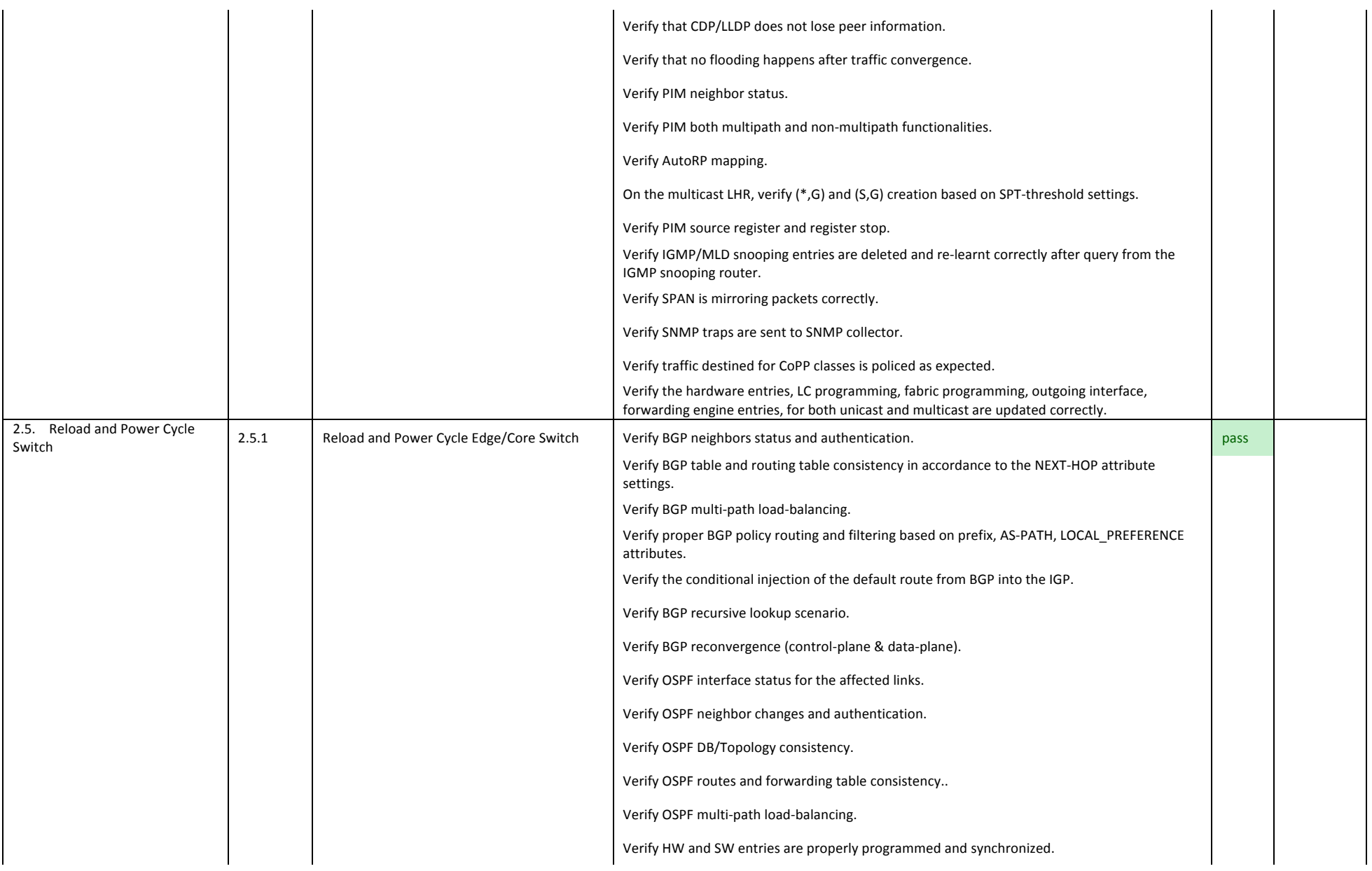

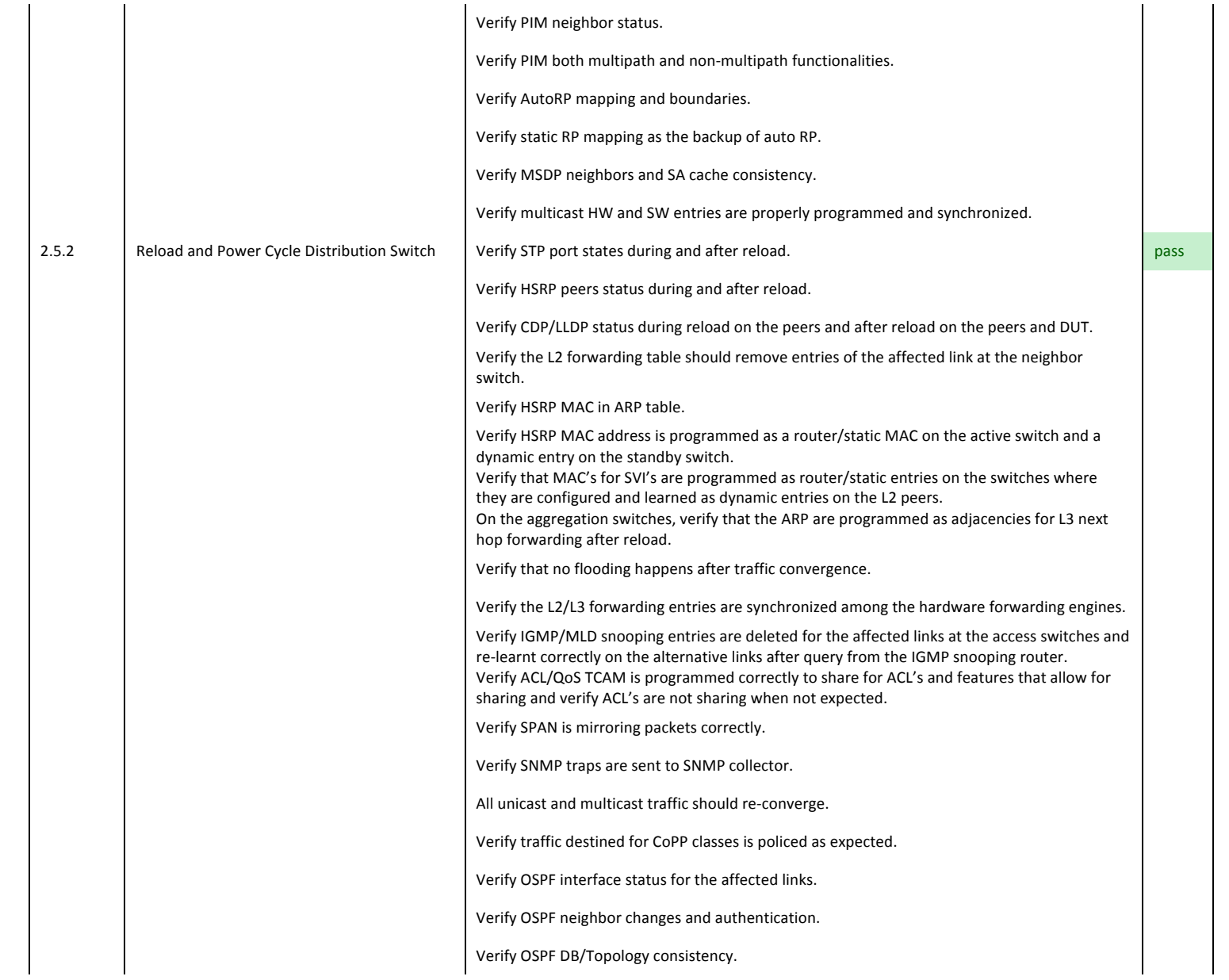

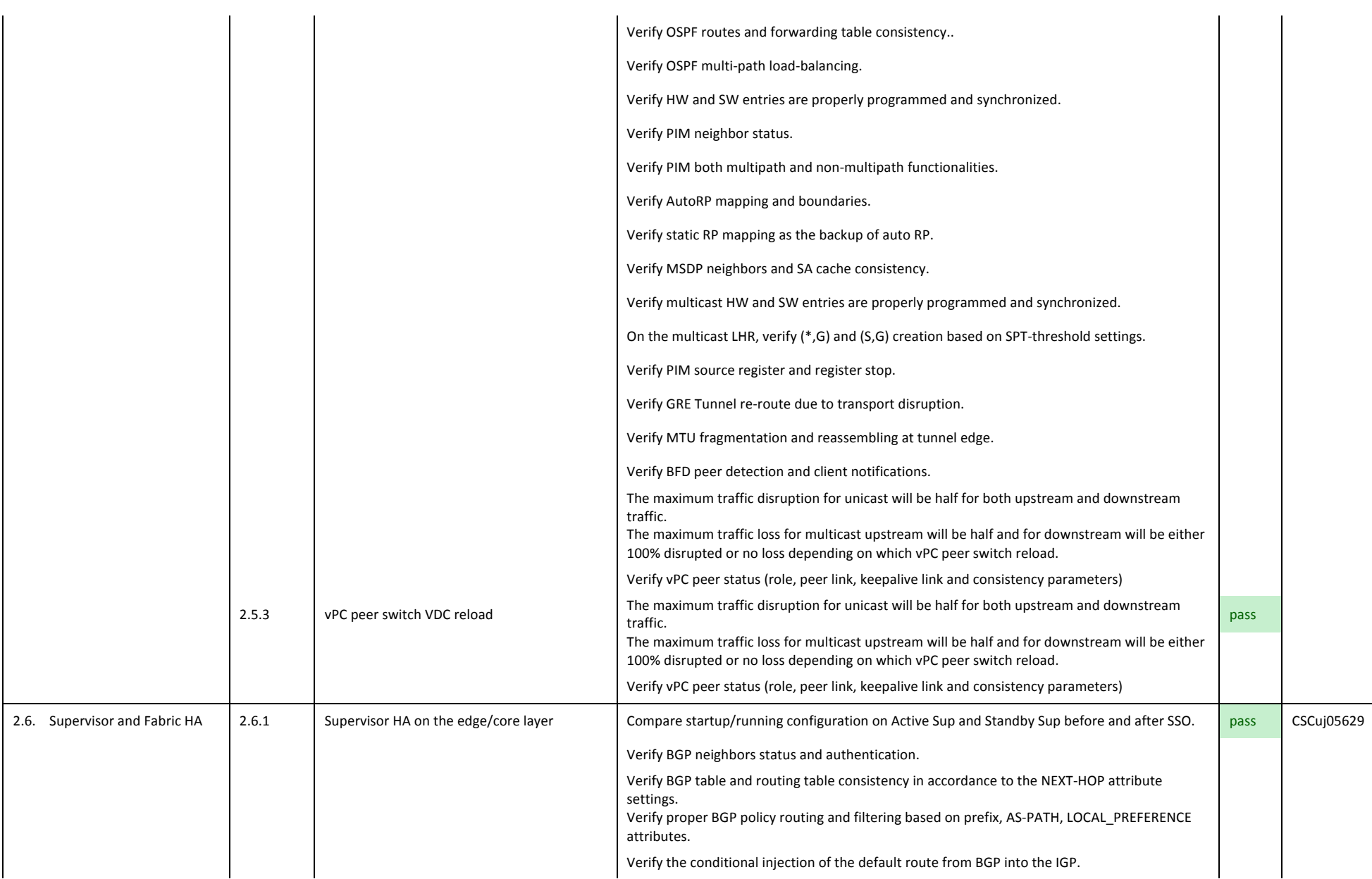
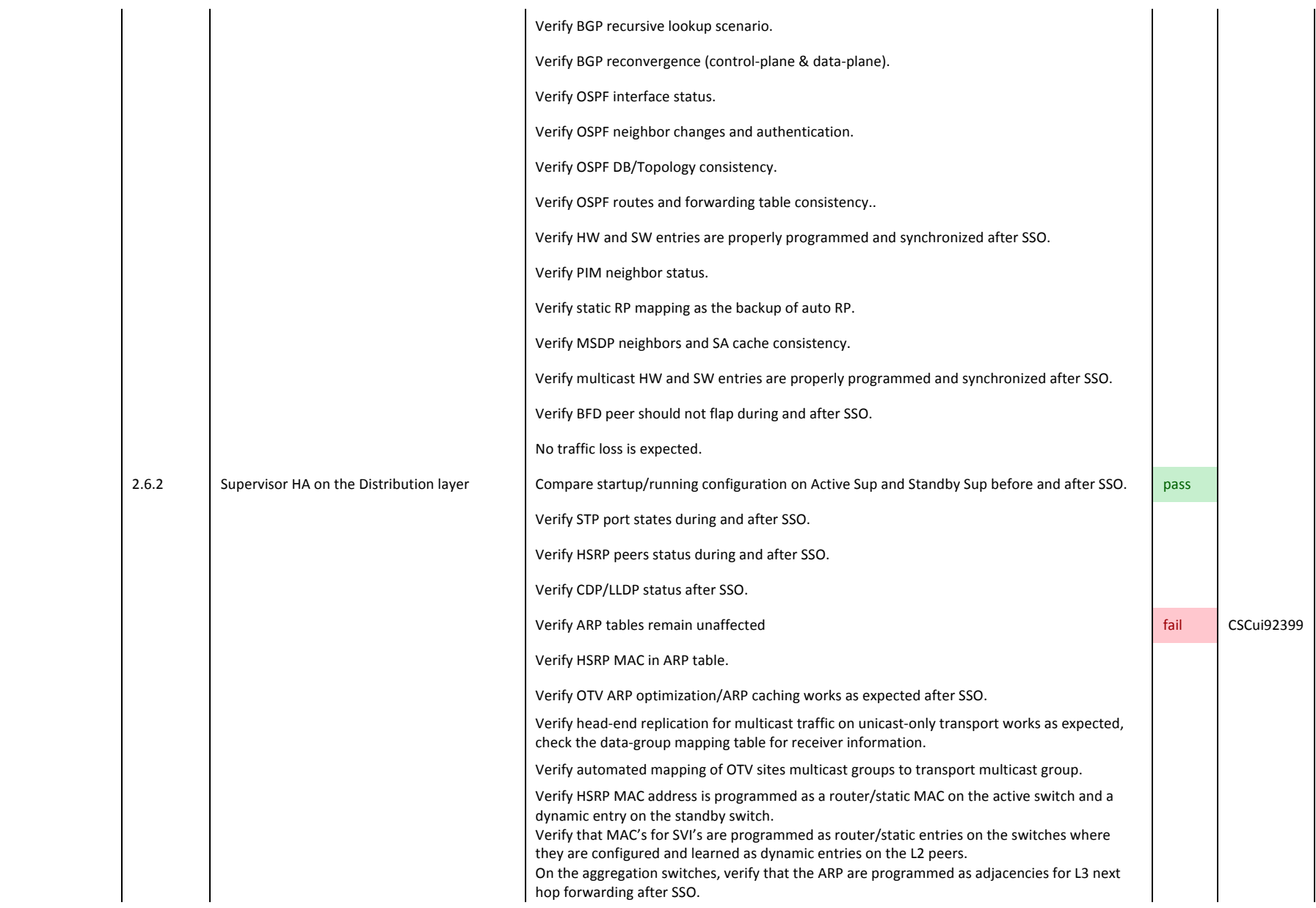

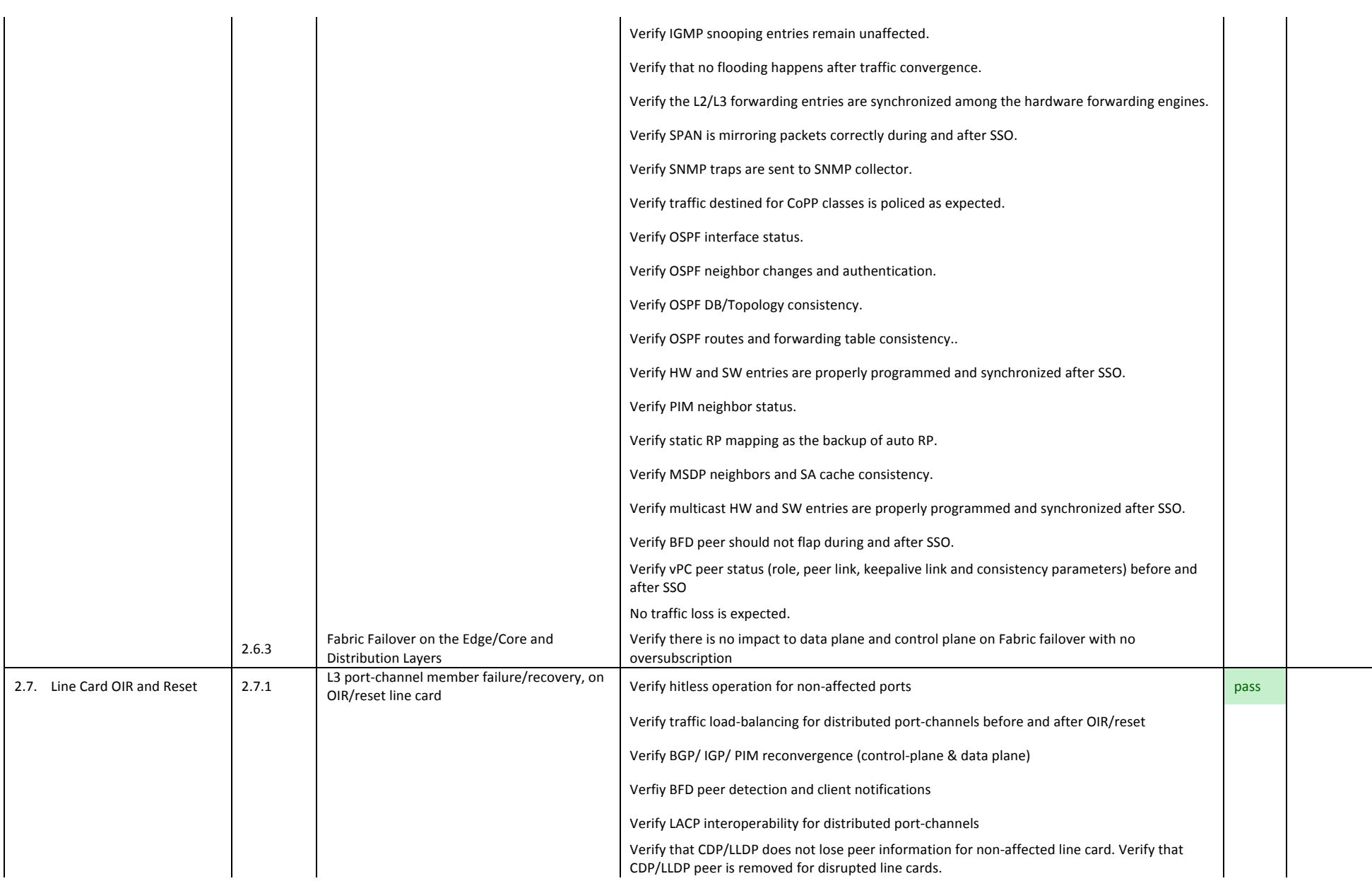

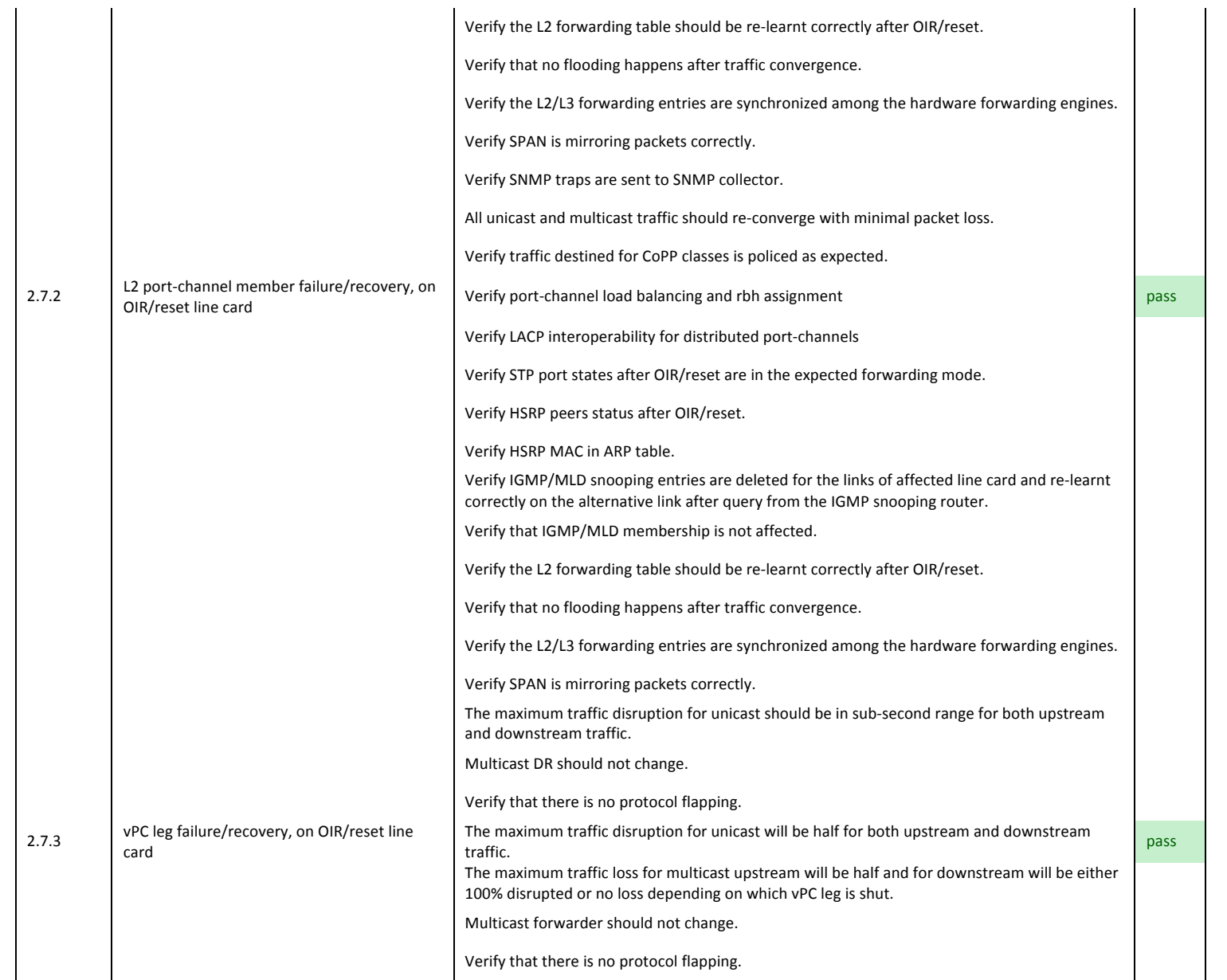

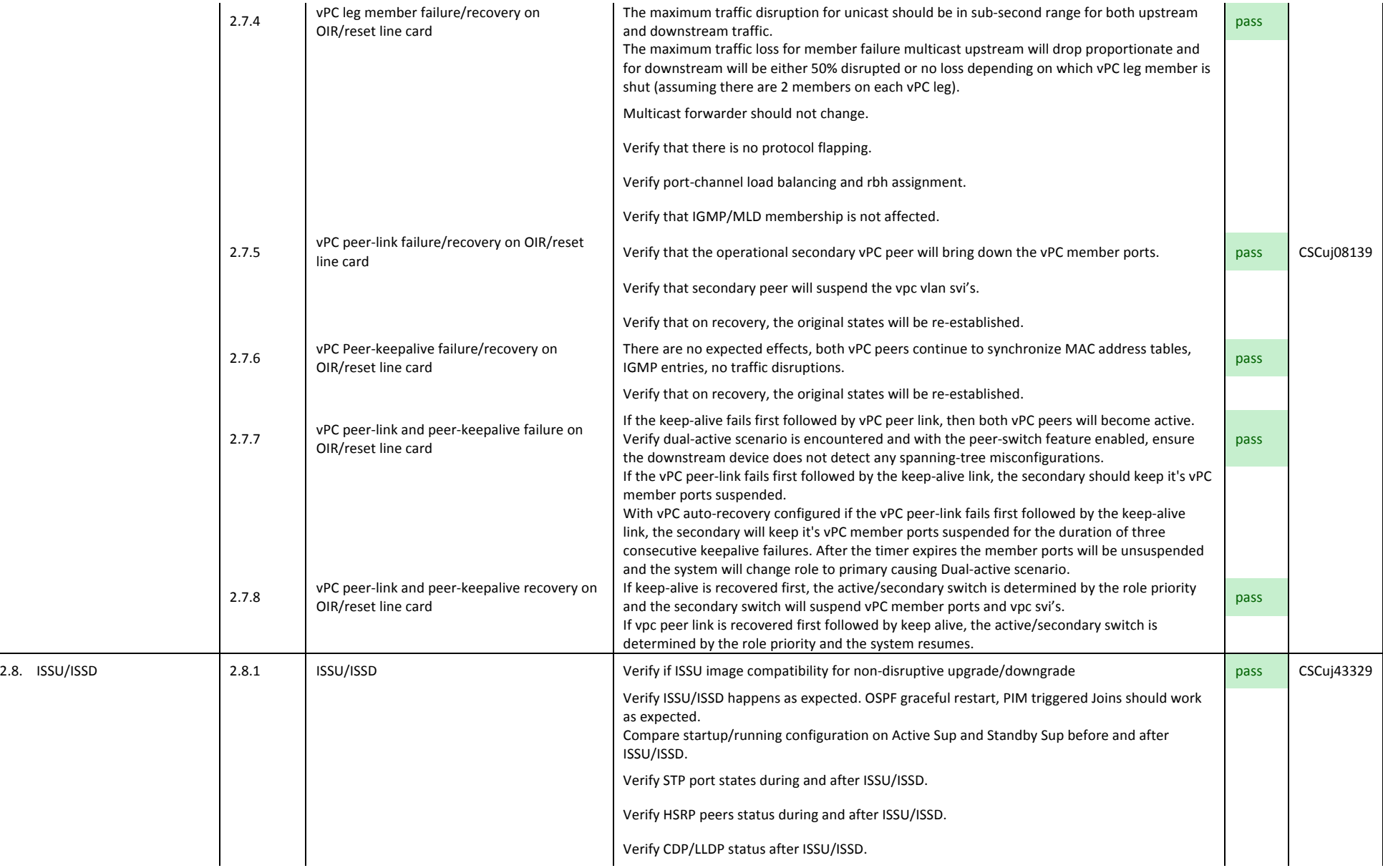

Verify HSRP MAC in ARP table. Verify HSRP MAC address is programmed as a router/static MAC on the active switch and a dynamic entry on the standby switch. Verify that MAC's for SVI's are programmed as router/static entries on the switches where they are configured and learned as dynamic entries on the L2 peers. On the distribution switches, verify that the ARP are programmed as adjacencies for L3 next hop forwarding after ISSU/ISSD. Verify that no flooding happens after traffic convergence. Verify the L2/L3 forwarding entries are synchronized among the hardware forwarding engines. Verify SPAN is mirroring packets correctly during and after ISSU/ISSD. Verify SNMP traps are sent to SNMP collector. Verify traffic destined for CoPP classes is policed as expected. Verify BGP neighbors status and authentication. Verify BGP table and routing table consistency in accordance to the NEXT-HOP attribute settings. Verify proper BGP policy routing and filtering based on prefix, AS-PATH, LOCAL\_PREFERENCE attributes. Verify the conditional injection of the default route from BGP into the IGP. Verify BGP recursive lookup scenario. Verify BGP reconvergence for control-plane. Verify OSPF interface status. Verify OSPF neighbor changes and authentication. Verify OSPF DB/Topology consistency. Verify OSPF routes and forwarding table consistency. Verify HW and SW entries are properly programmed and synchronized after ISSU/ISSD. Verify PIM neighbor status. Verify static RP mapping as the backup of auto RP. Verify MSDP neighbors and SA cache consistency. Verify multicast HW and SW entries are properly programmed and synchronized after ISSU/ISSD. Verify BFD peer should not flap during and after ISSU/ISSD.

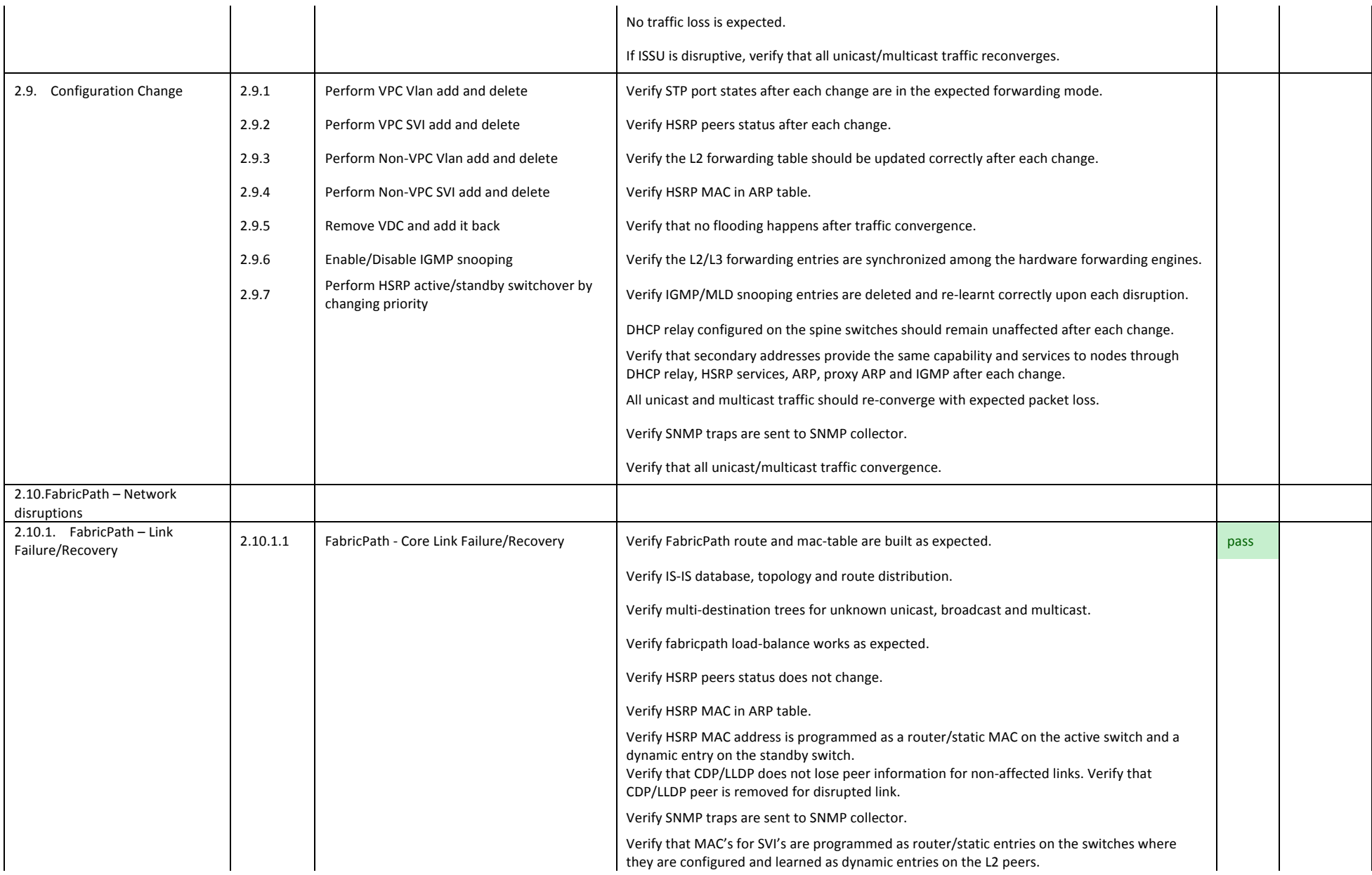

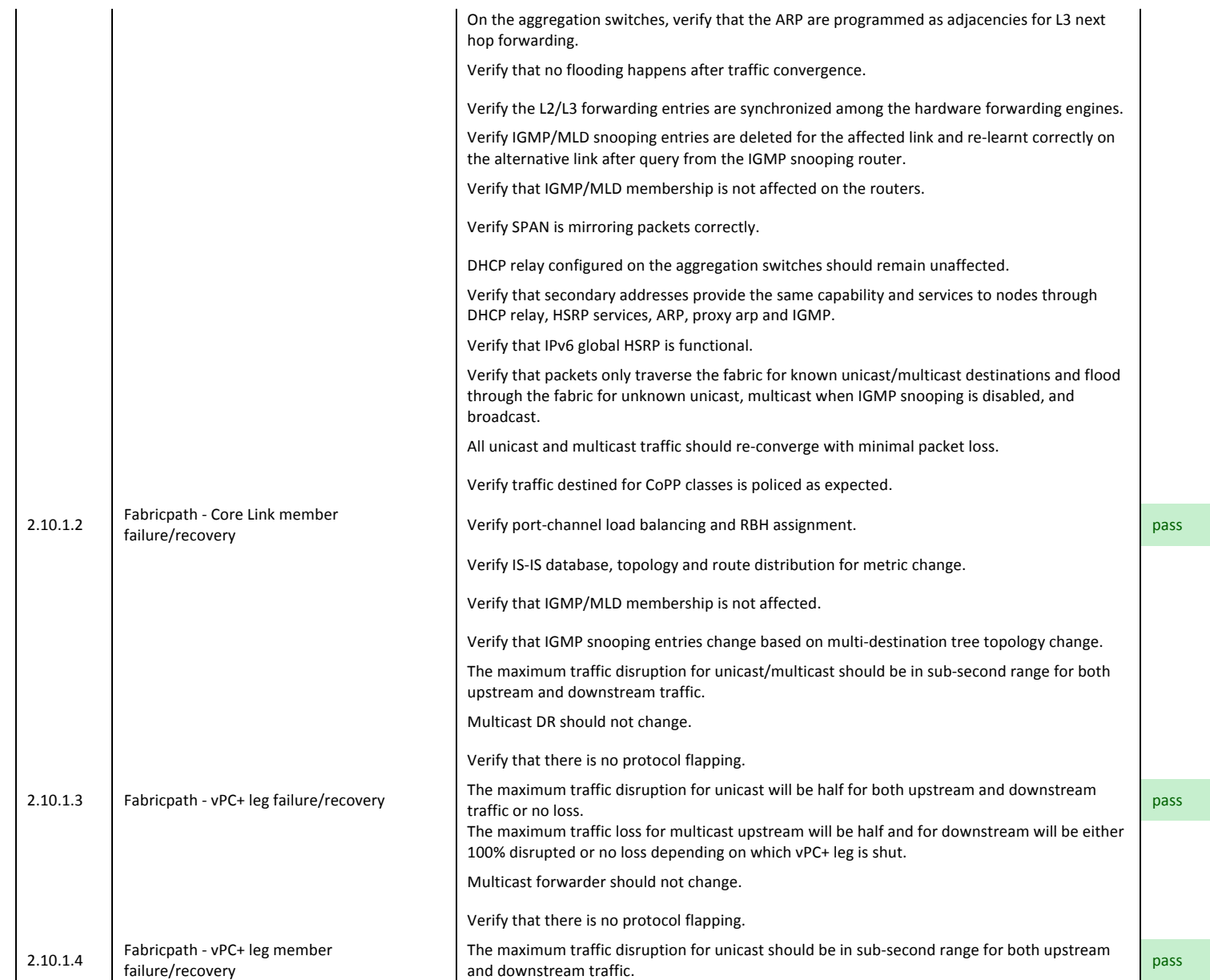

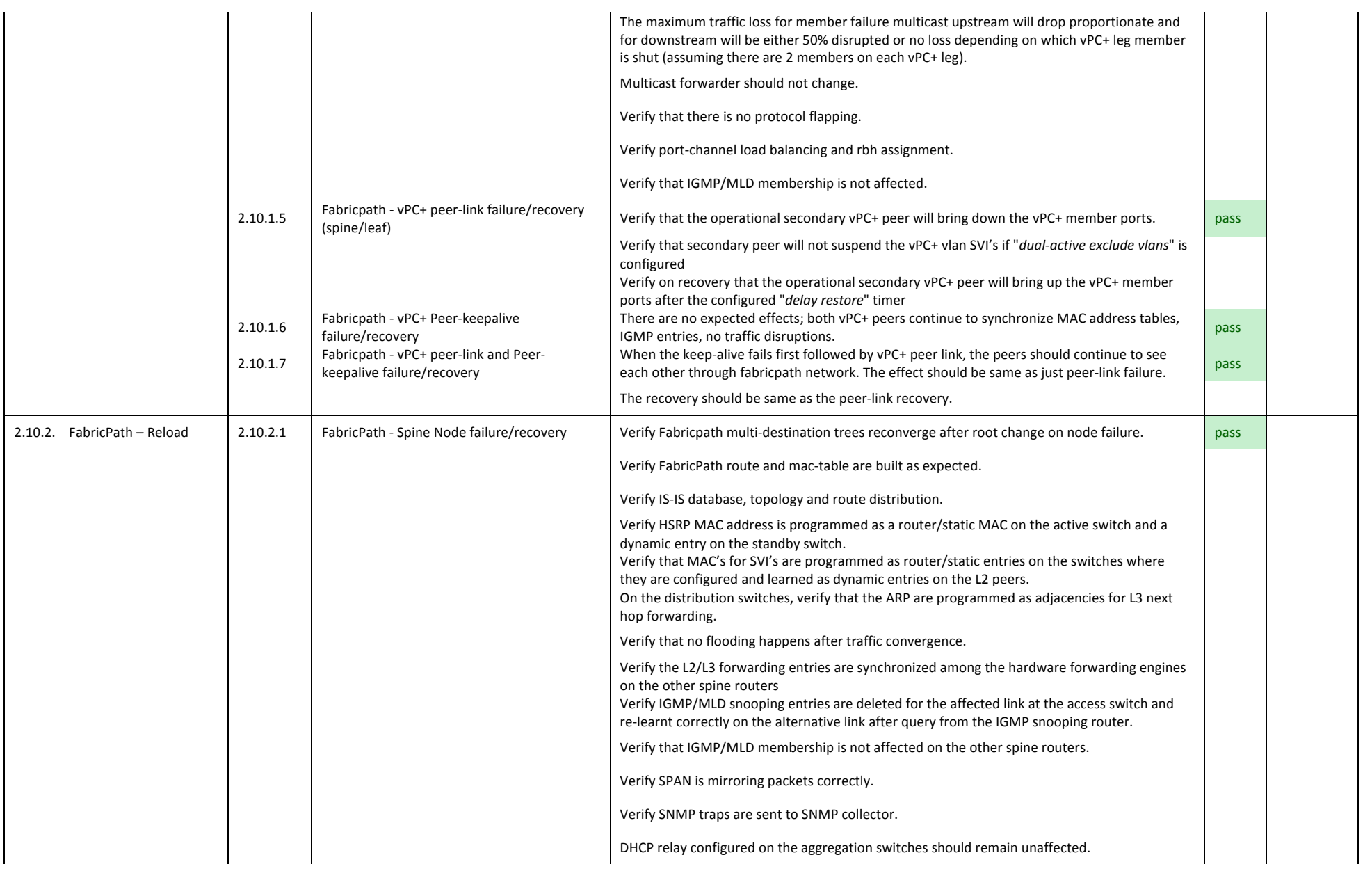

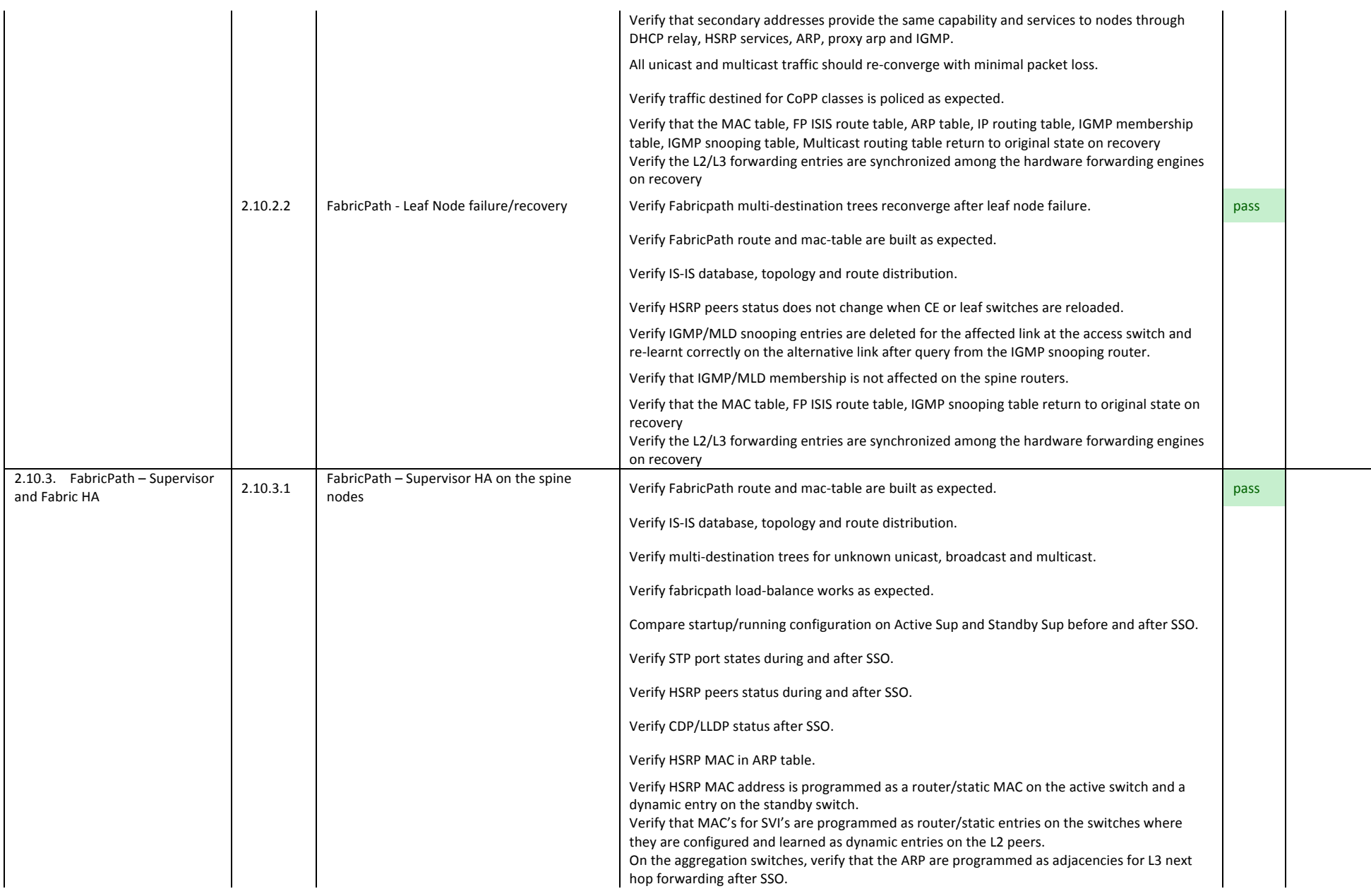

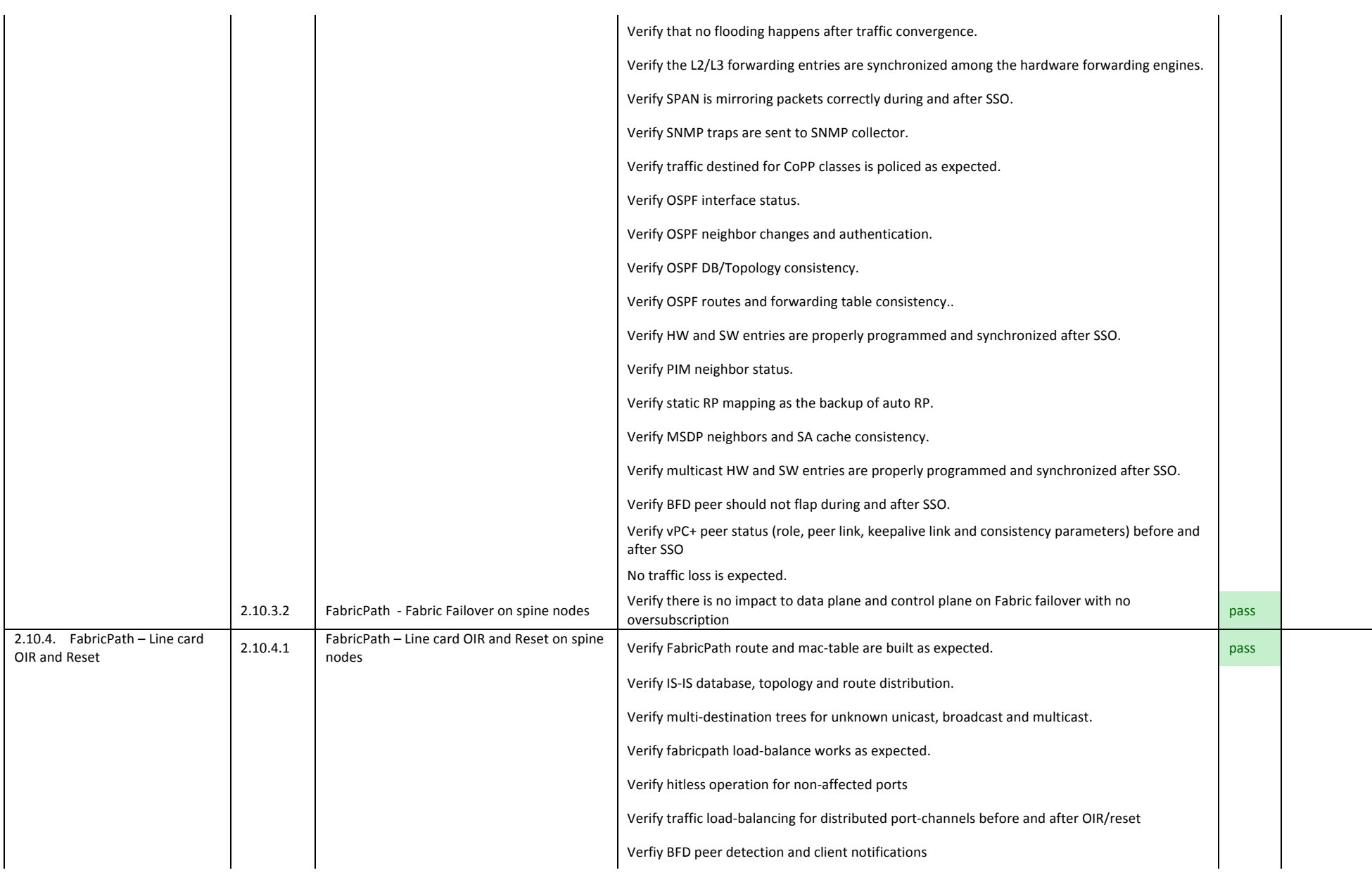

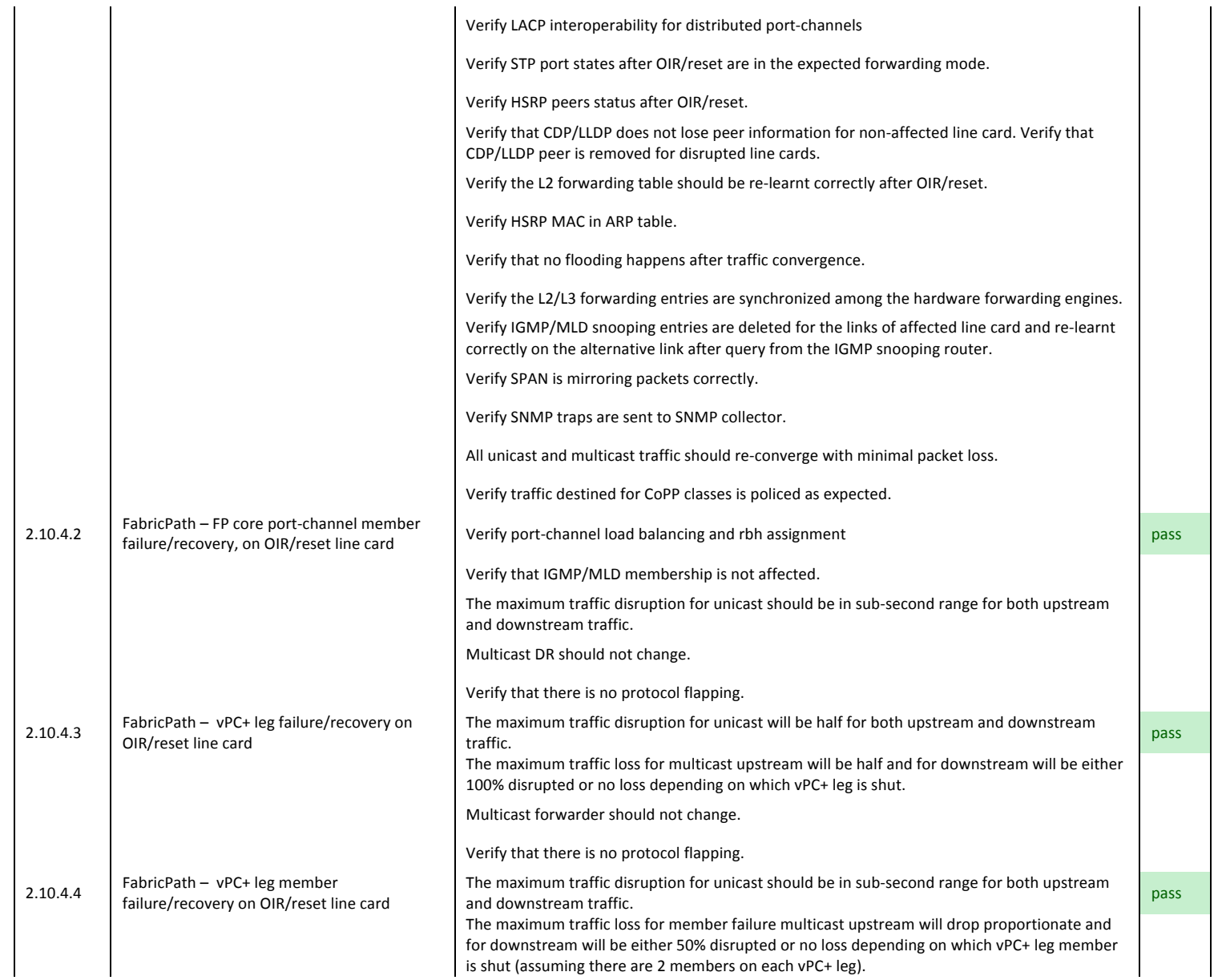

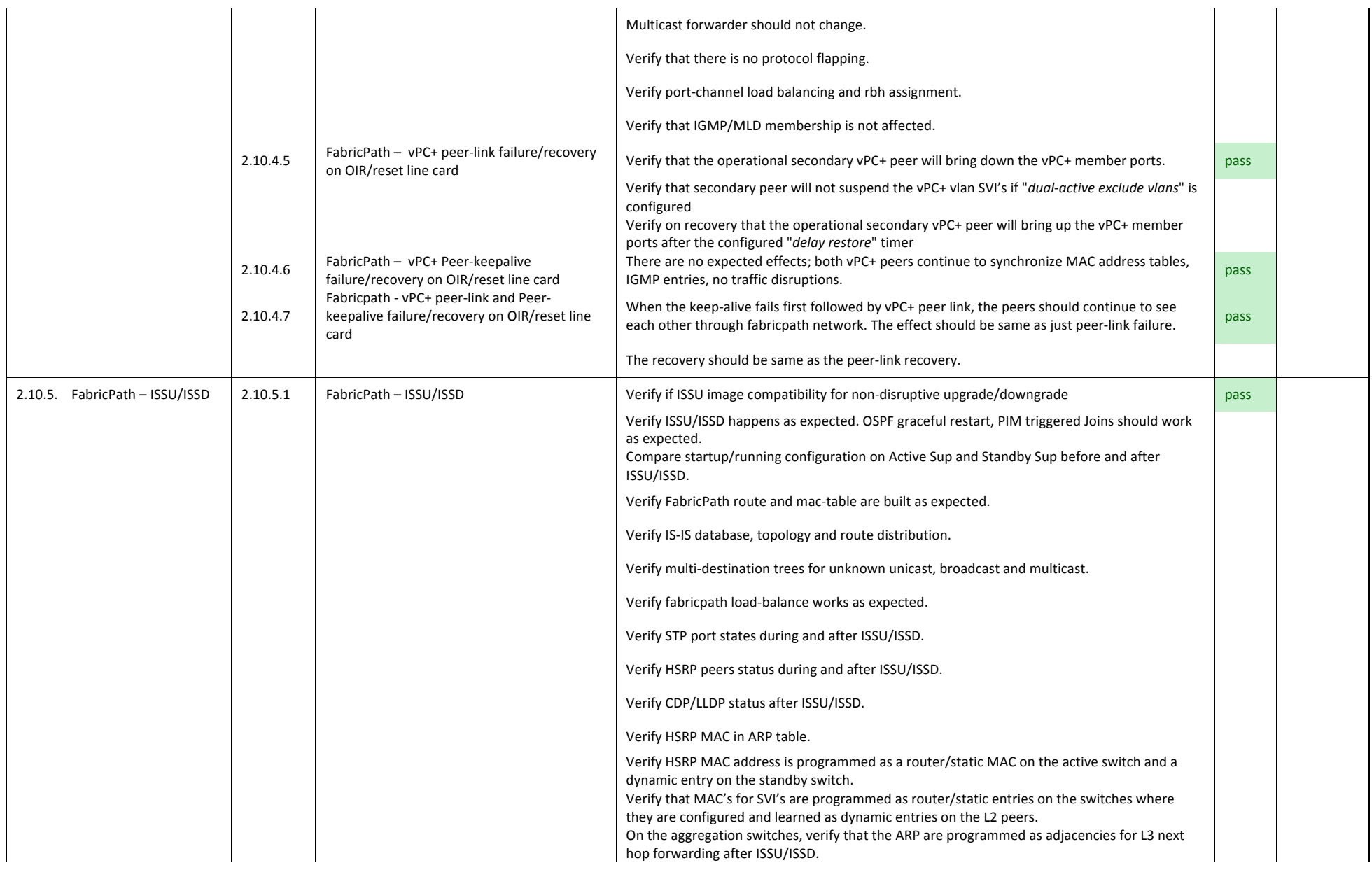

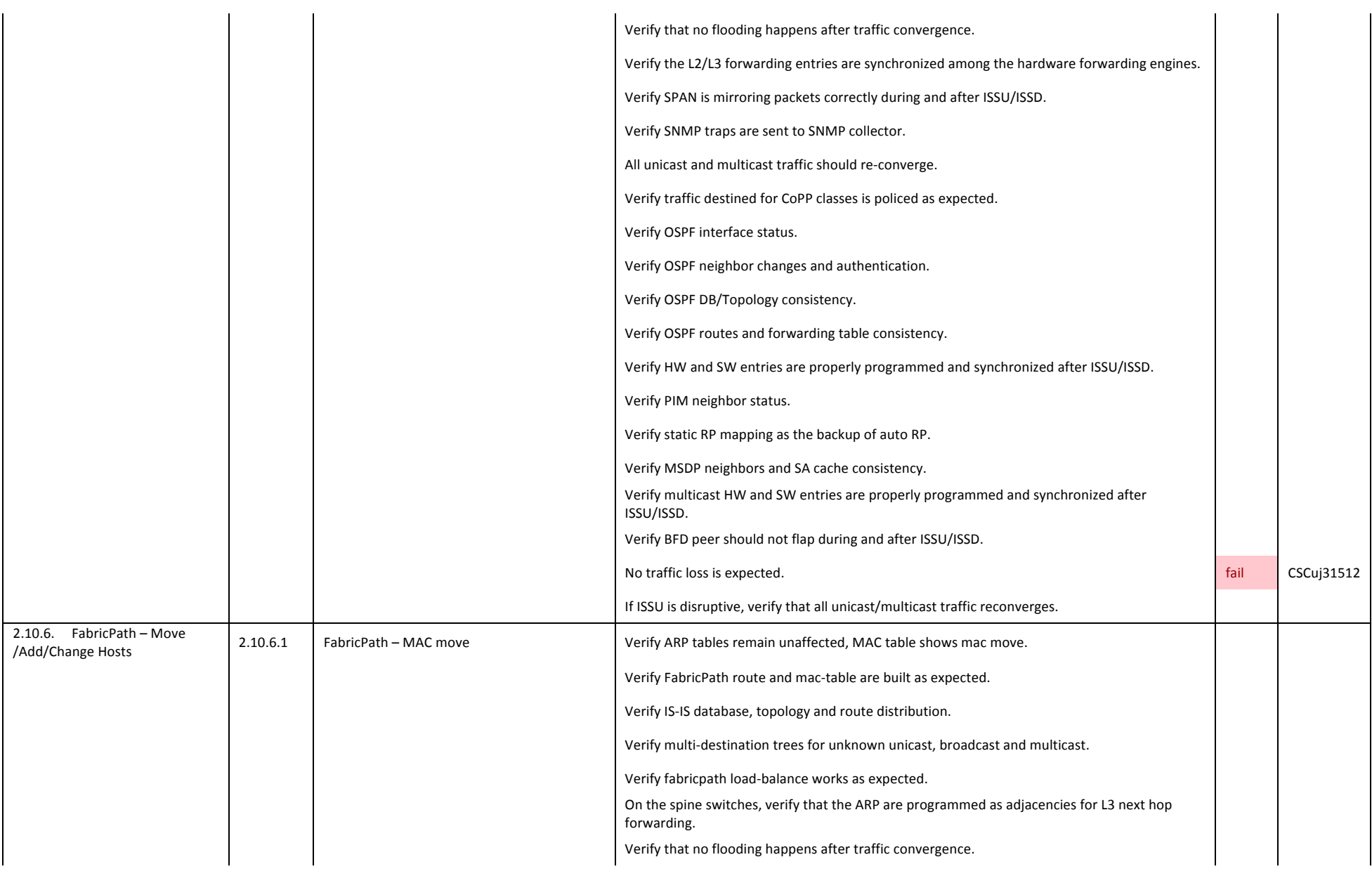

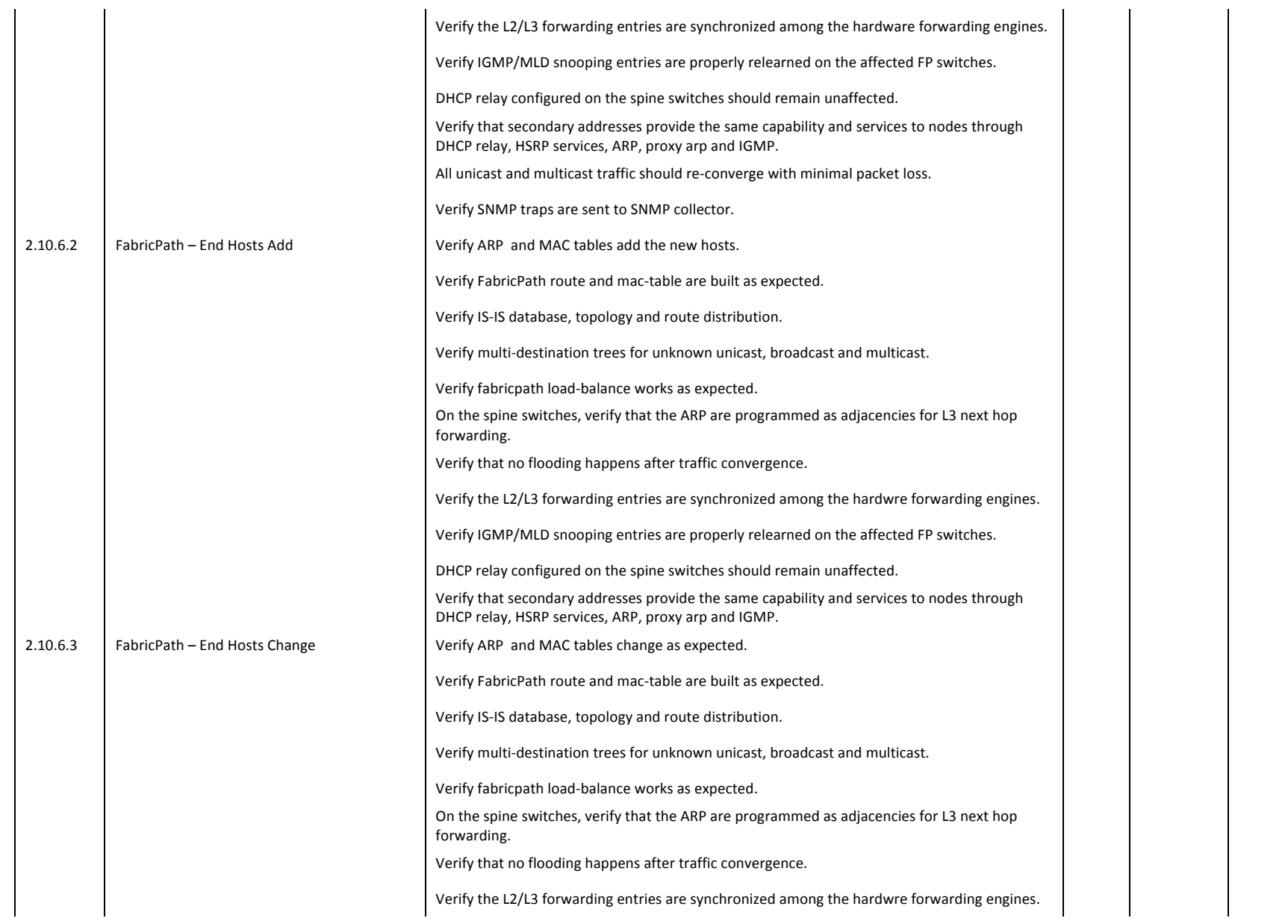

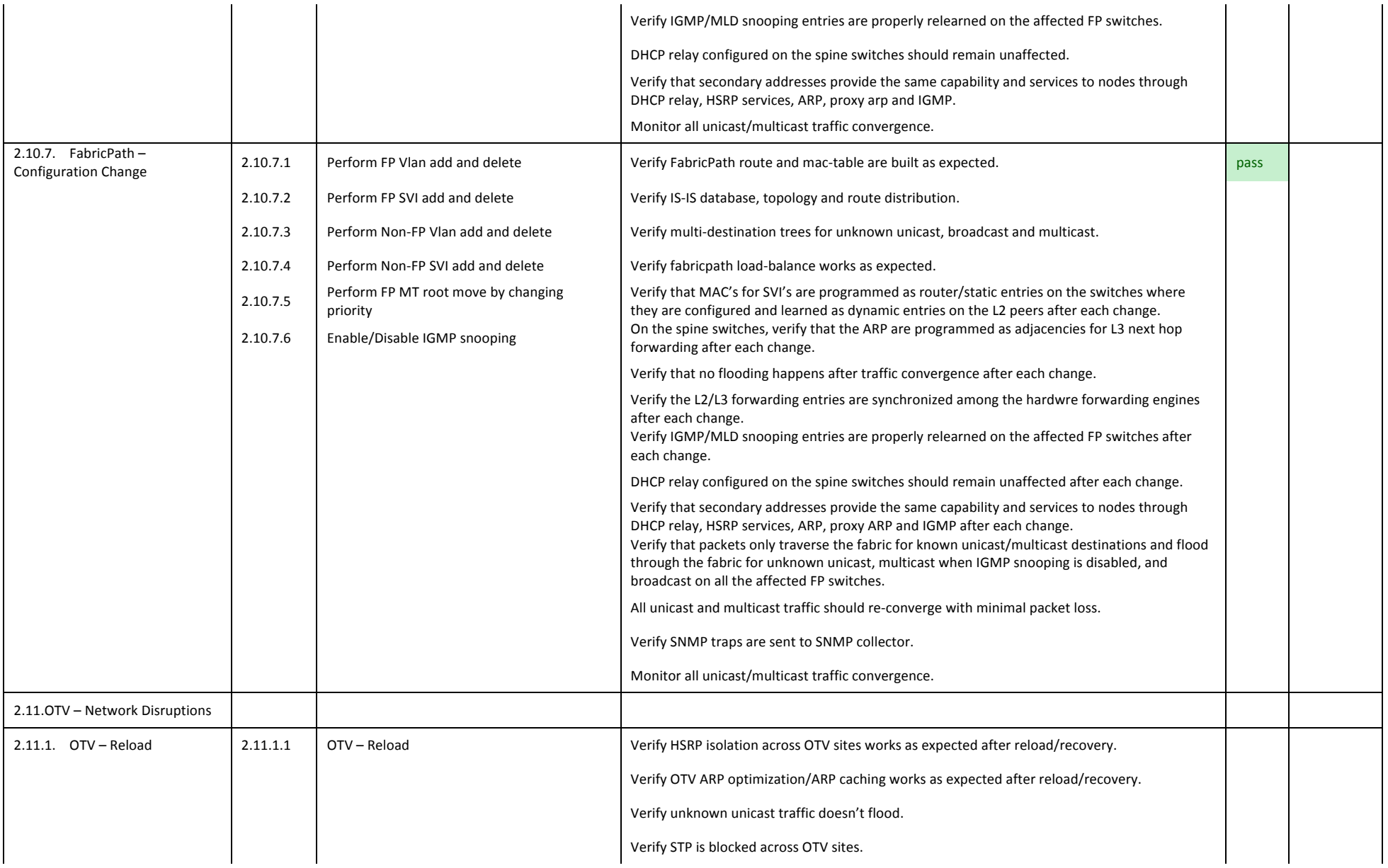

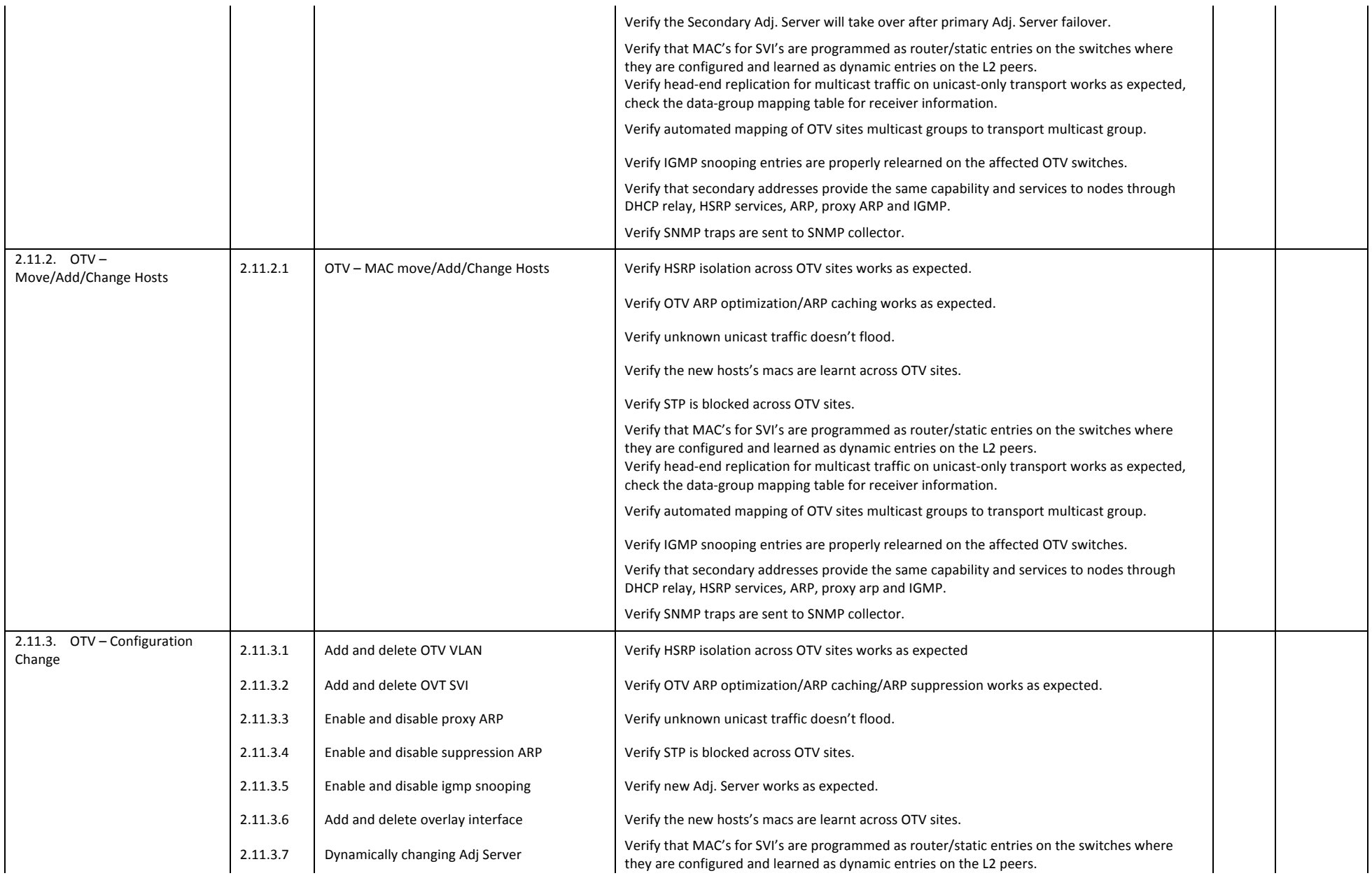

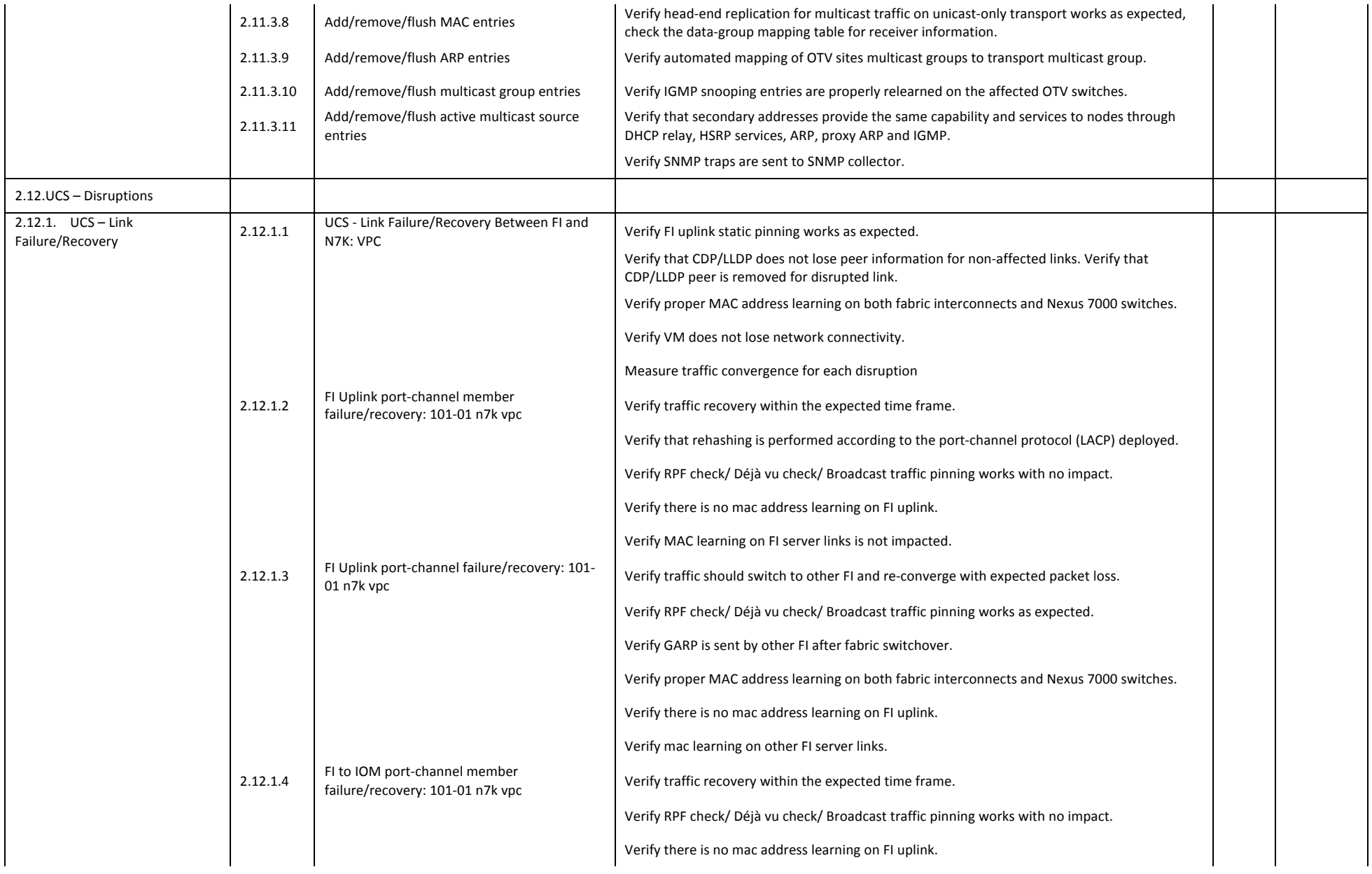

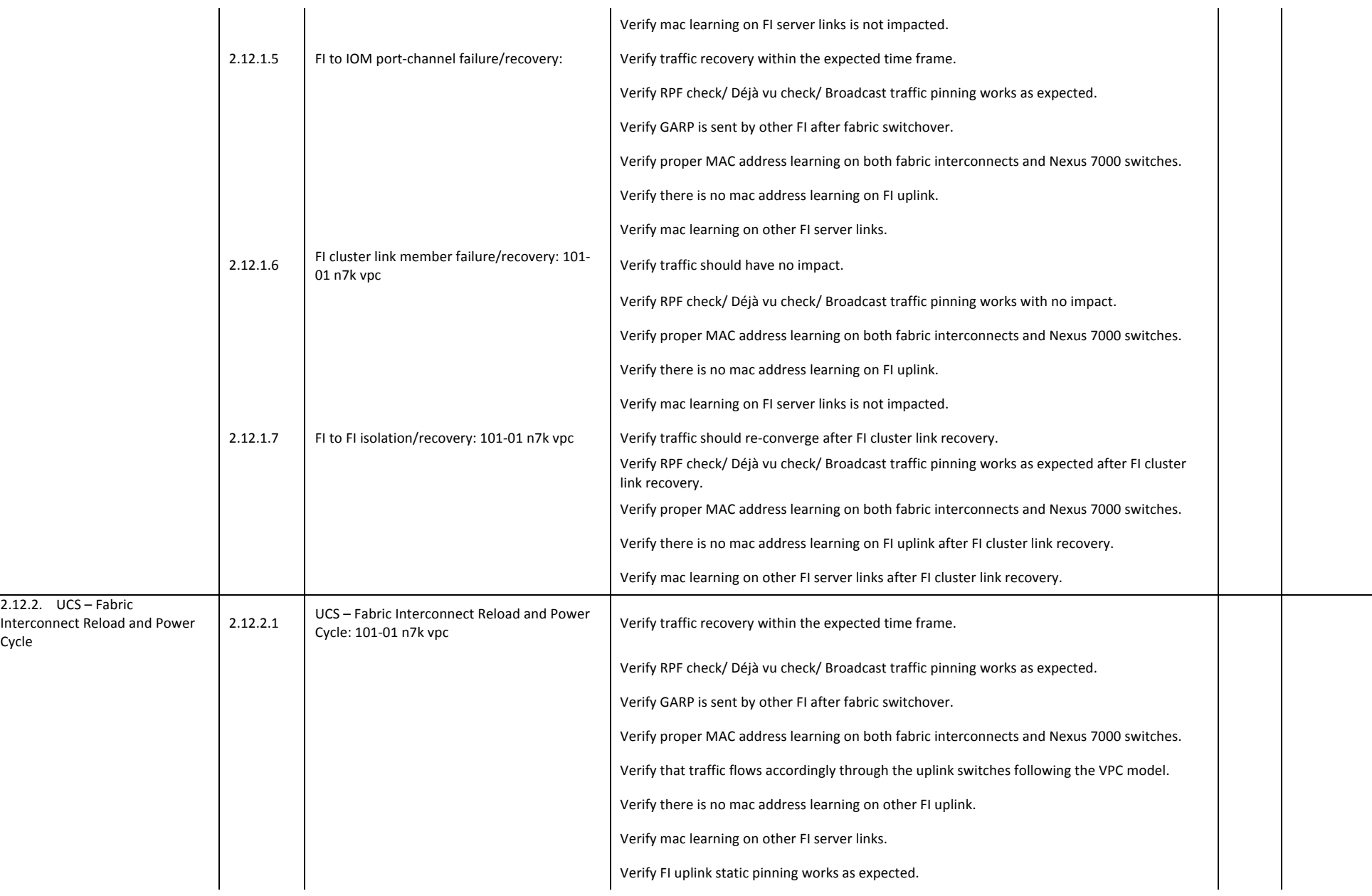

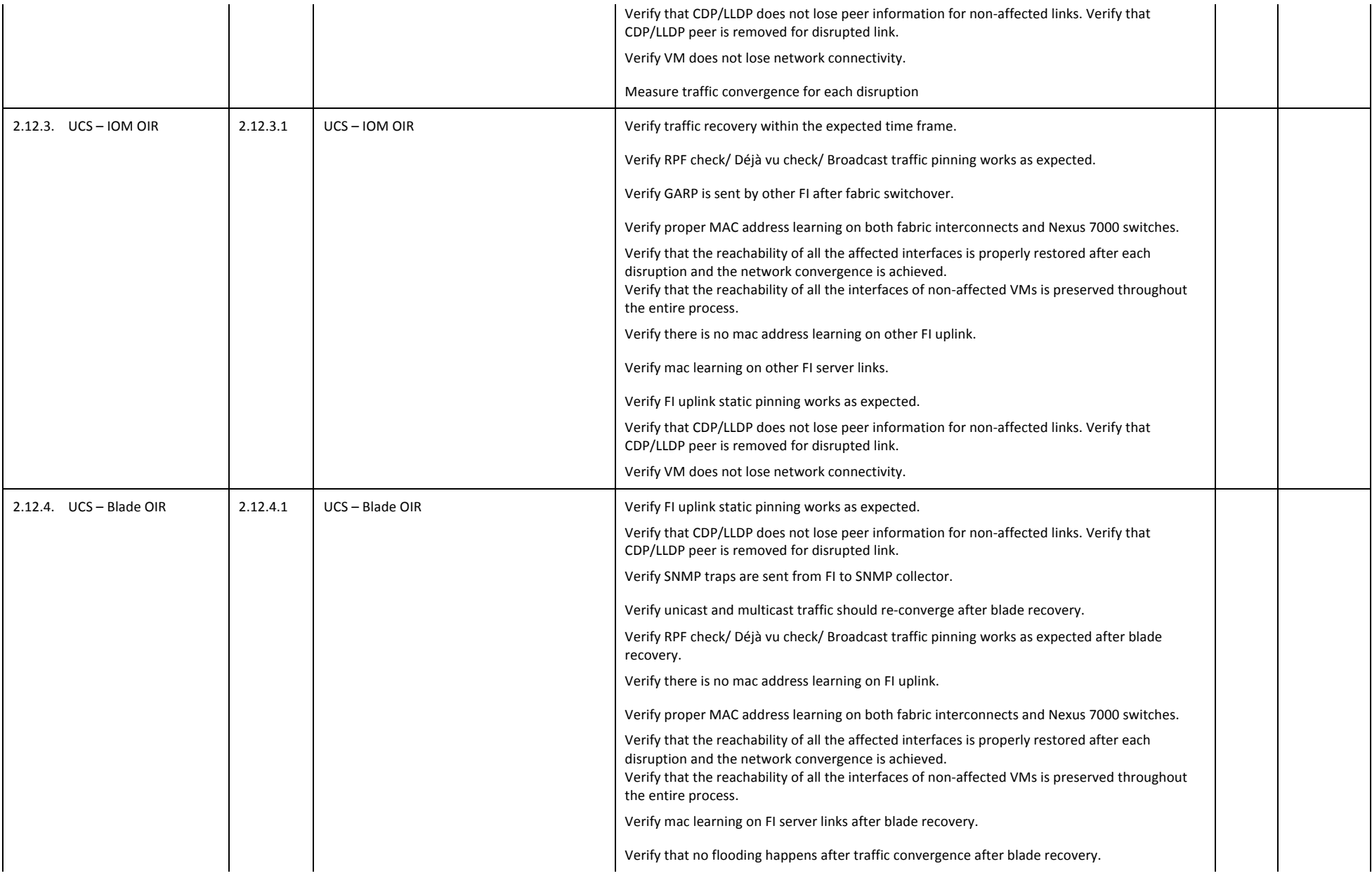

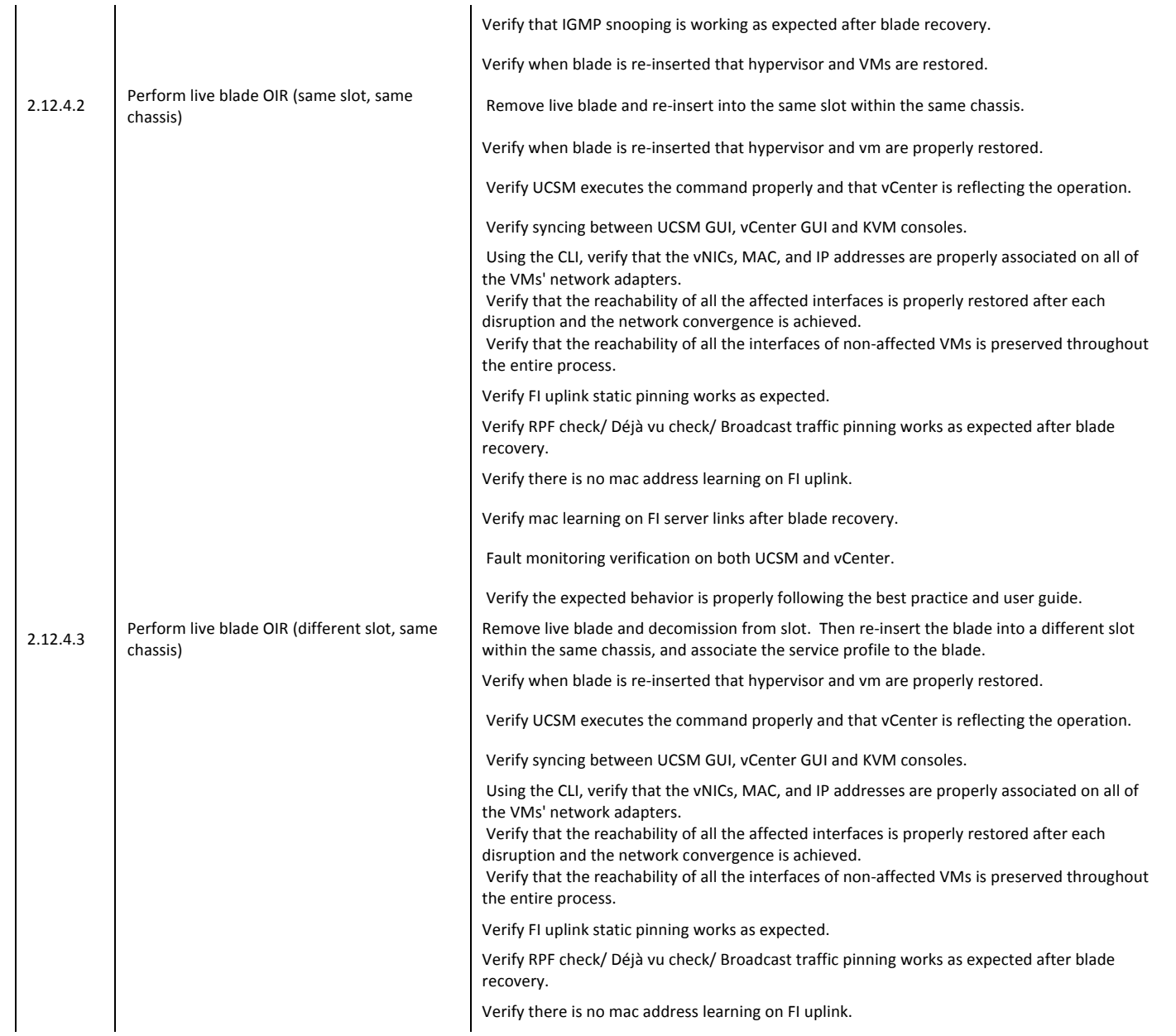

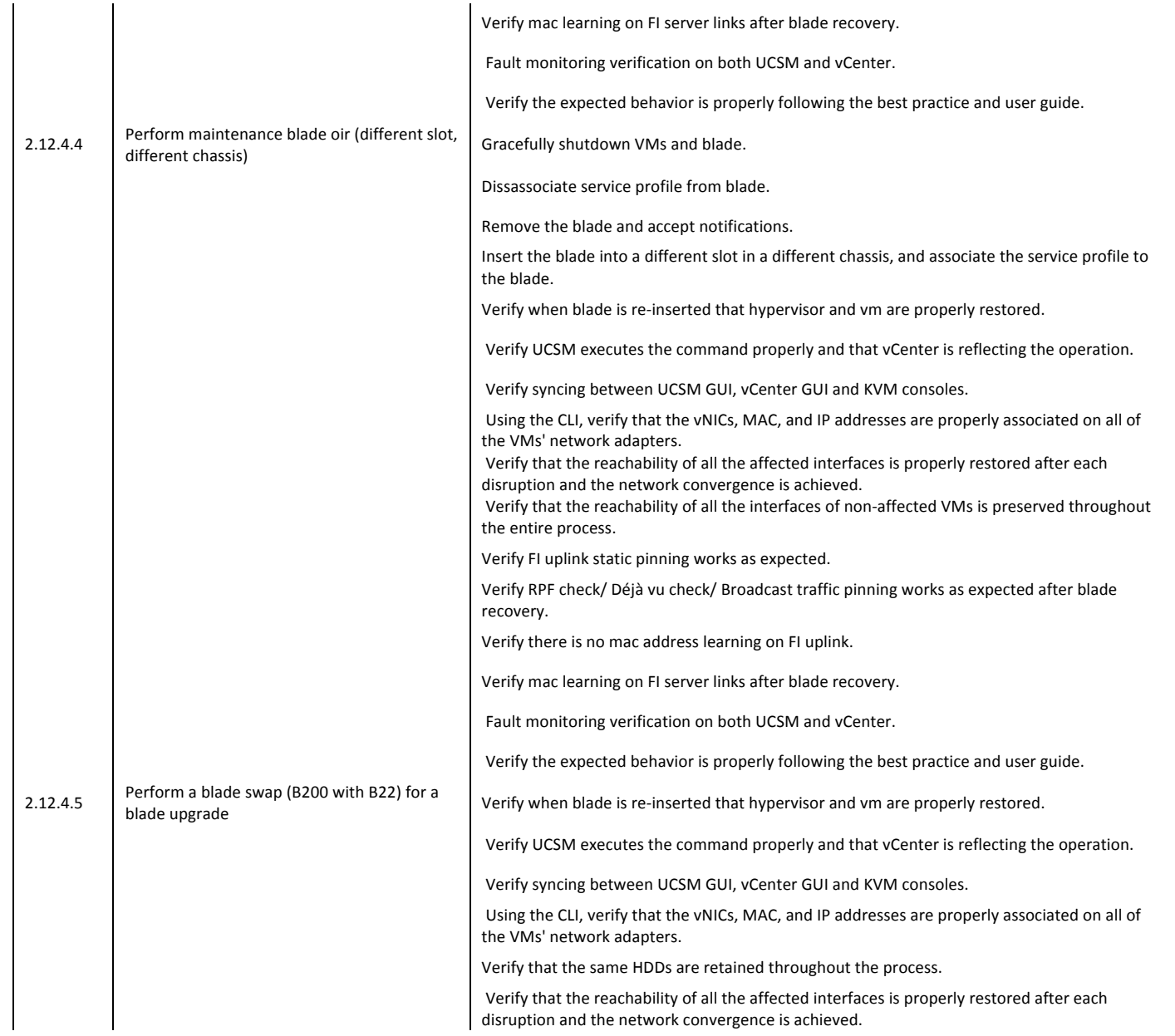

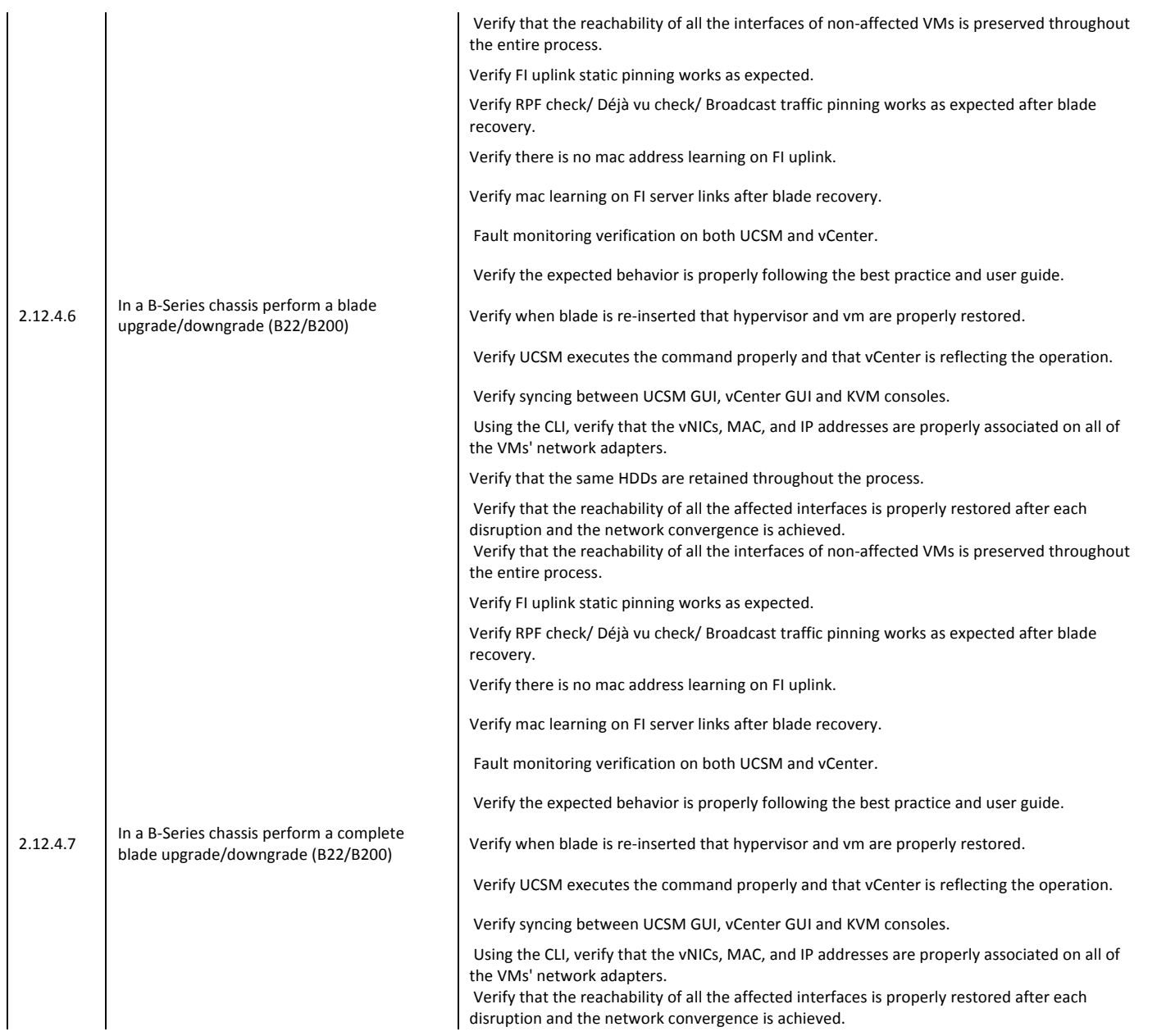

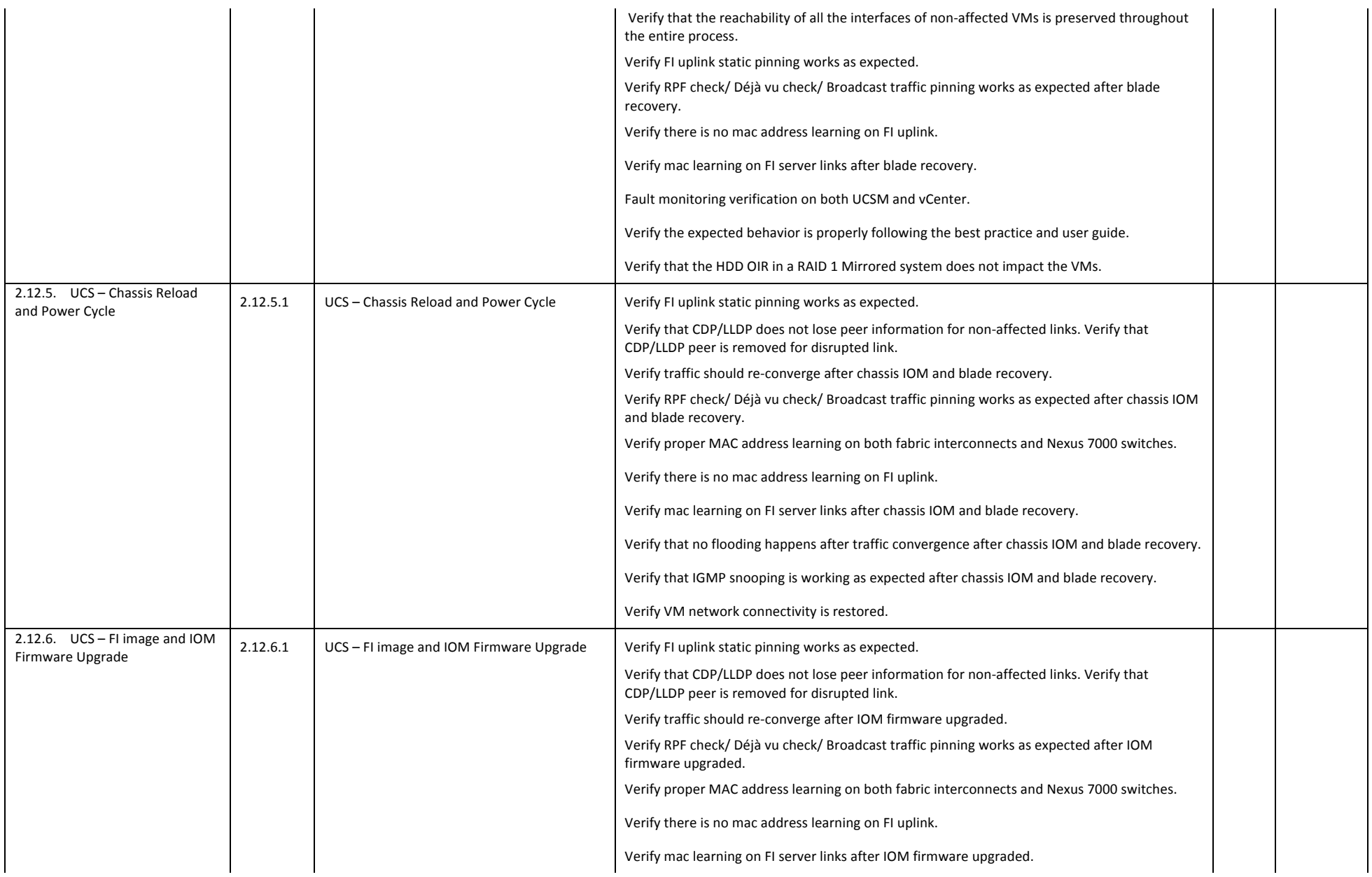

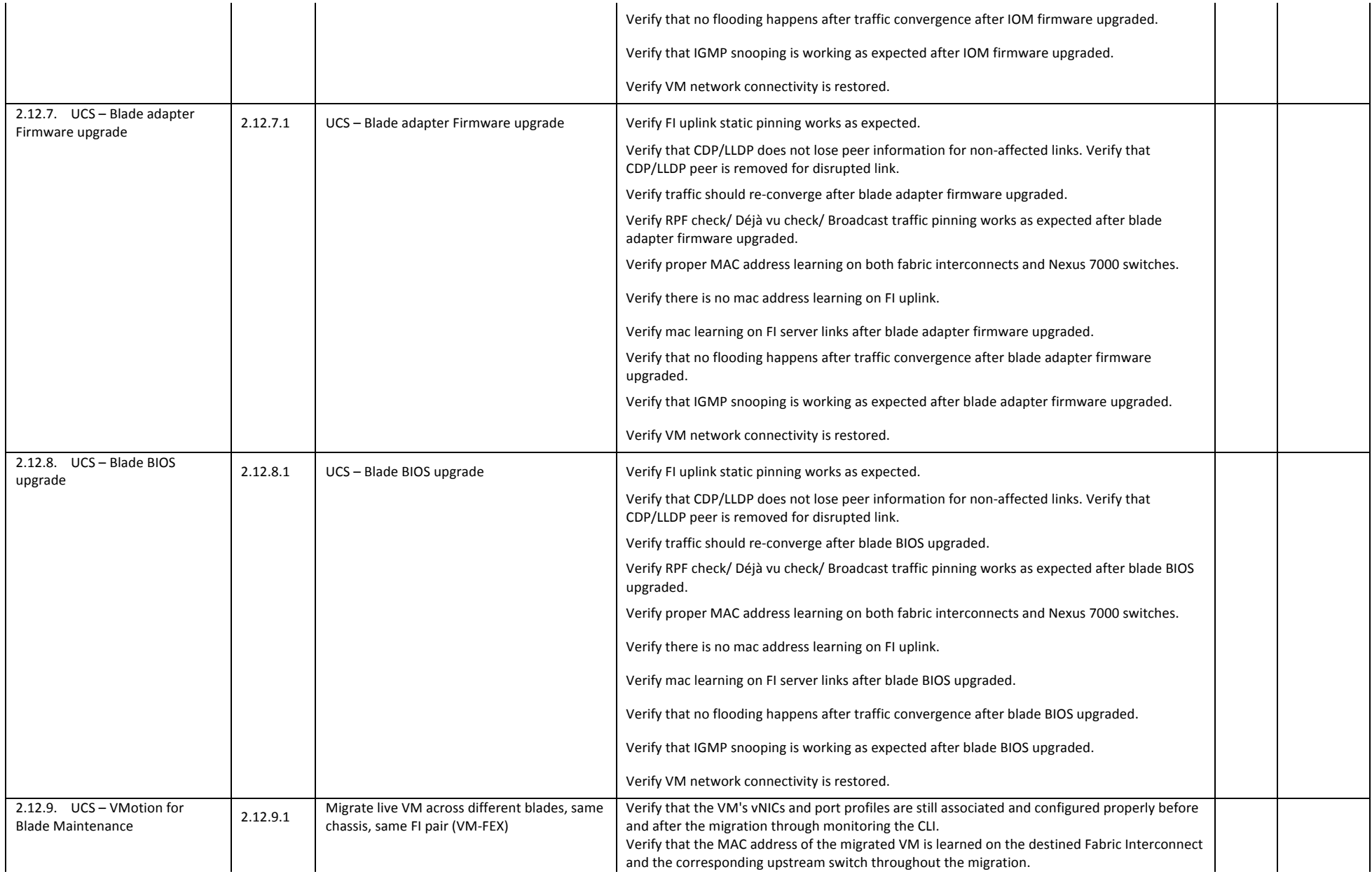

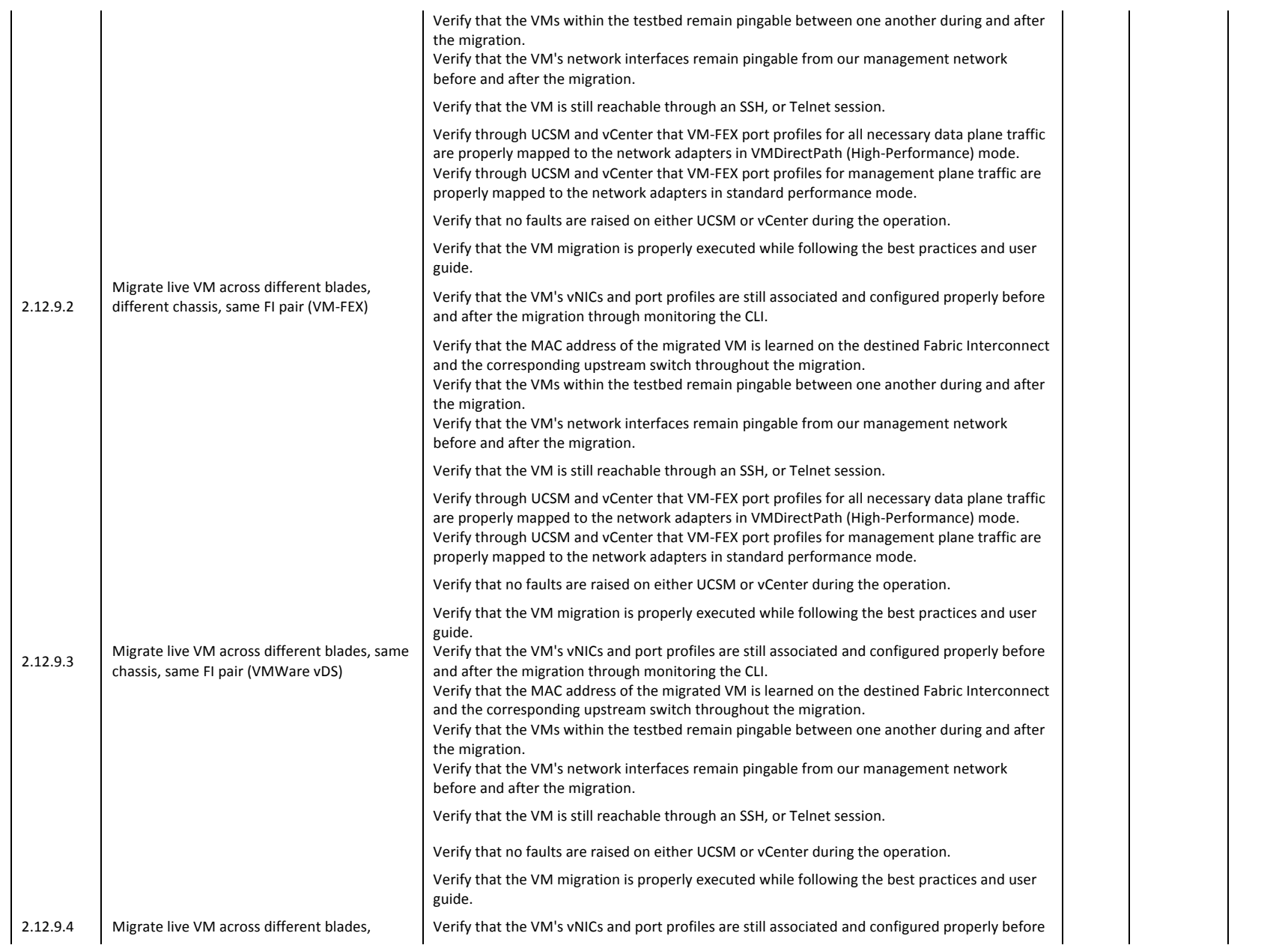

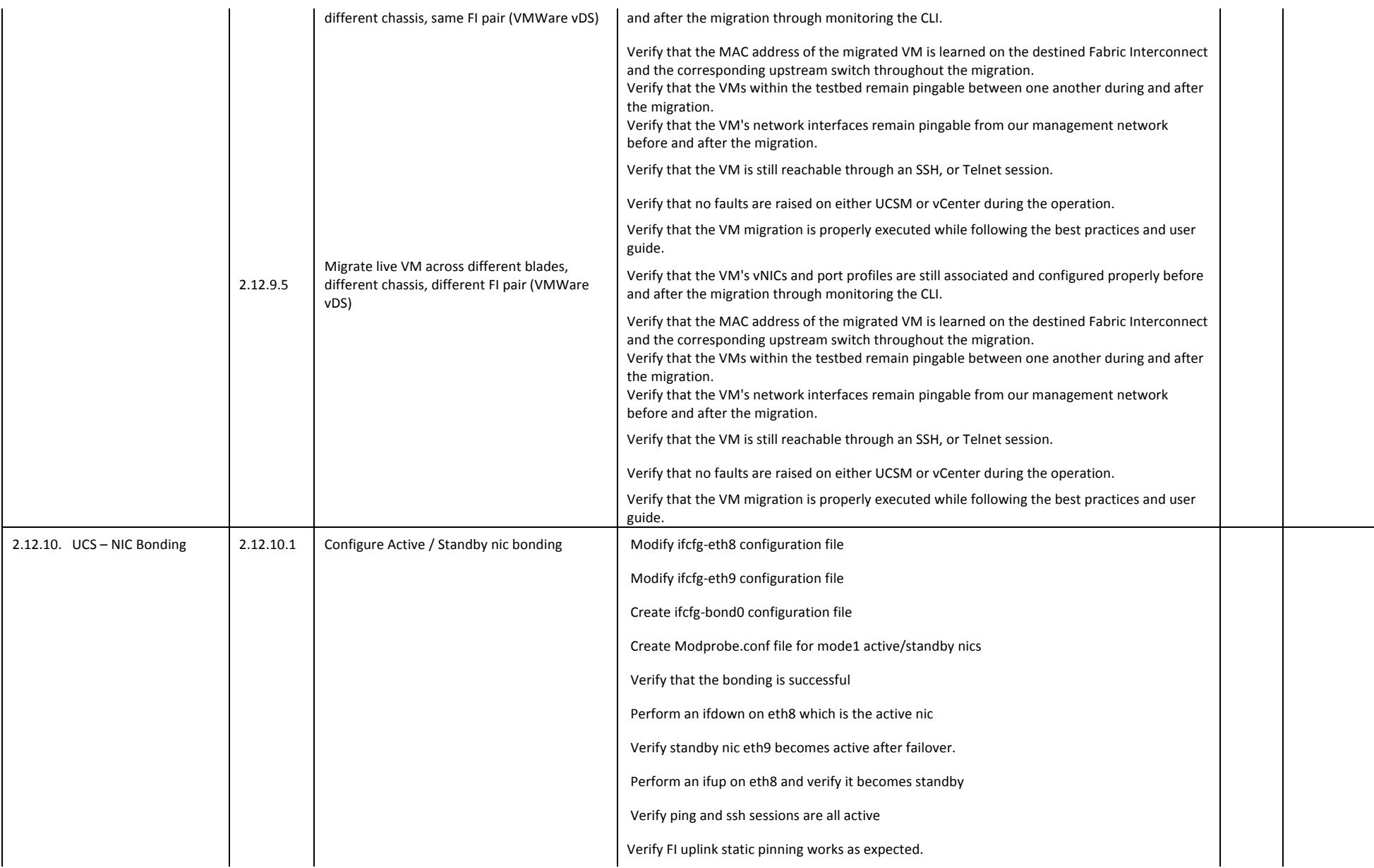

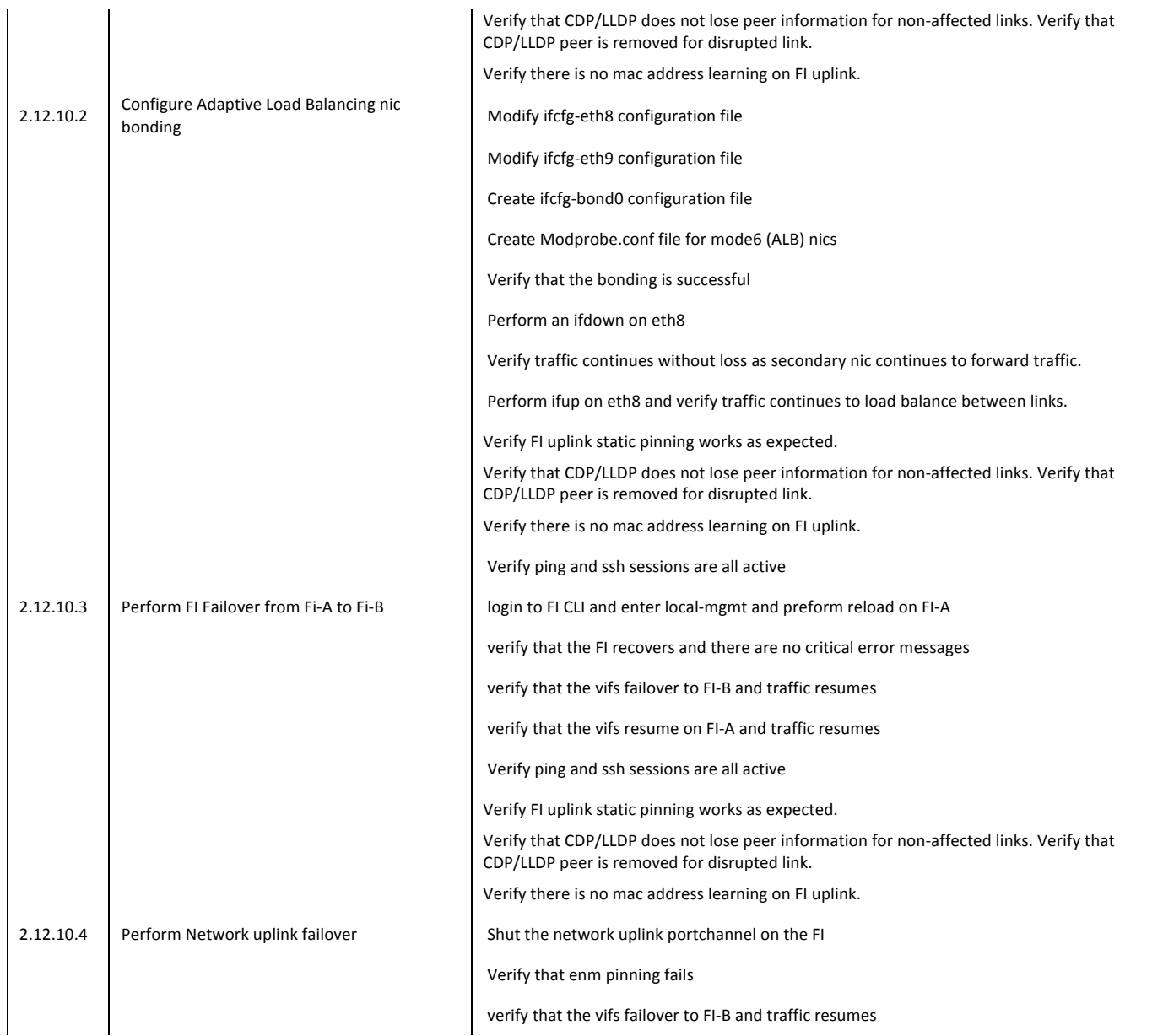

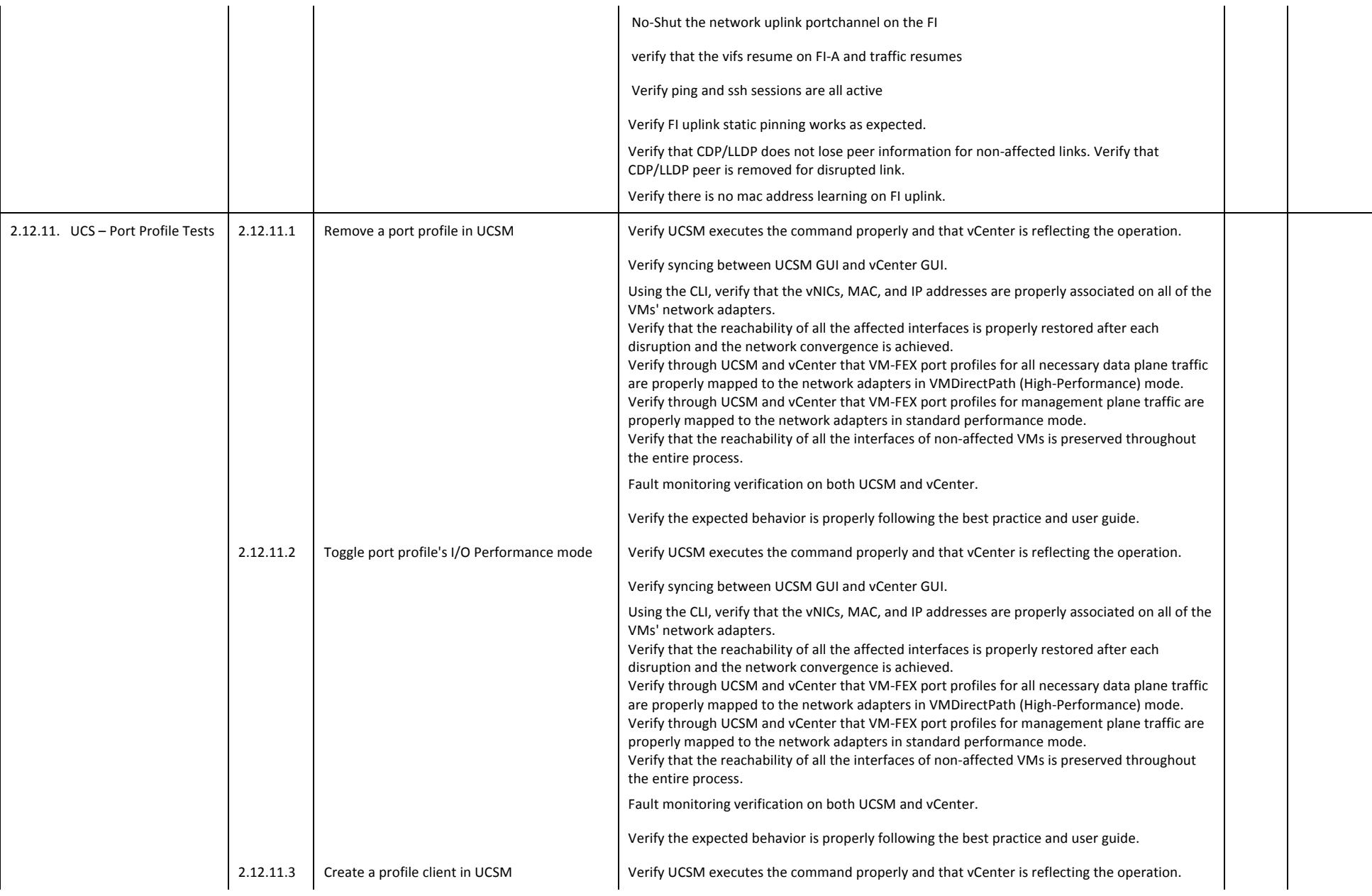

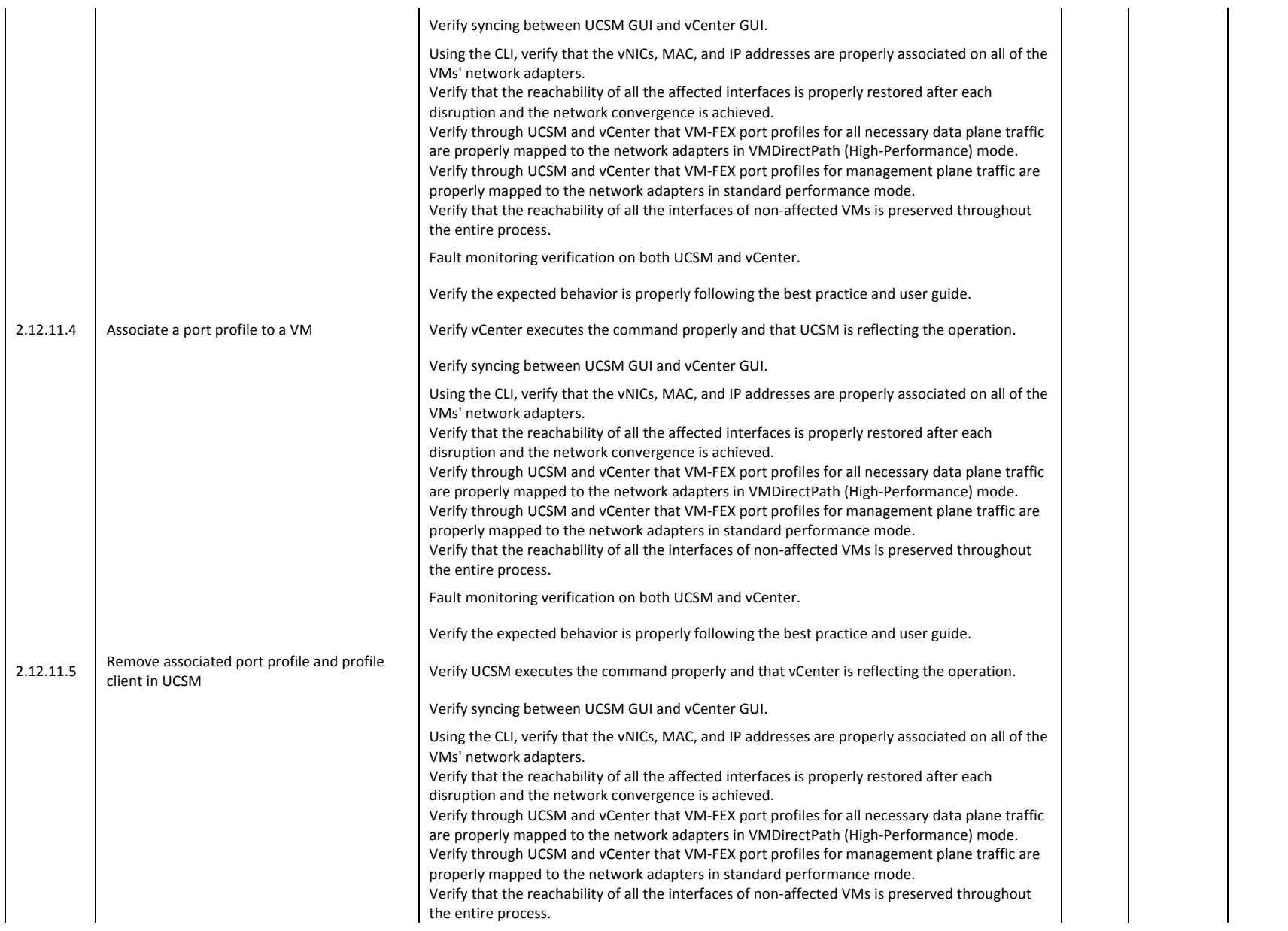

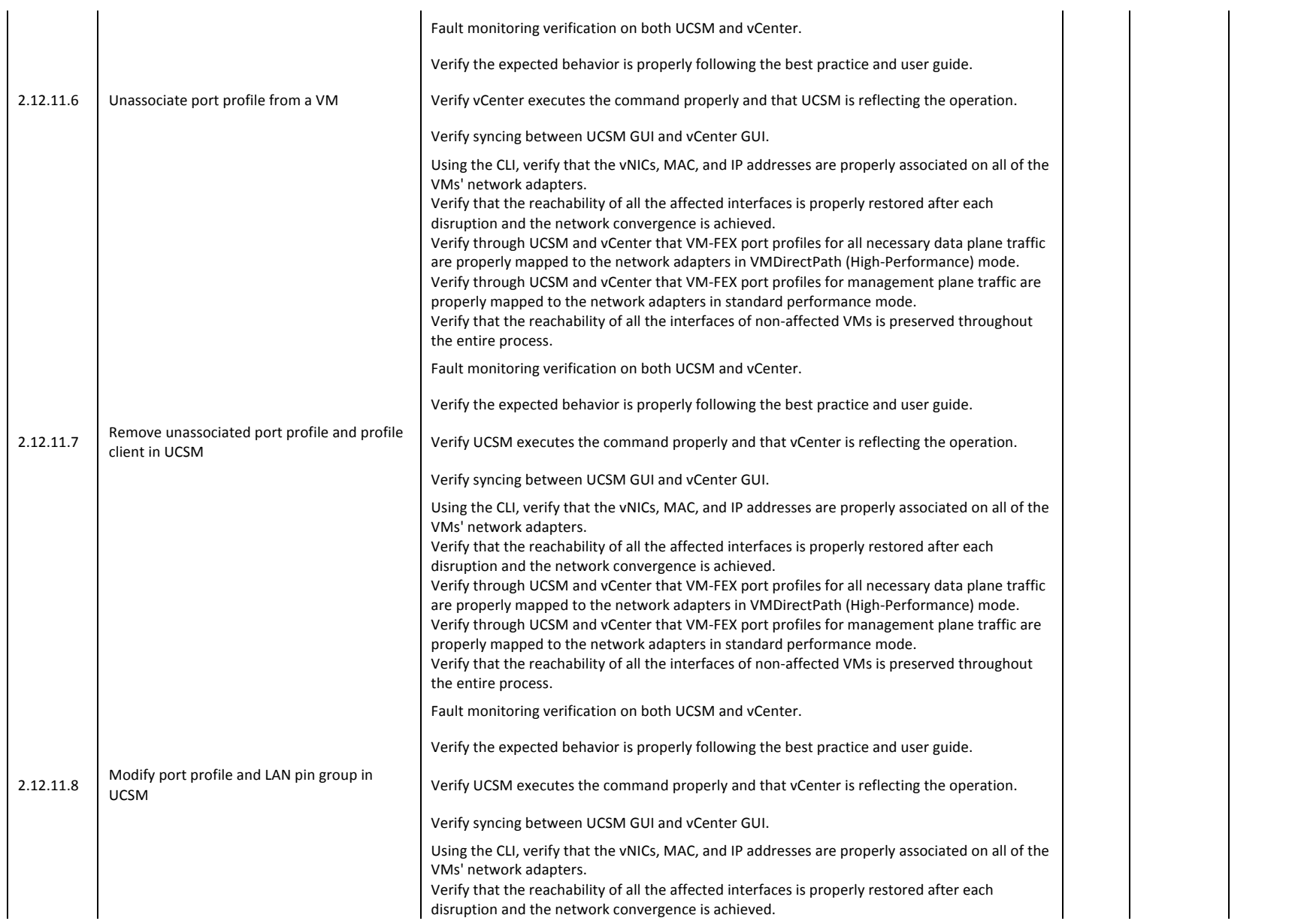

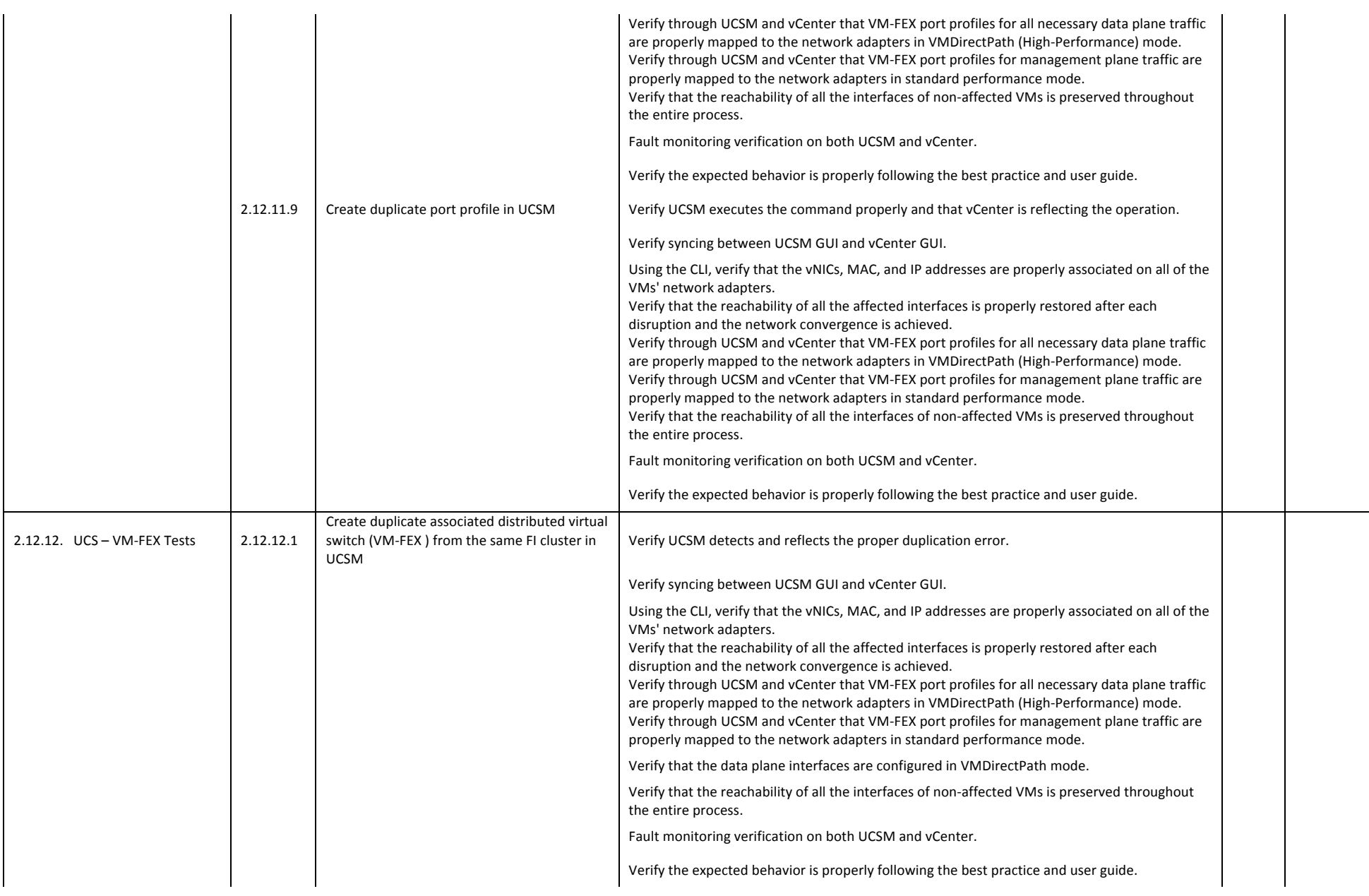

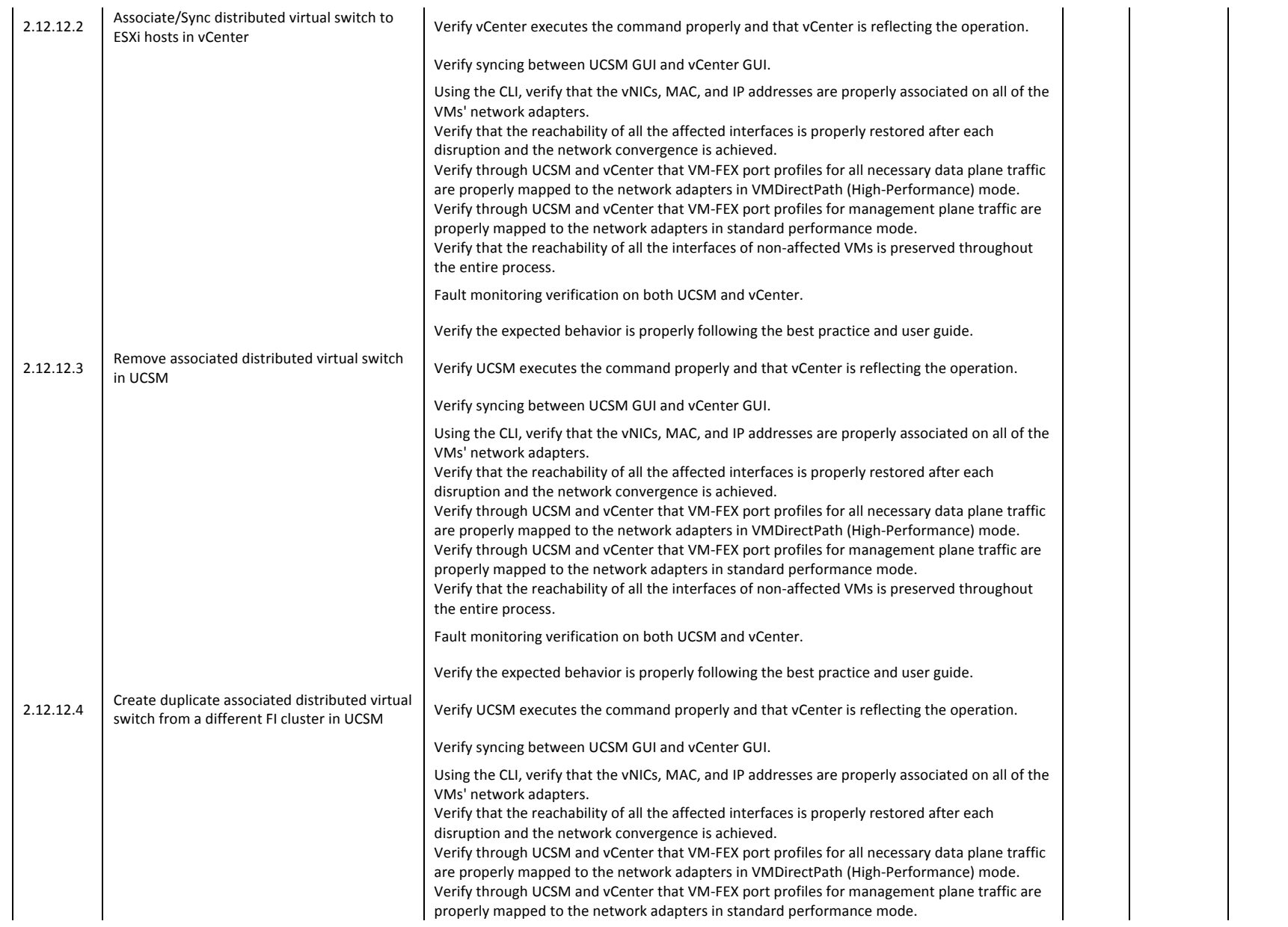

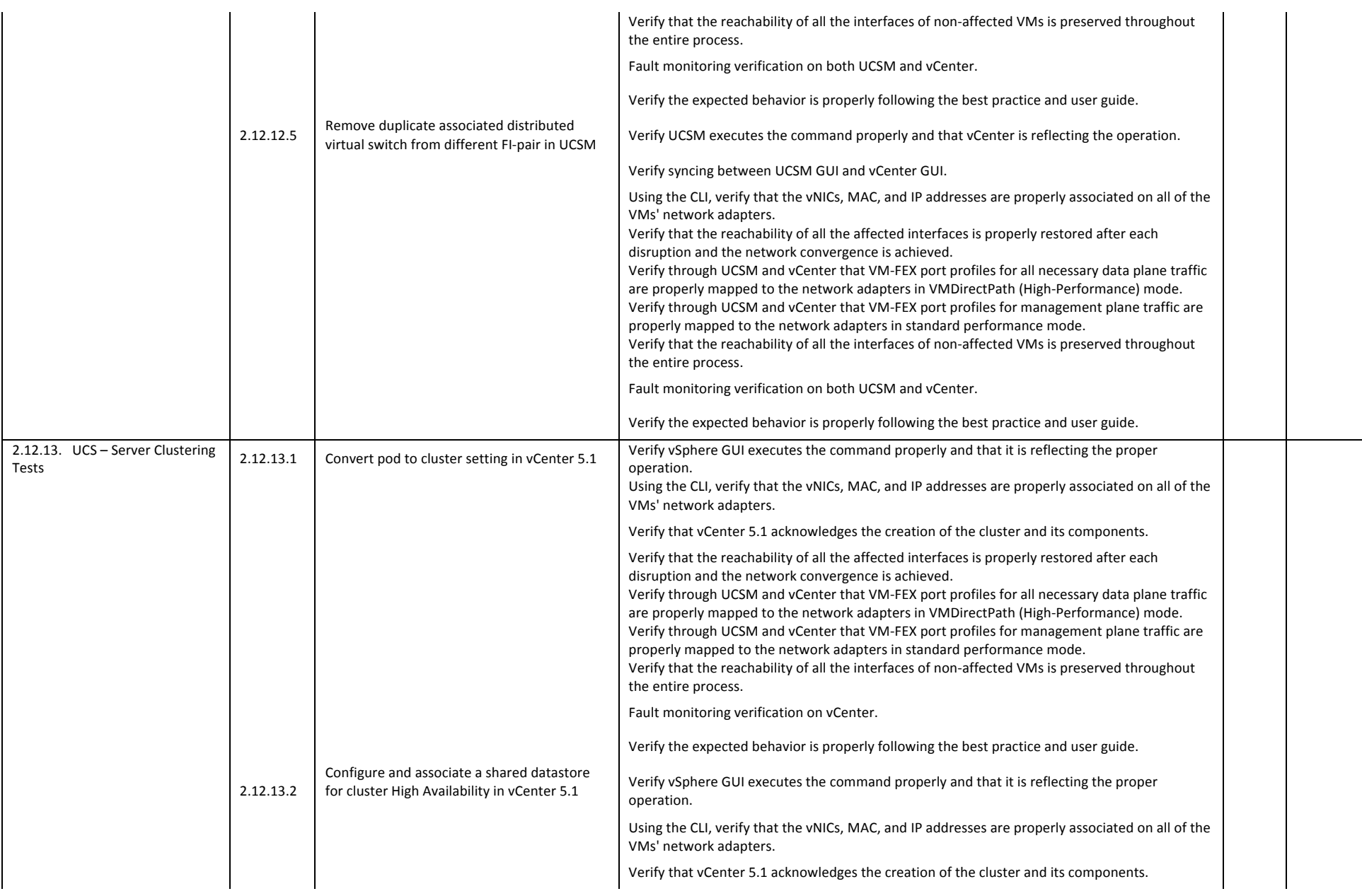

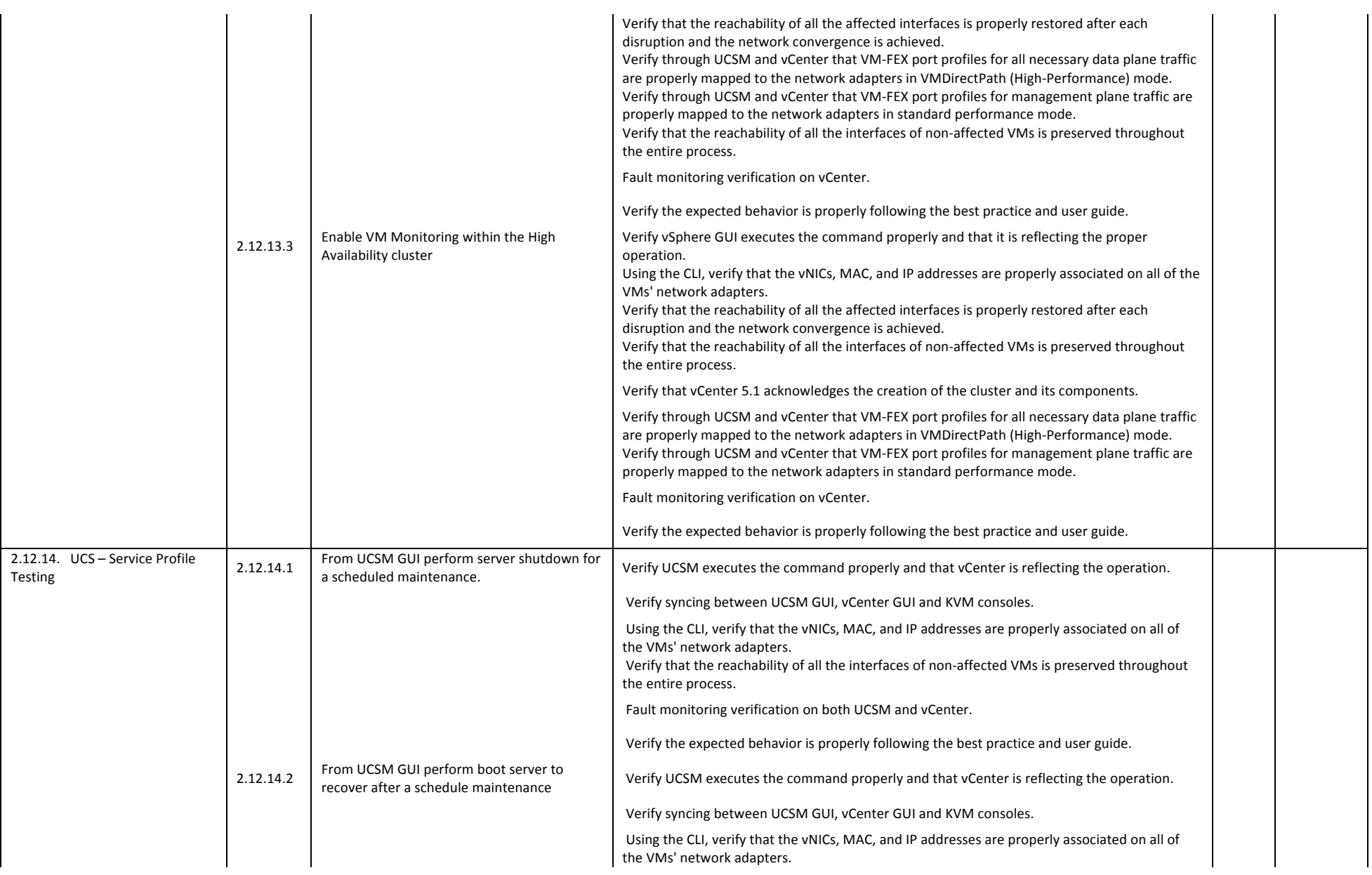

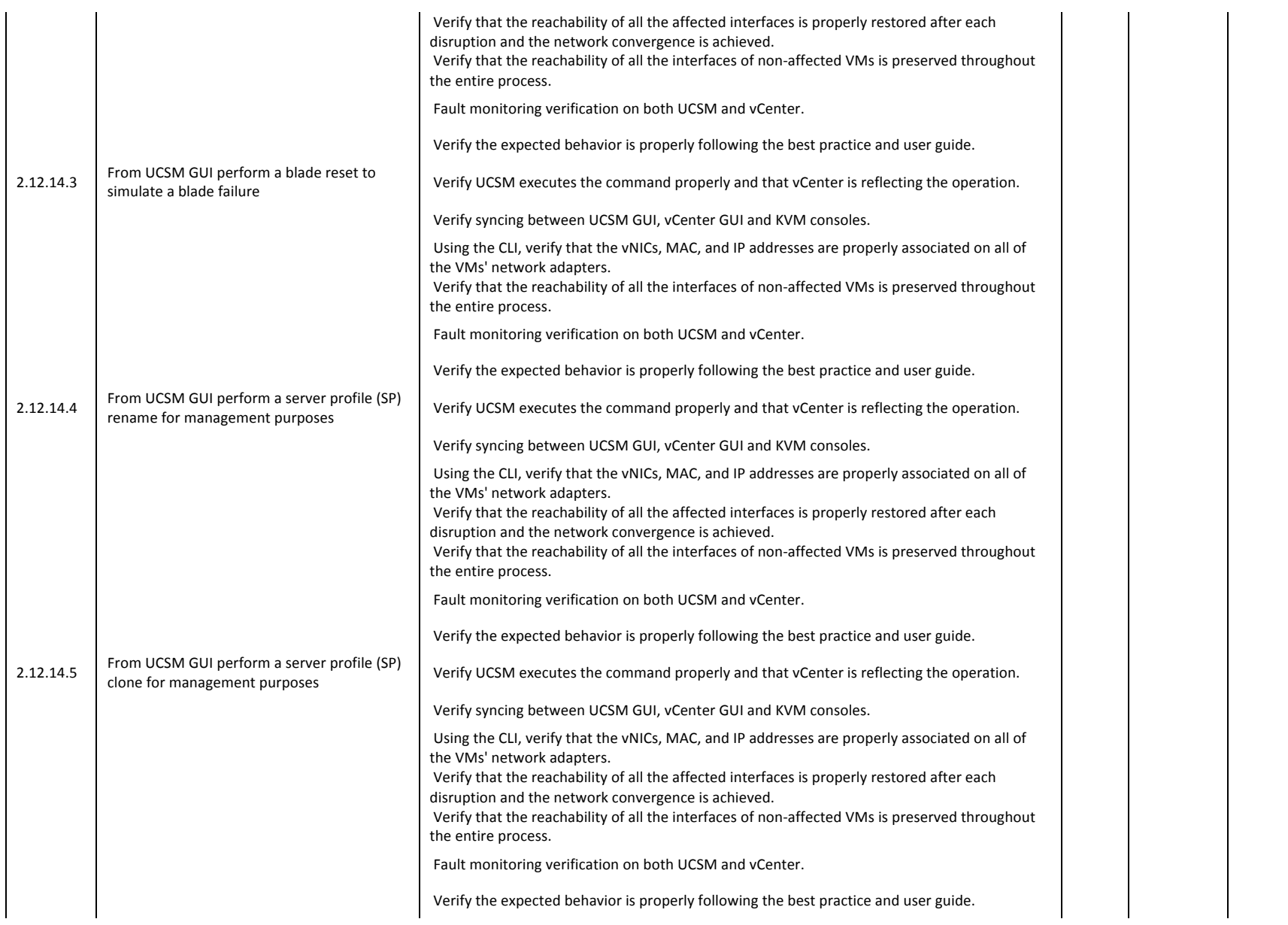

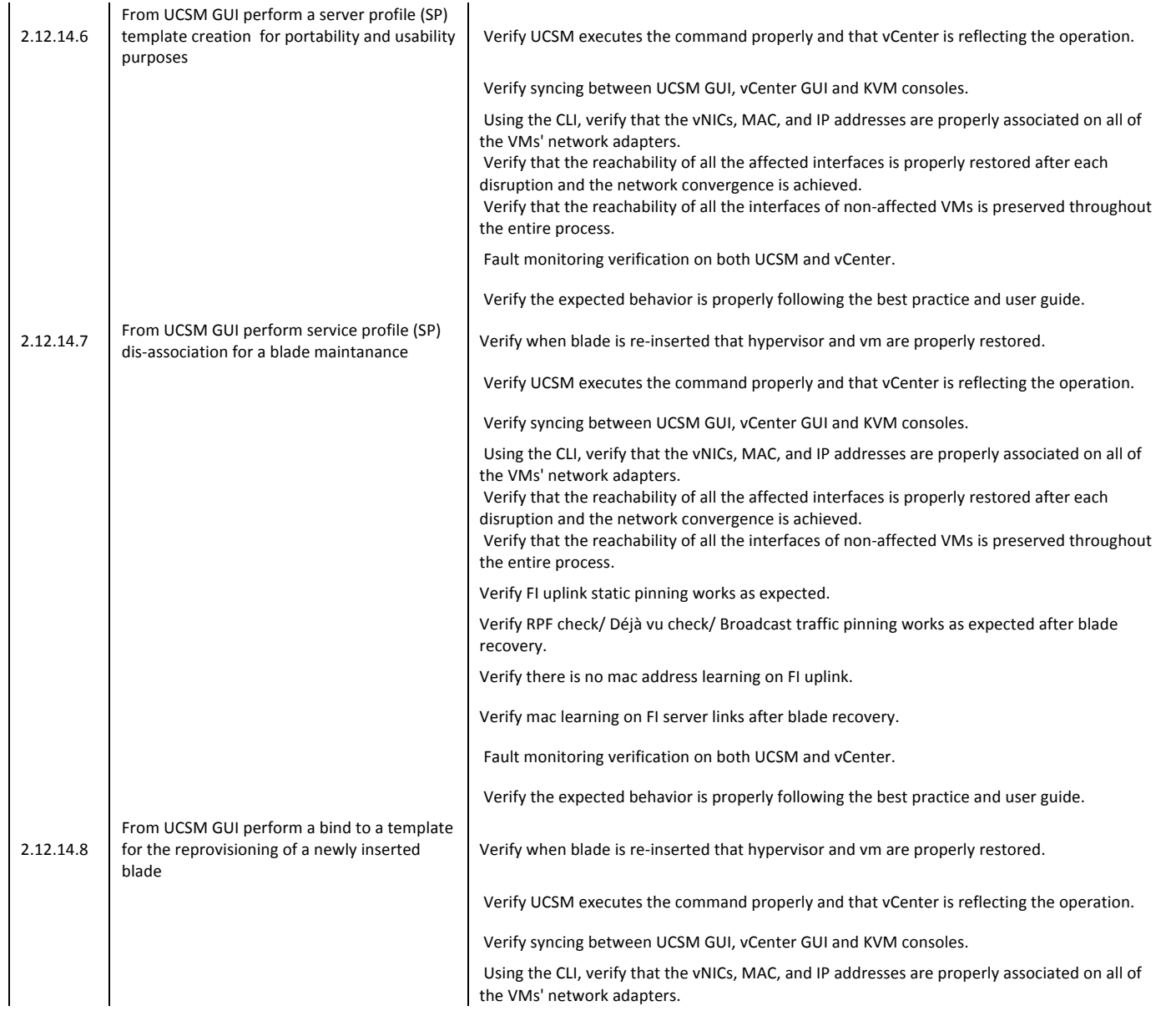
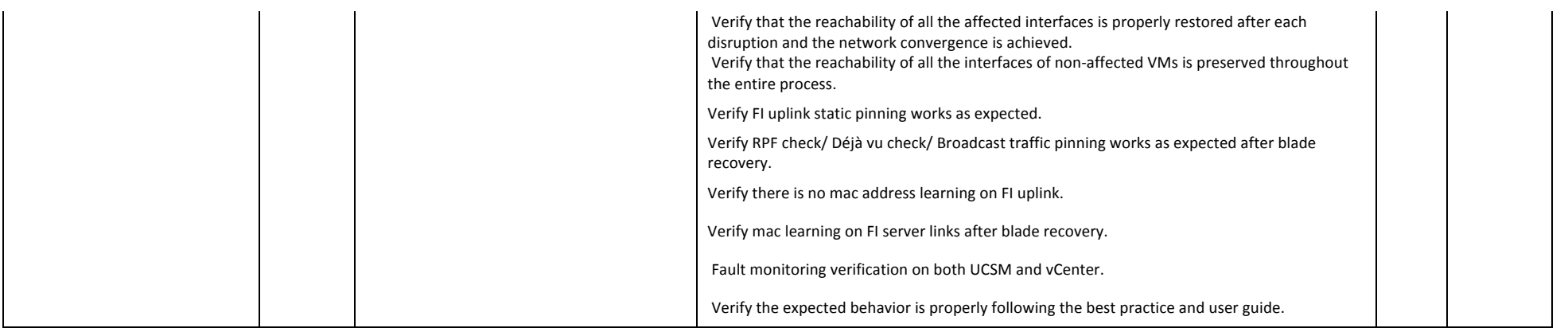

## **DC2 test results**

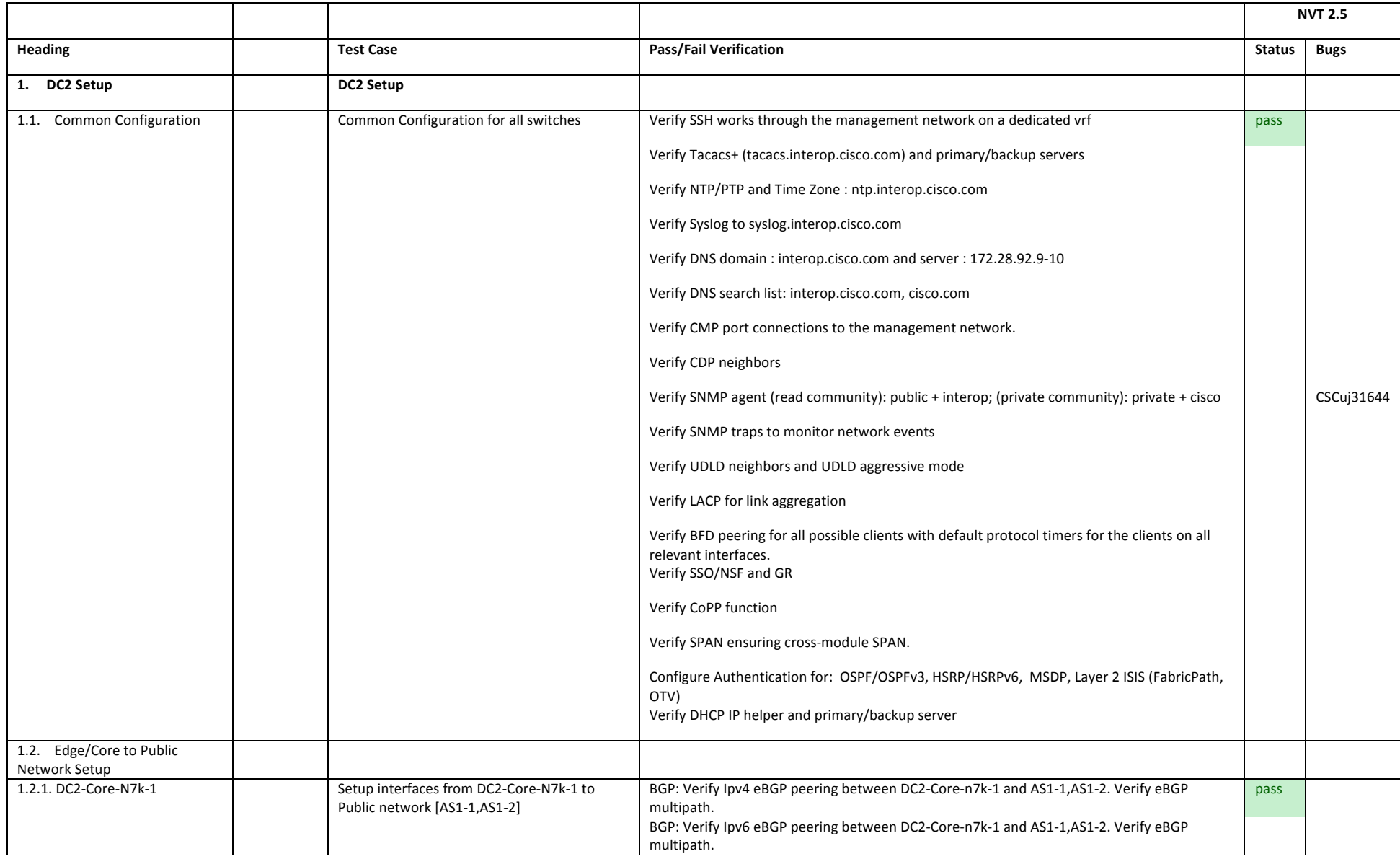

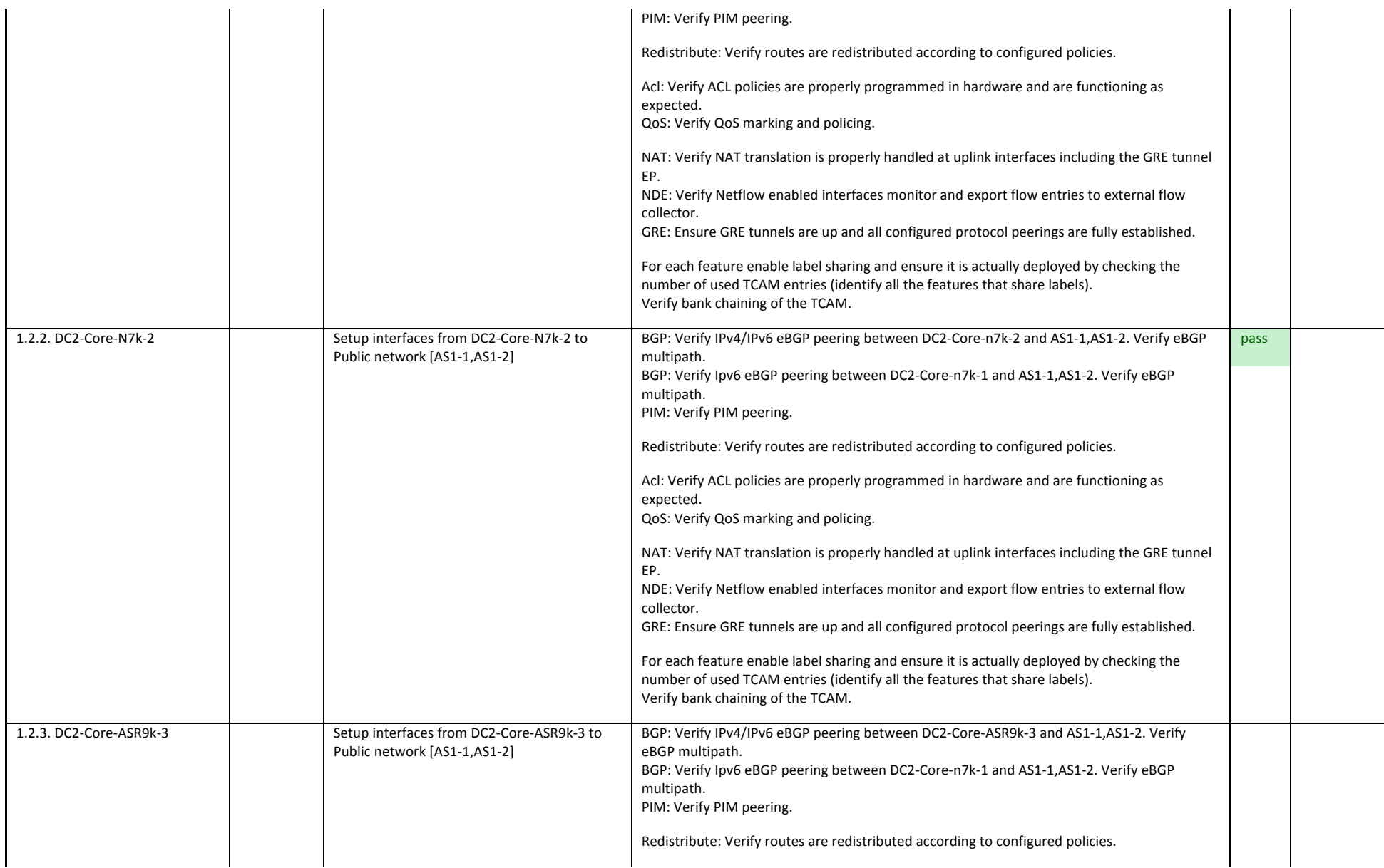

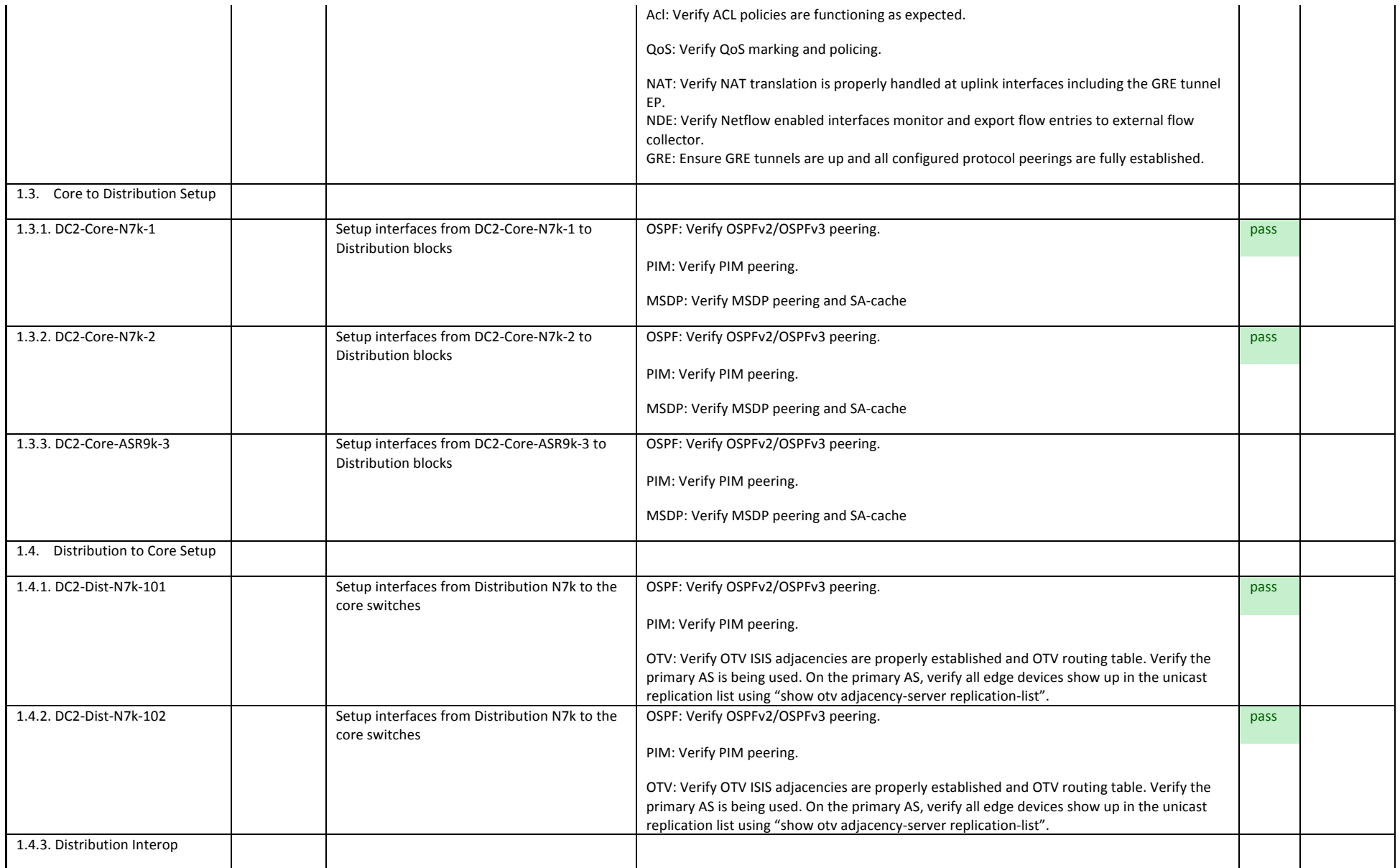

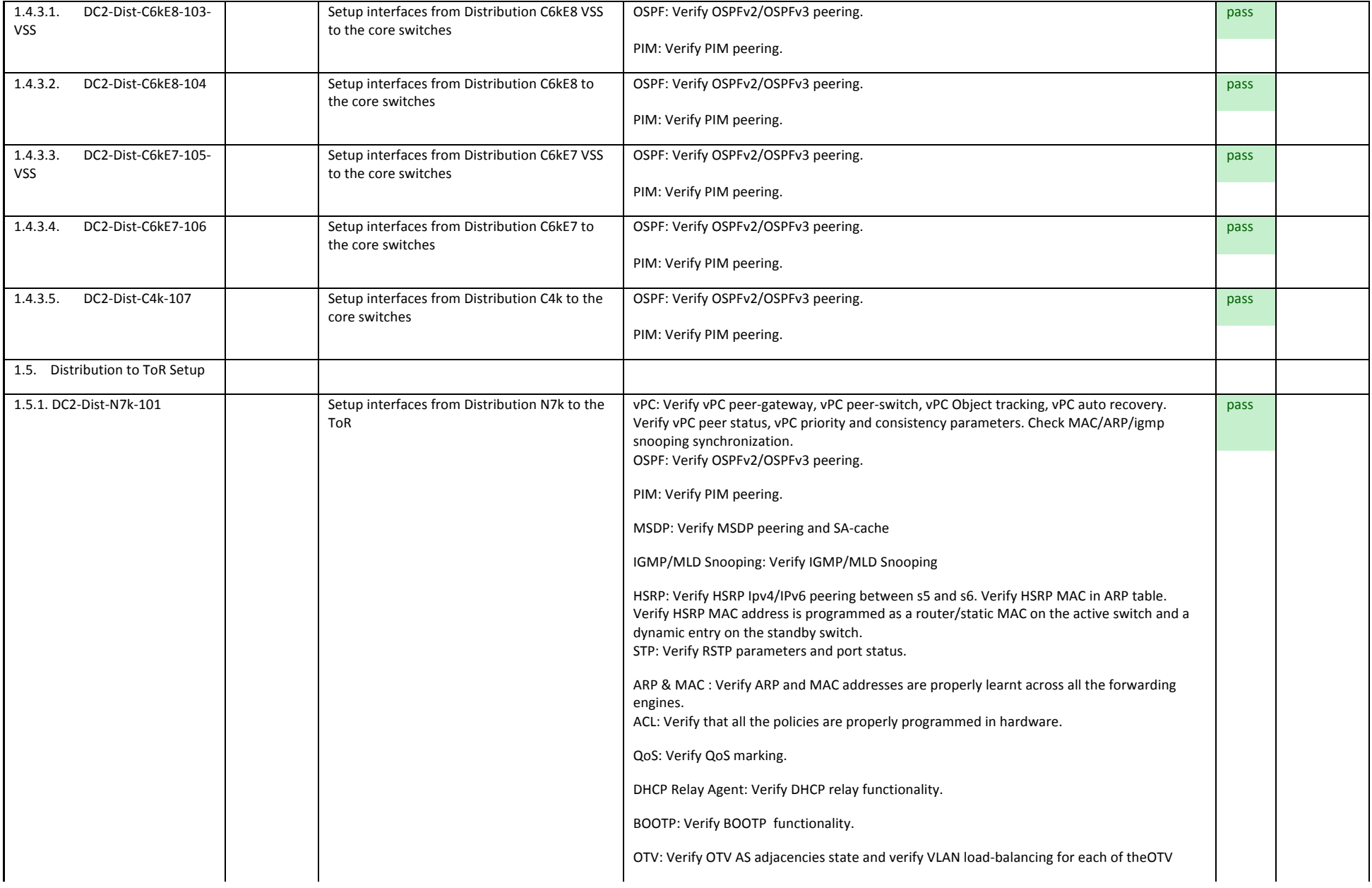

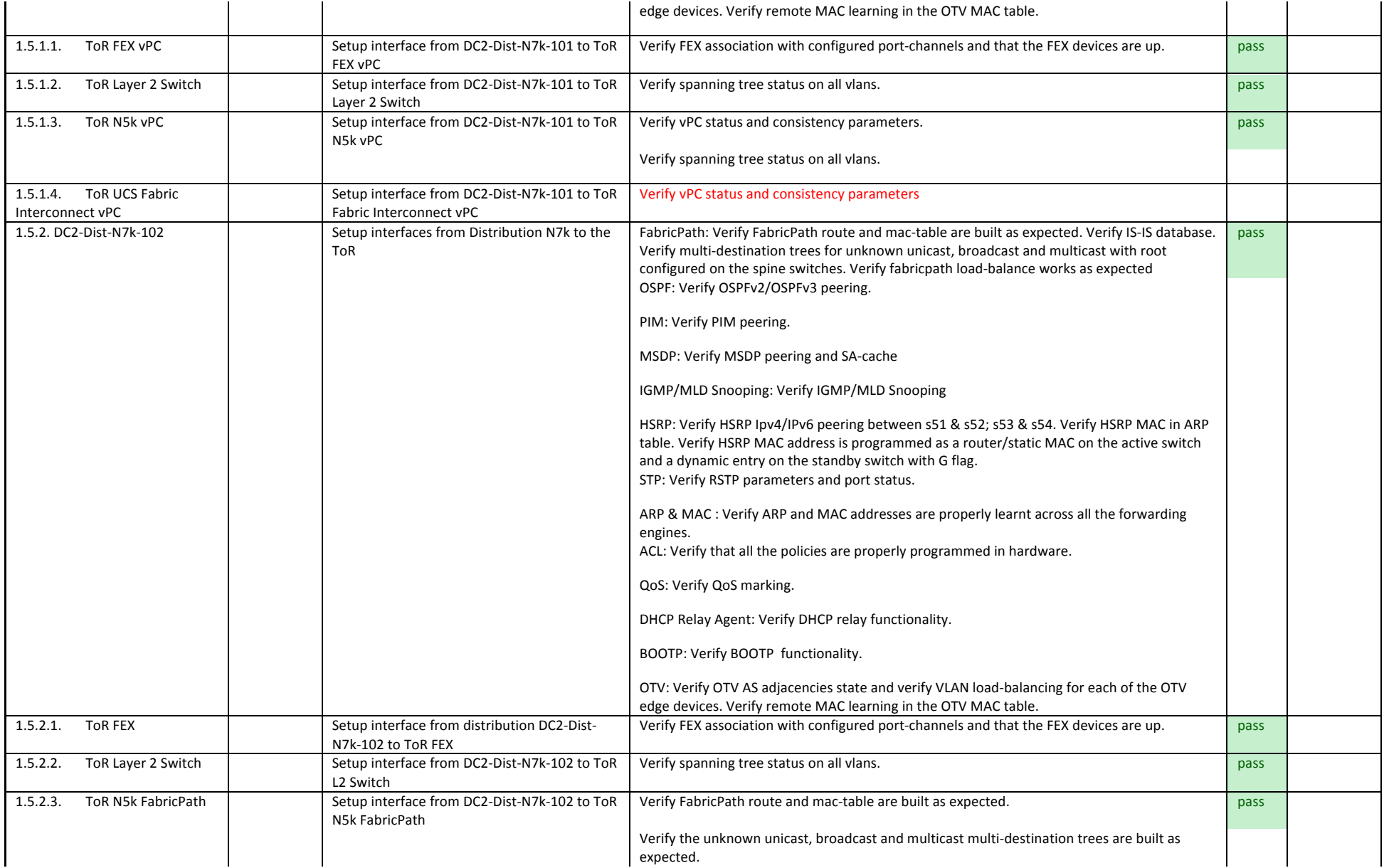

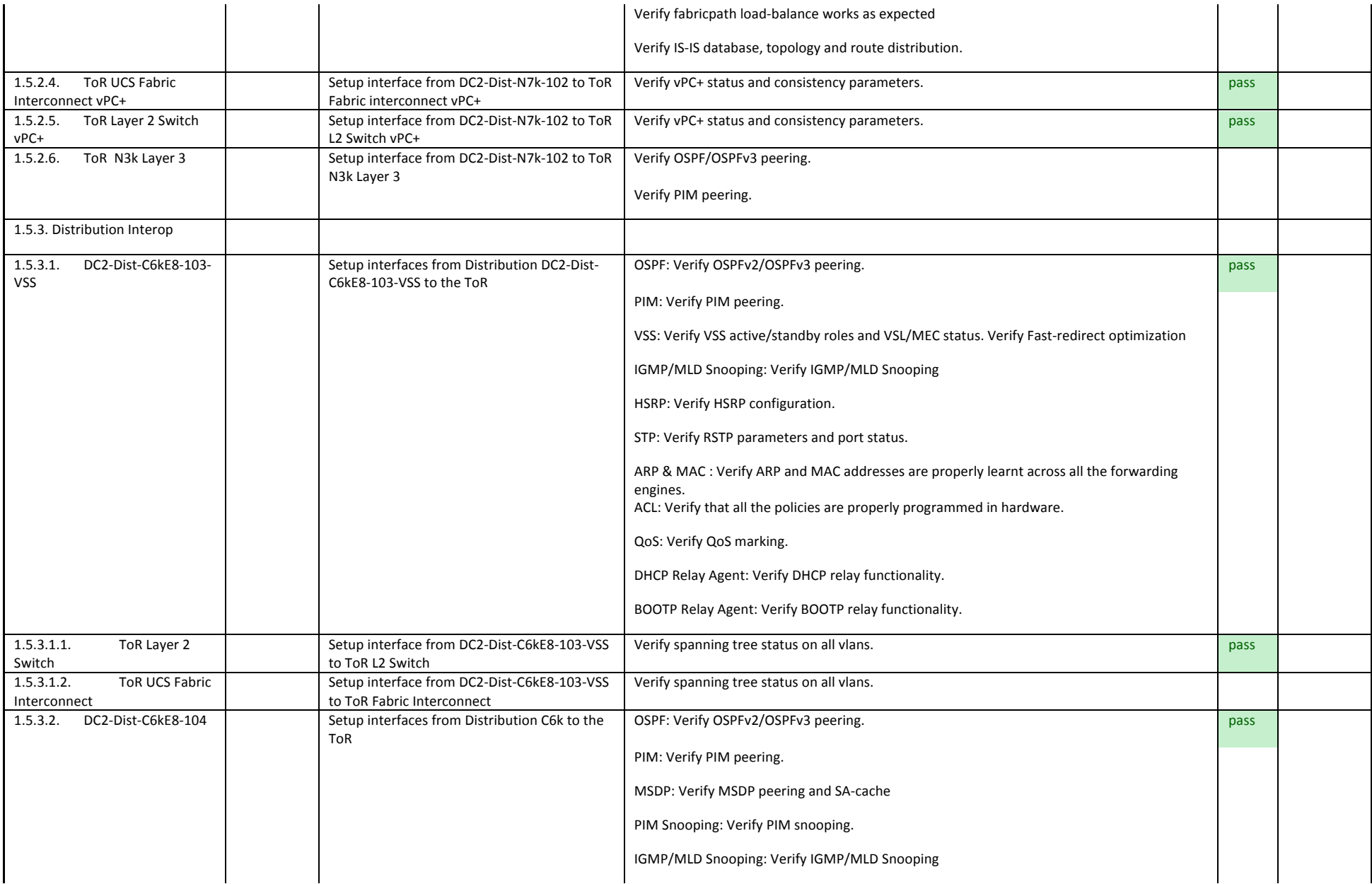

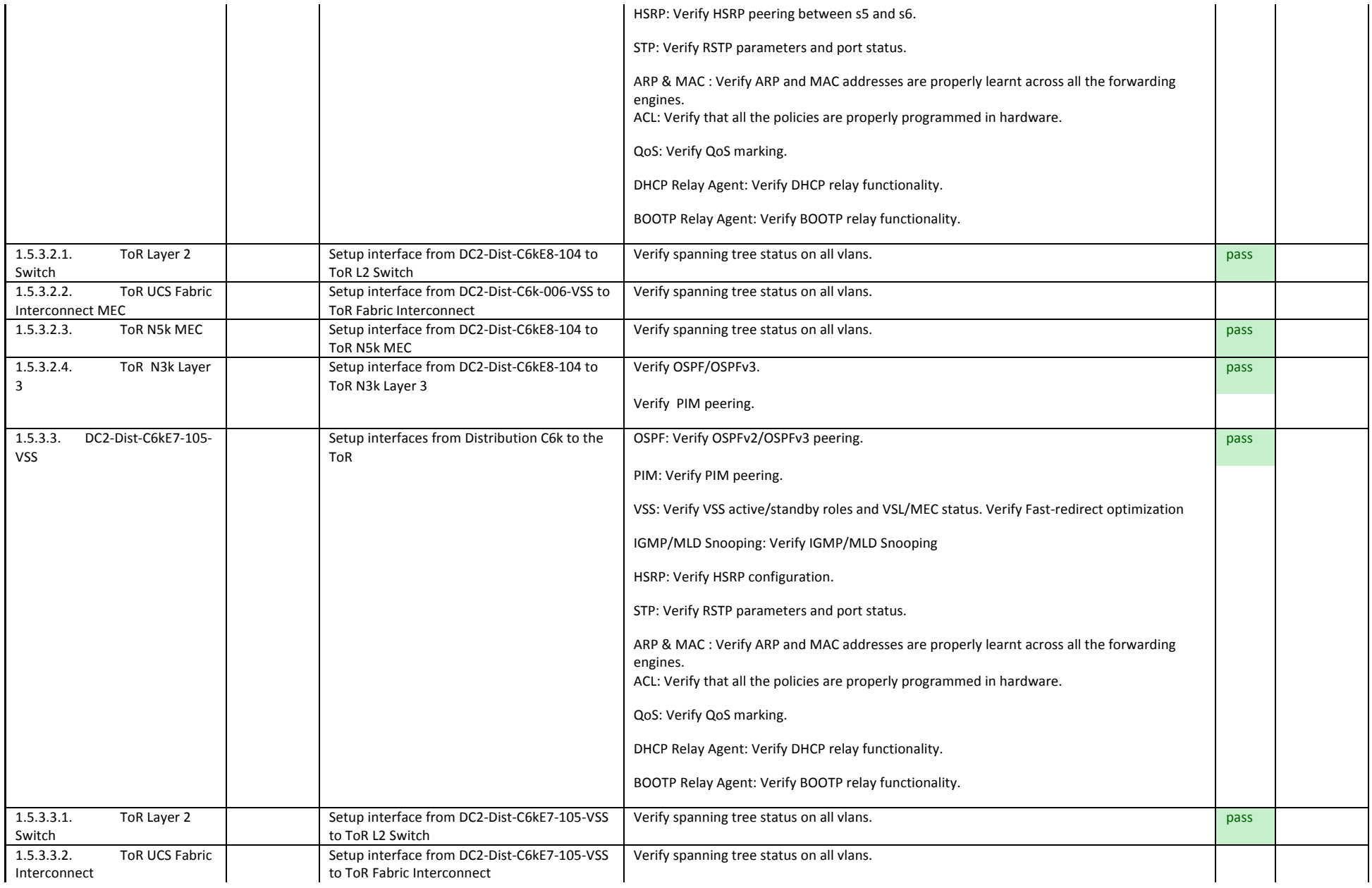

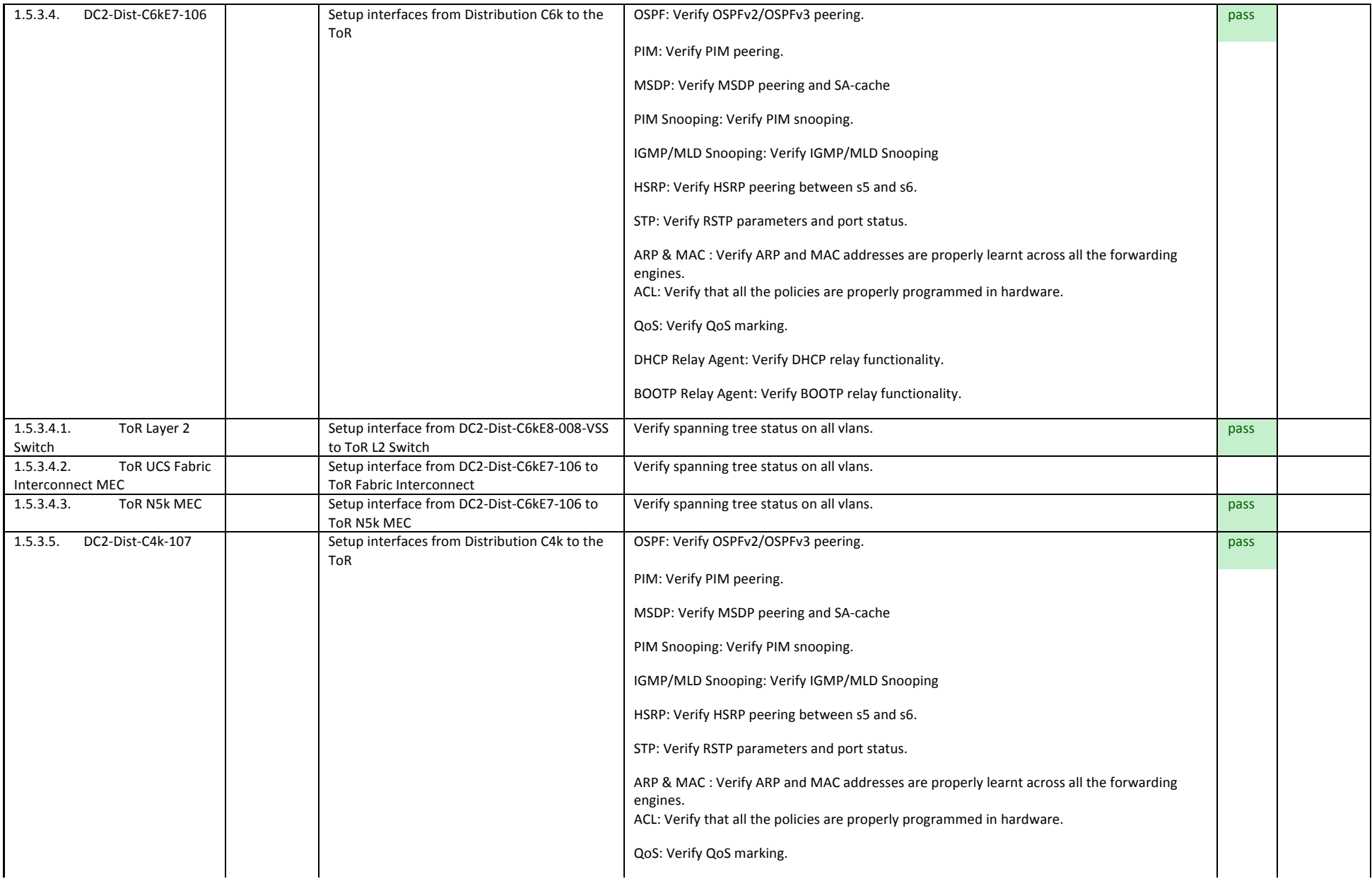

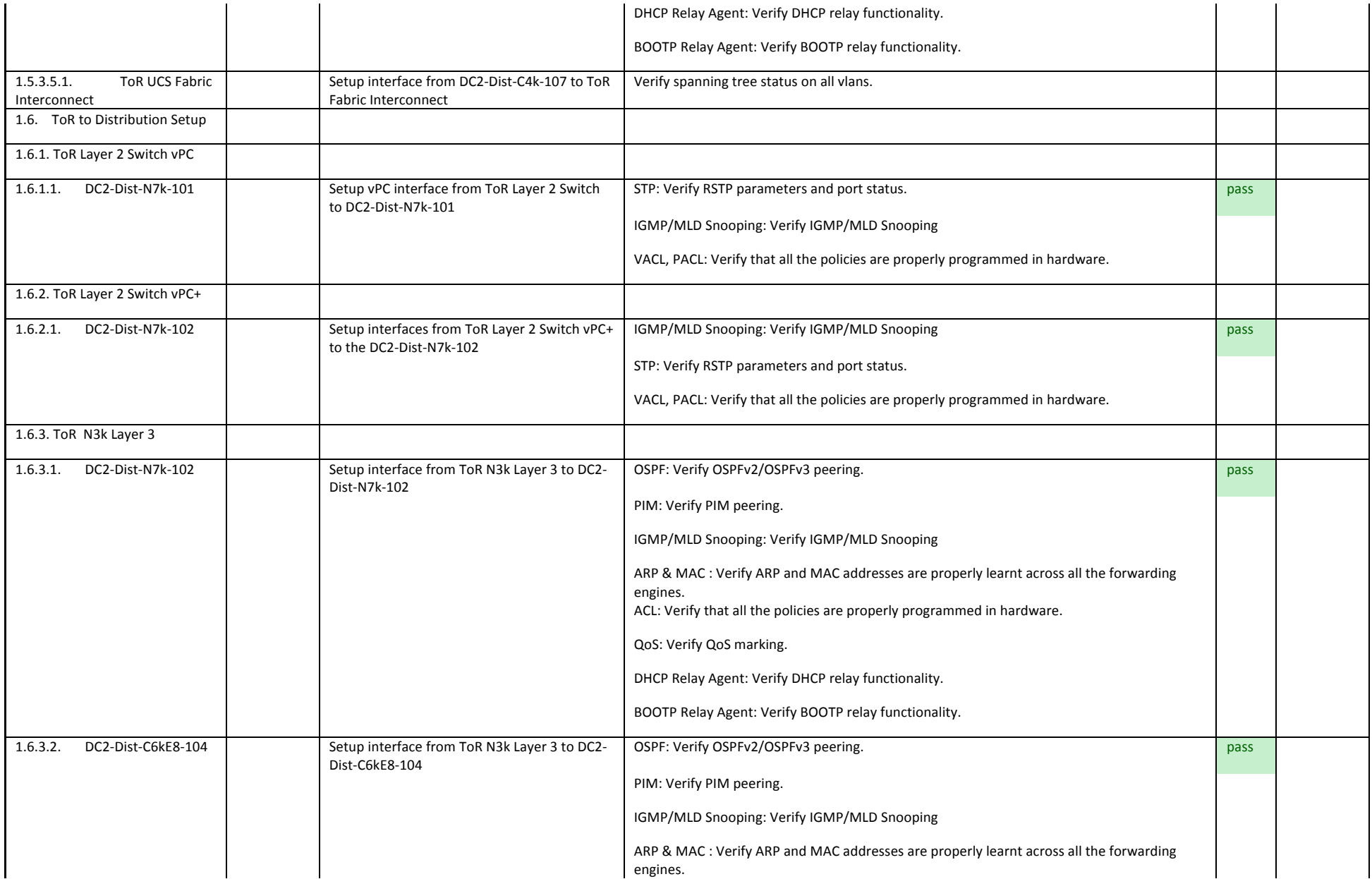

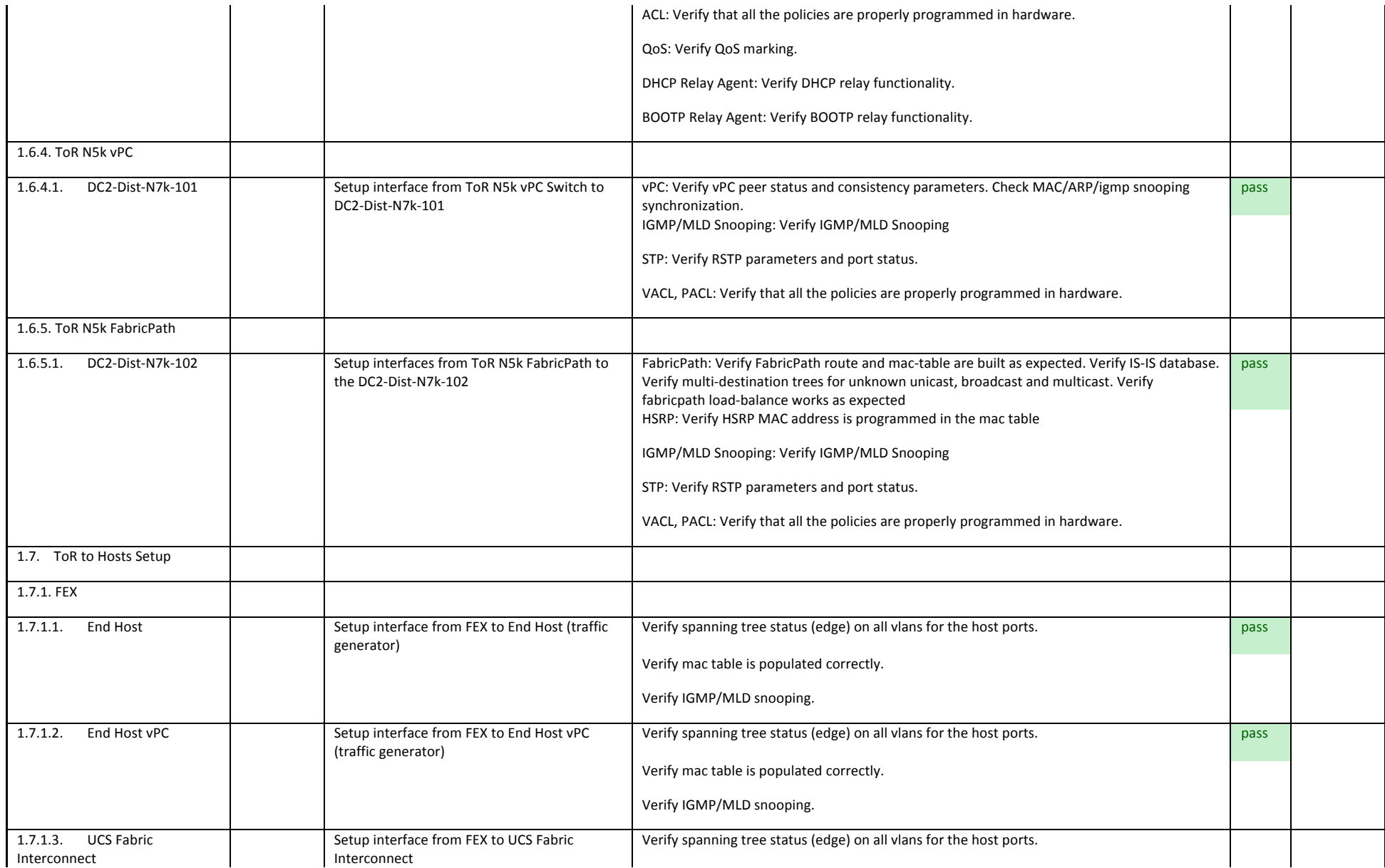

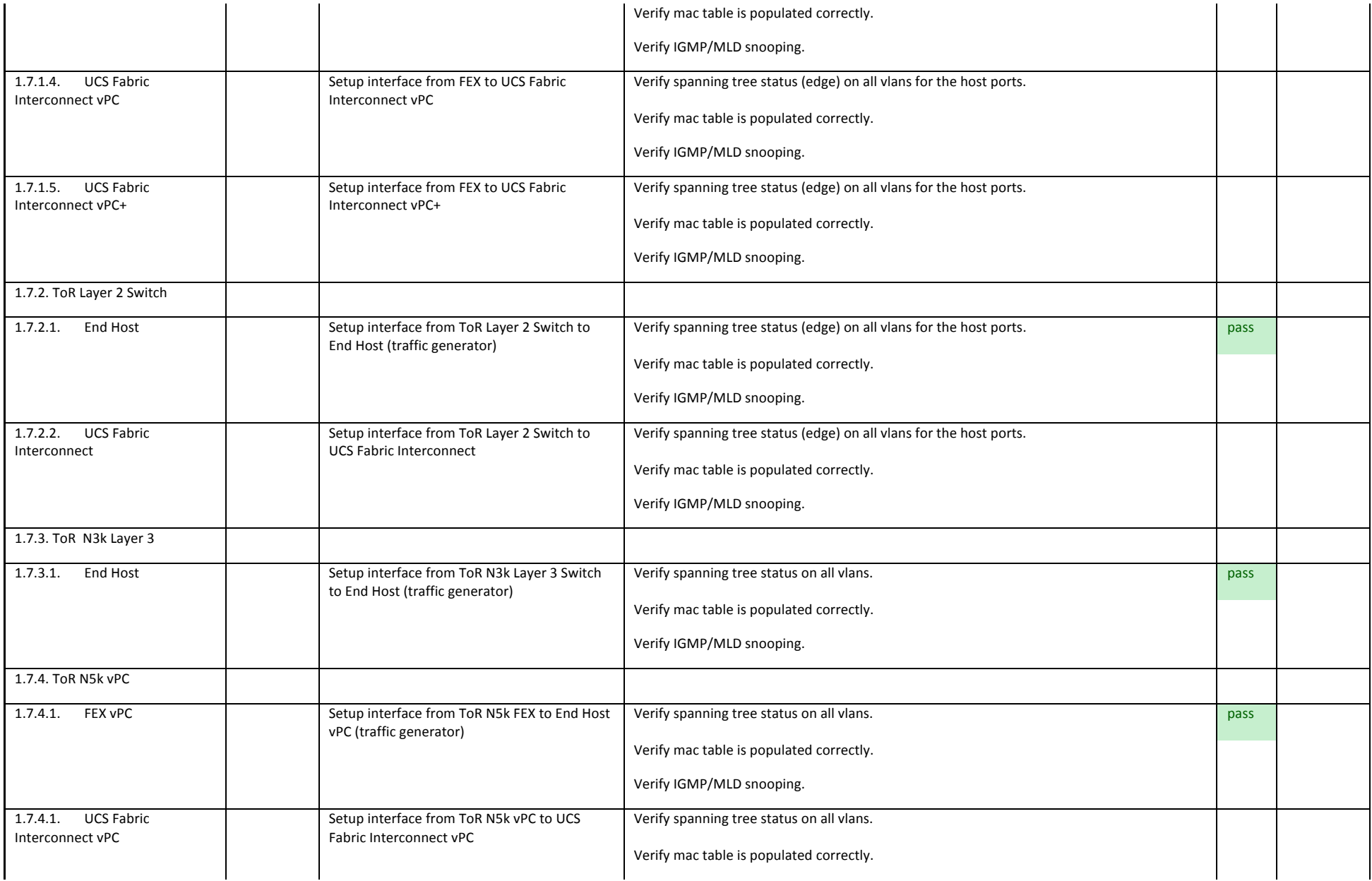

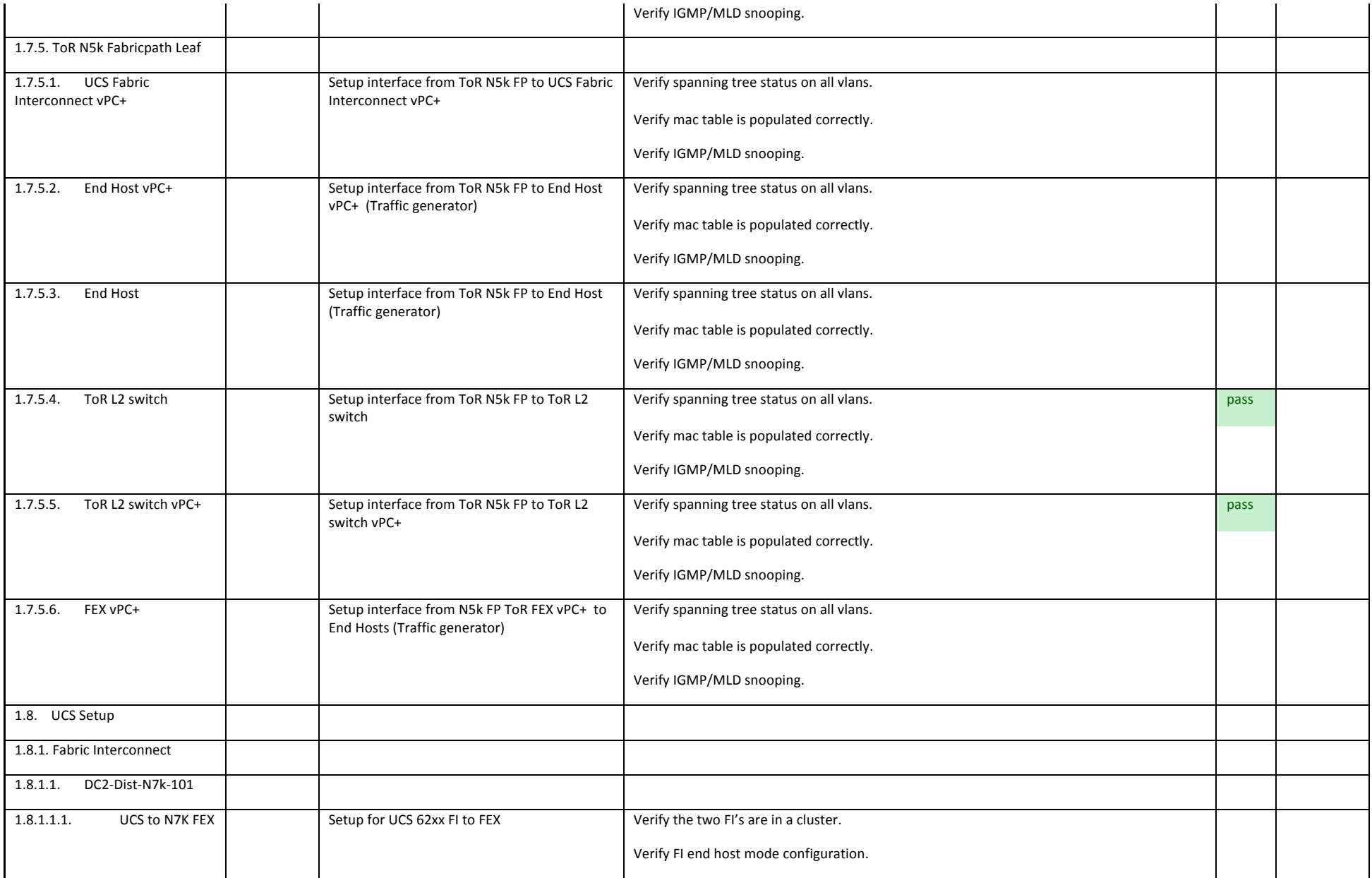

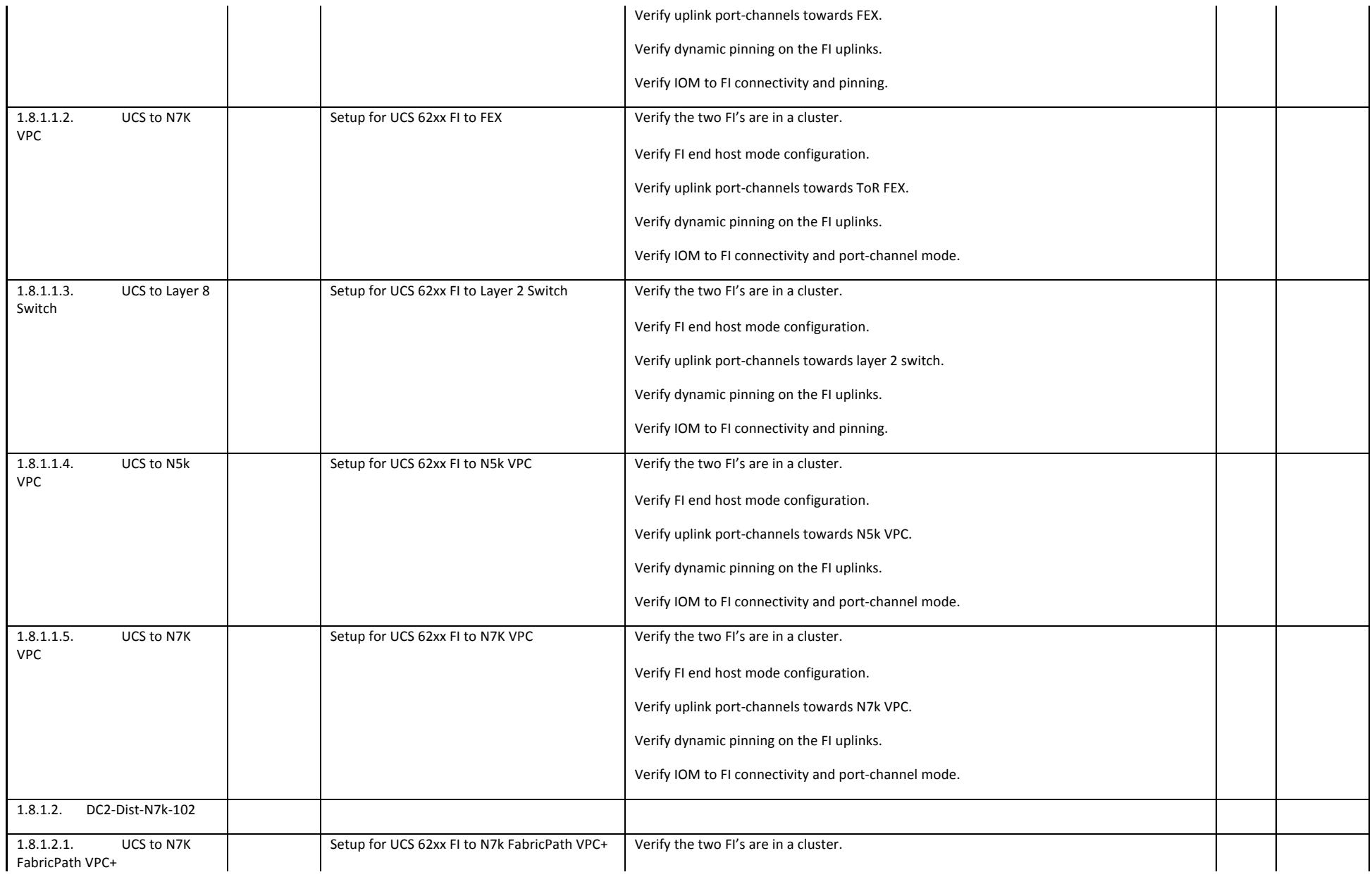

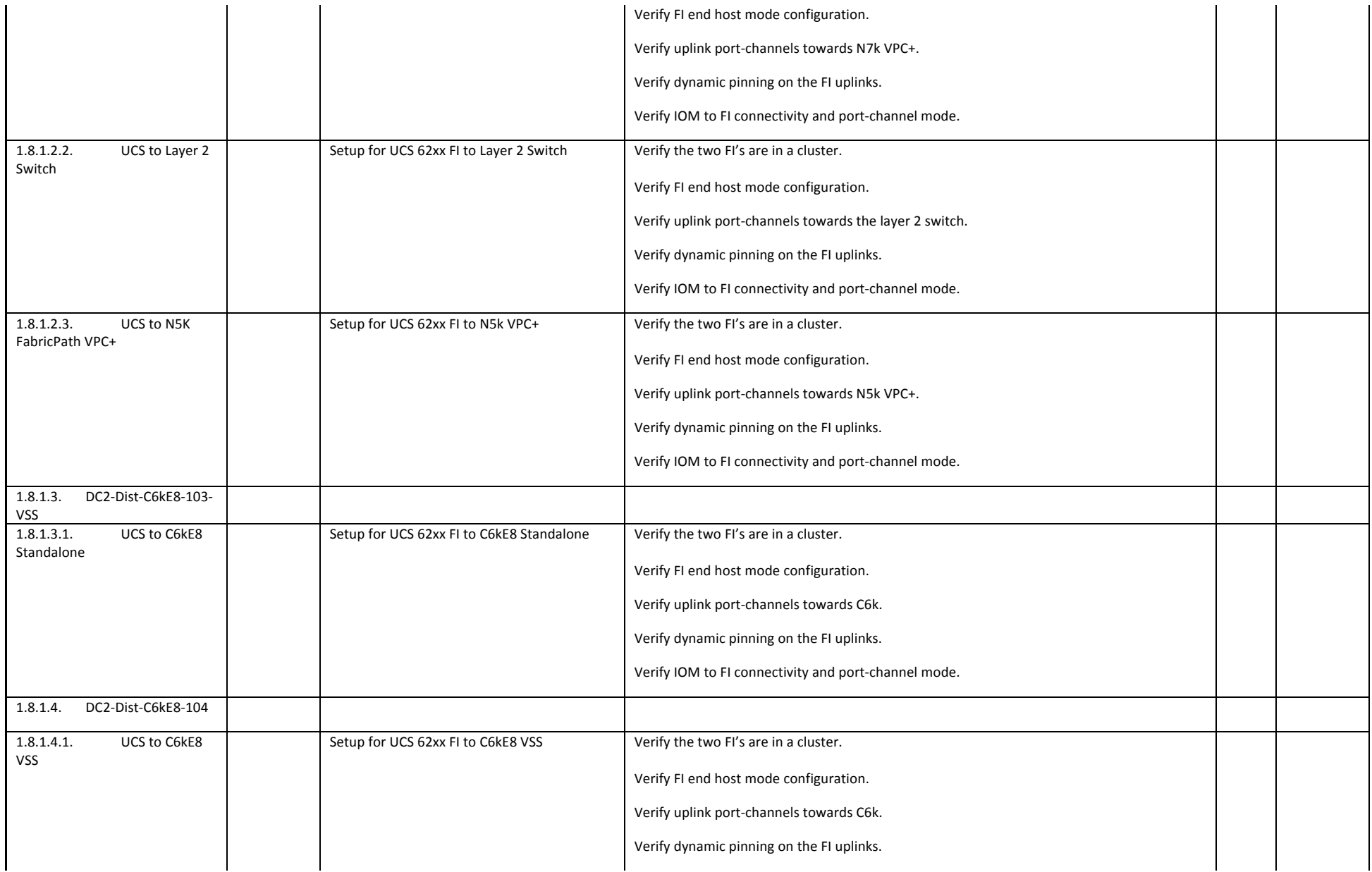

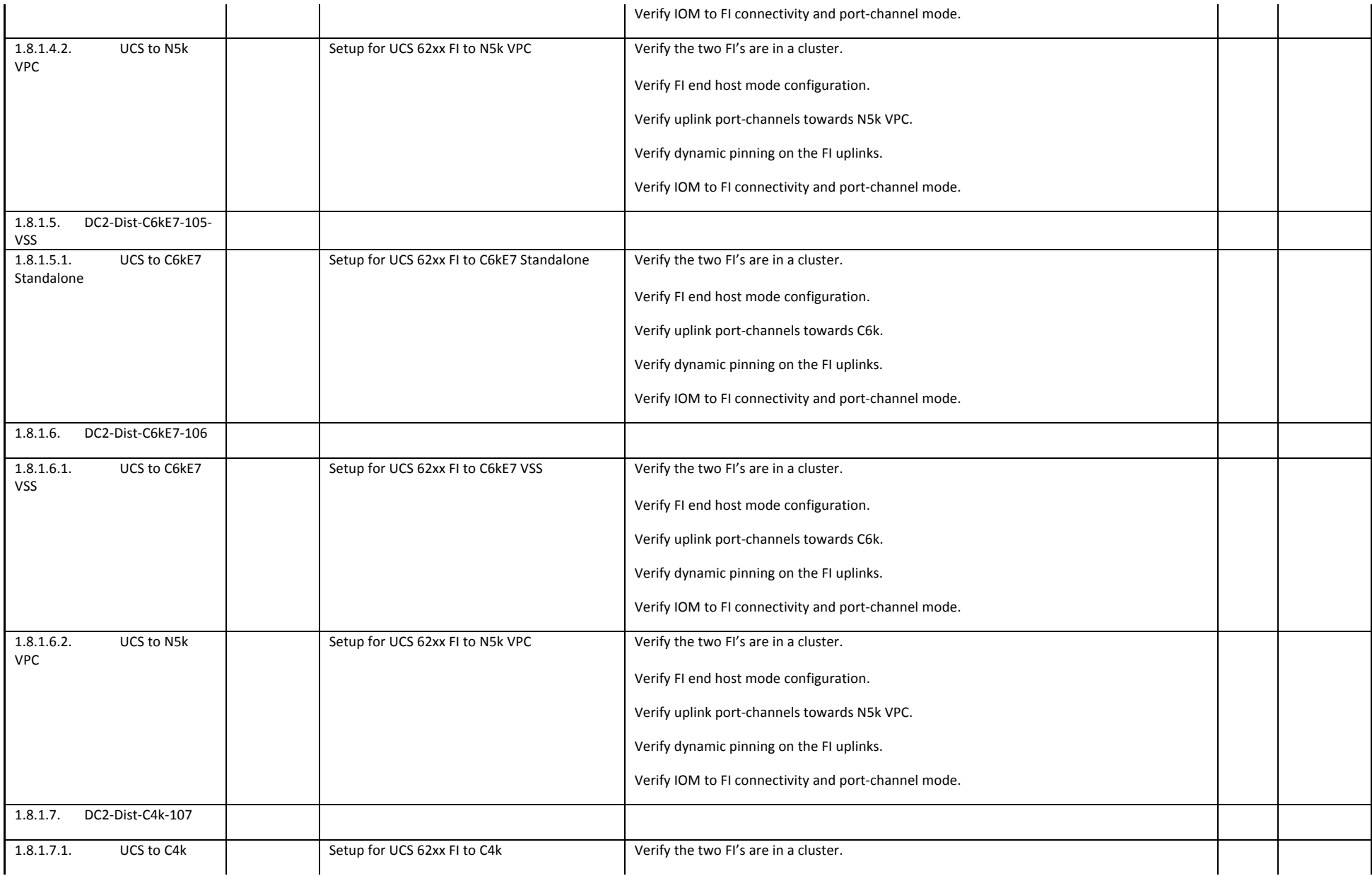

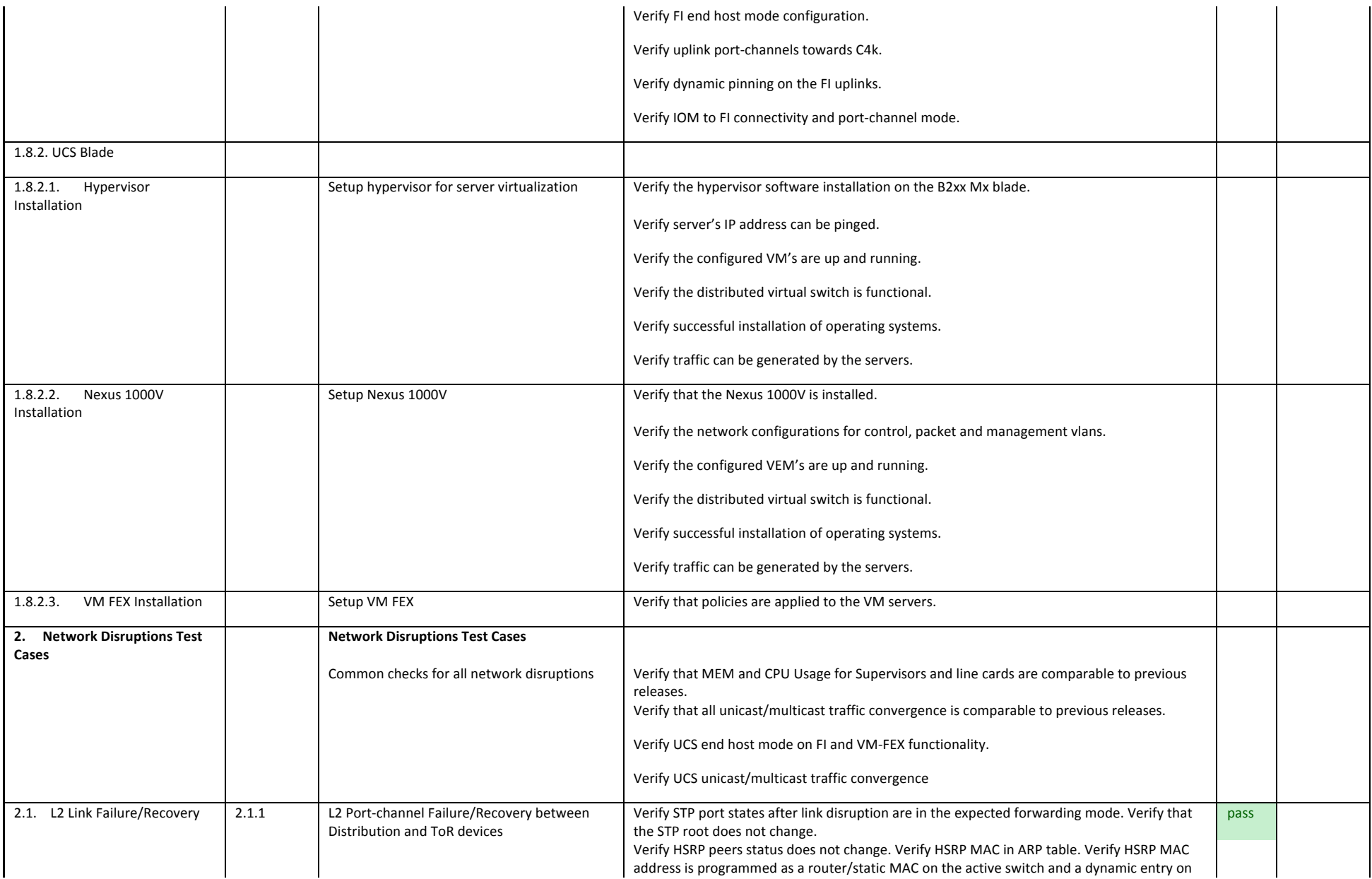

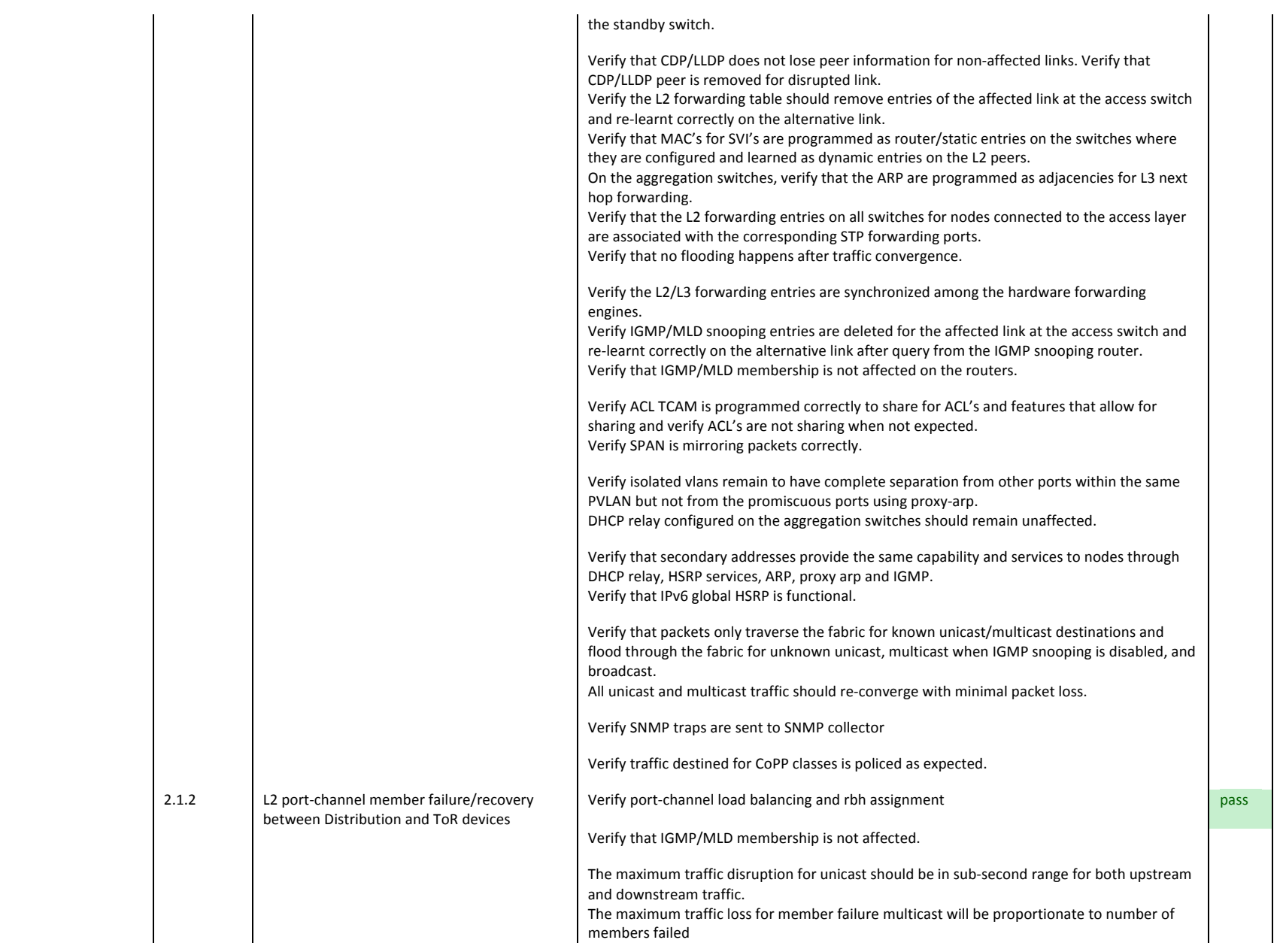

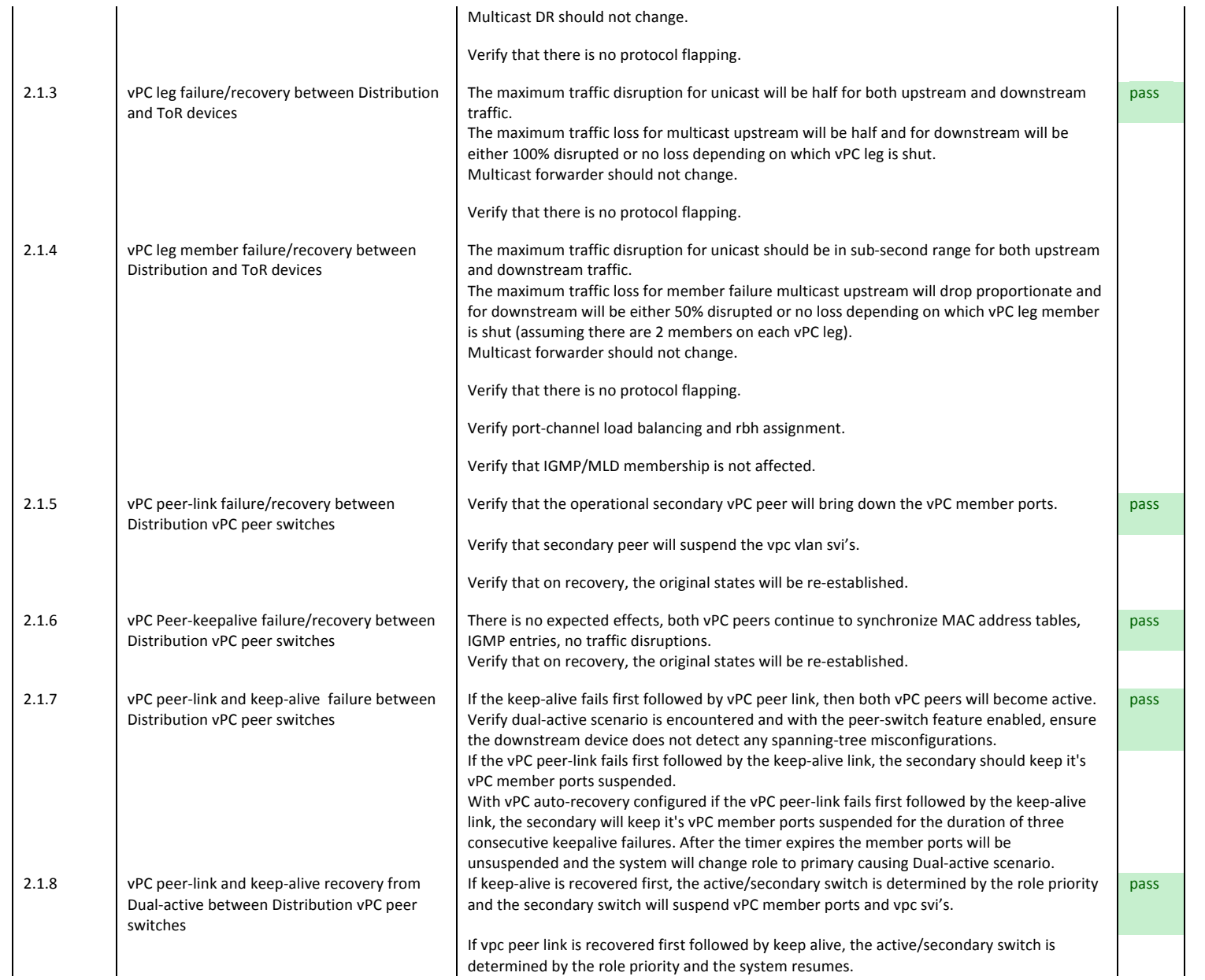

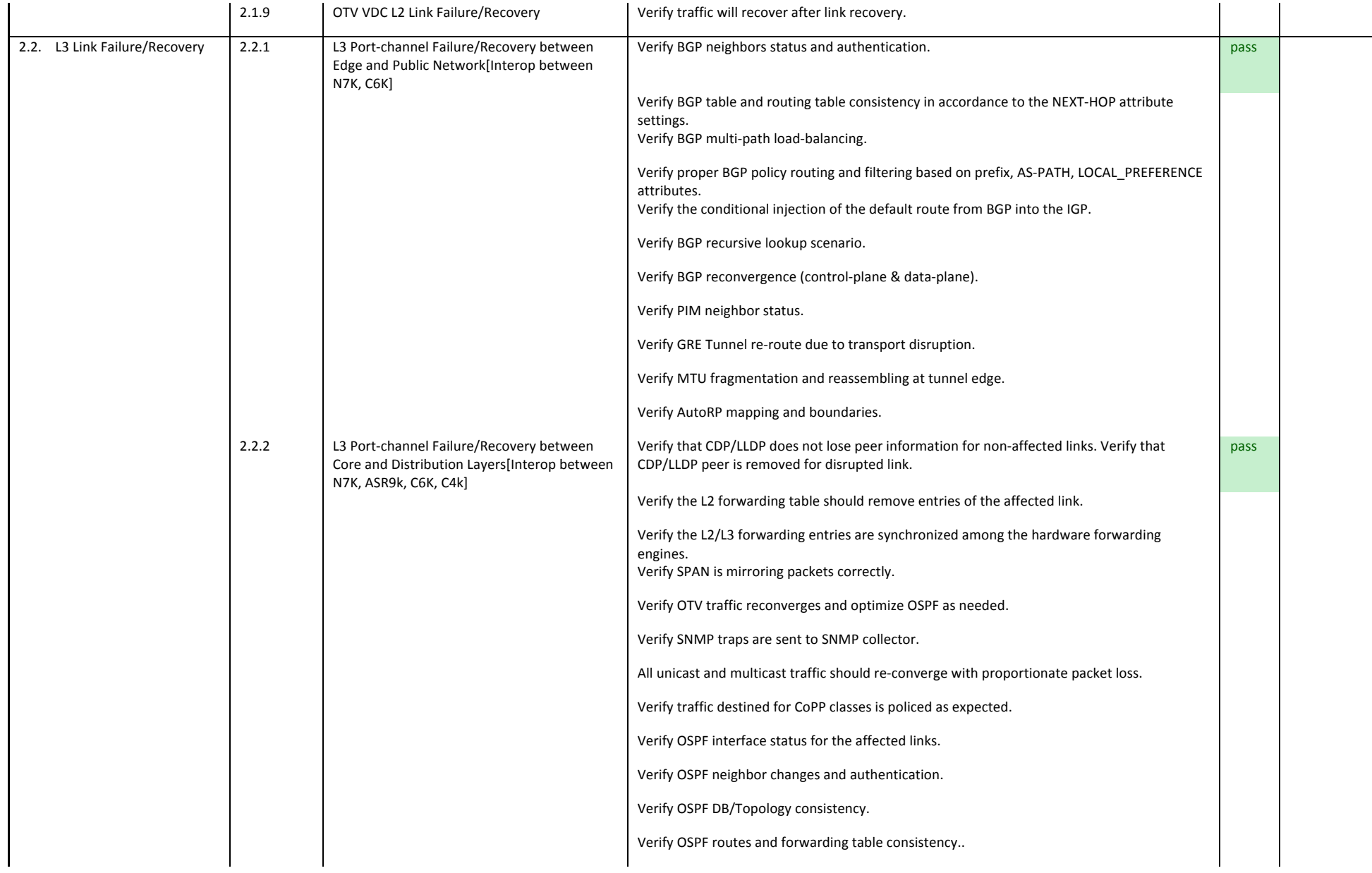

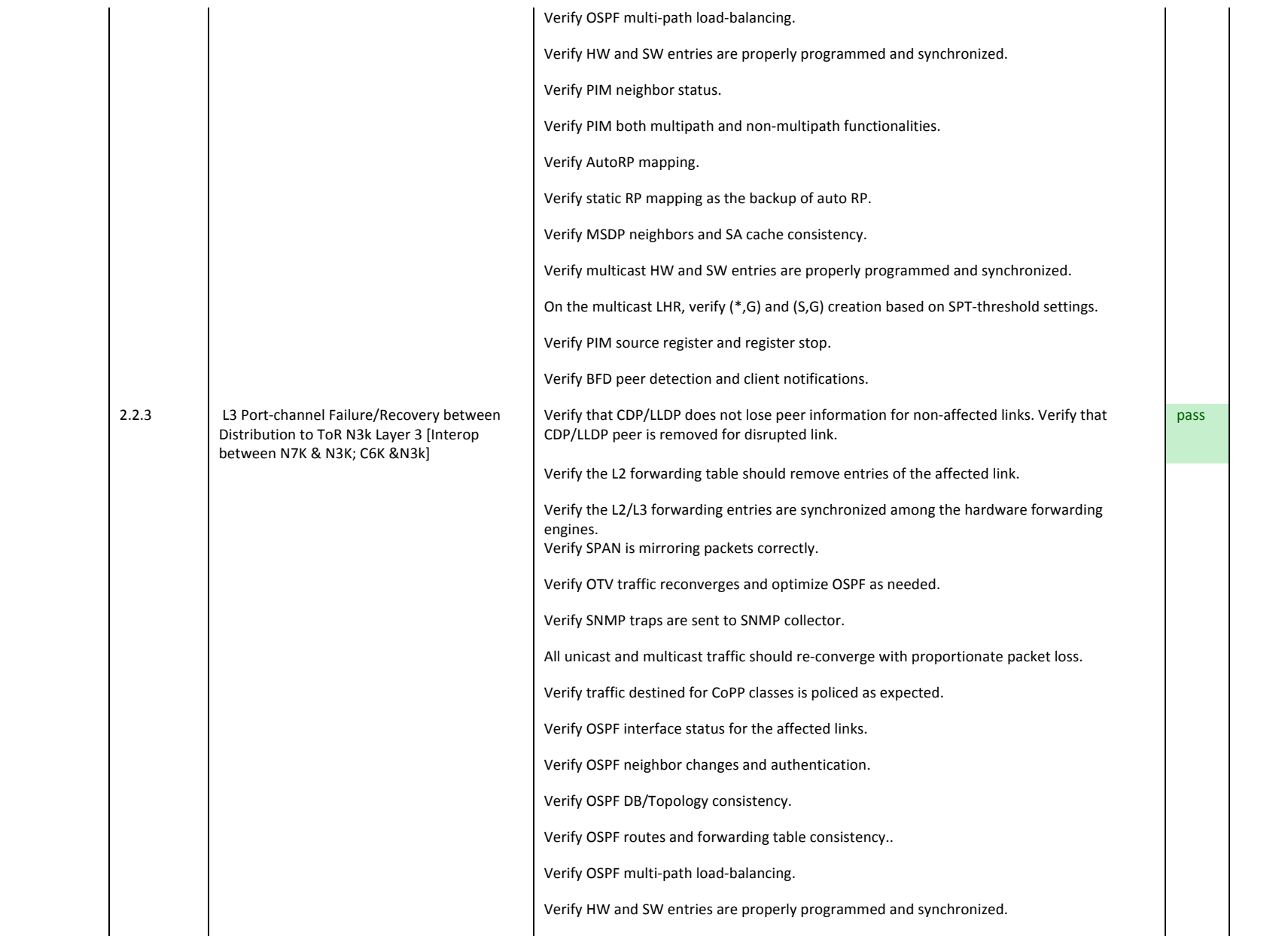

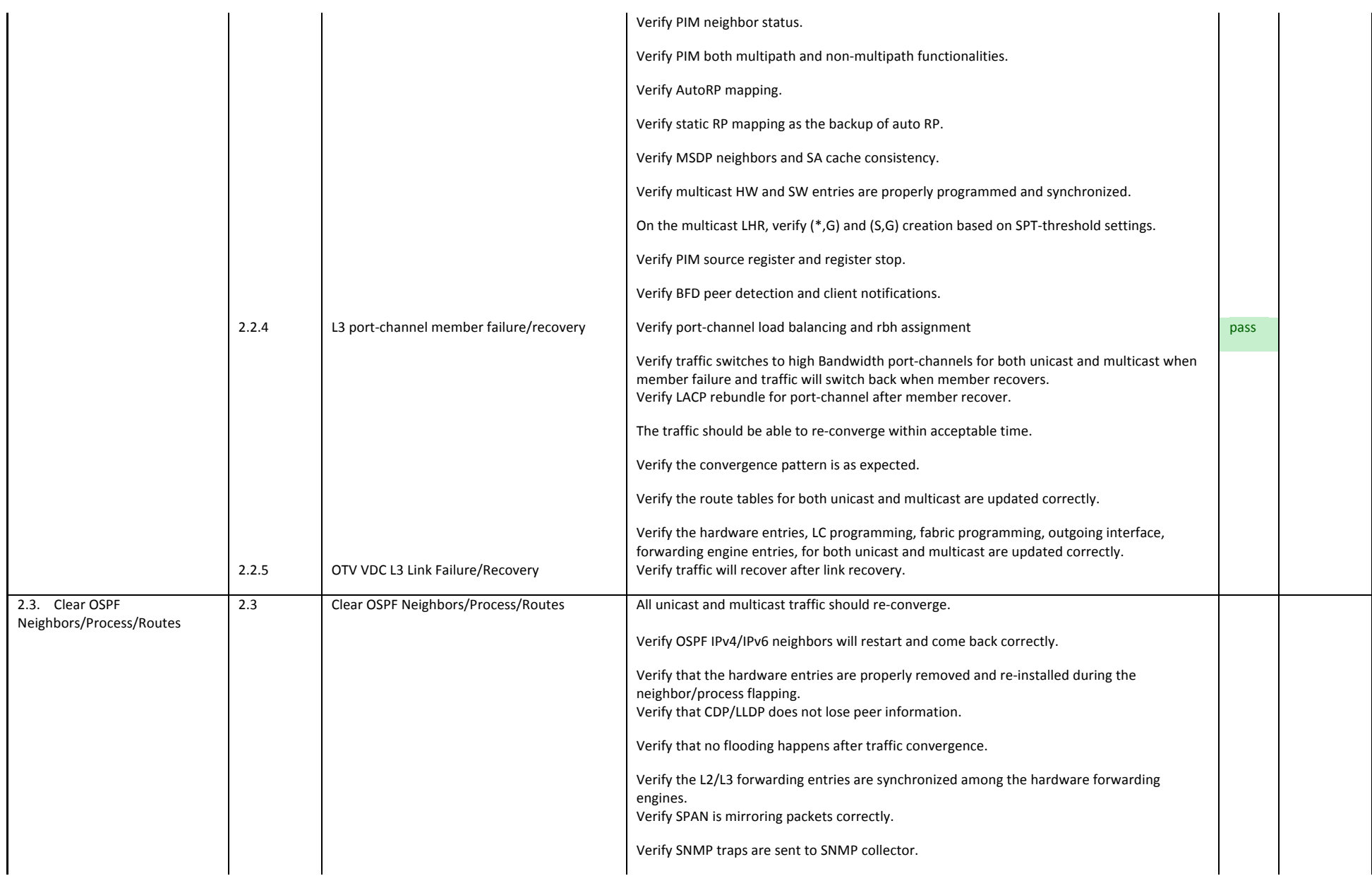

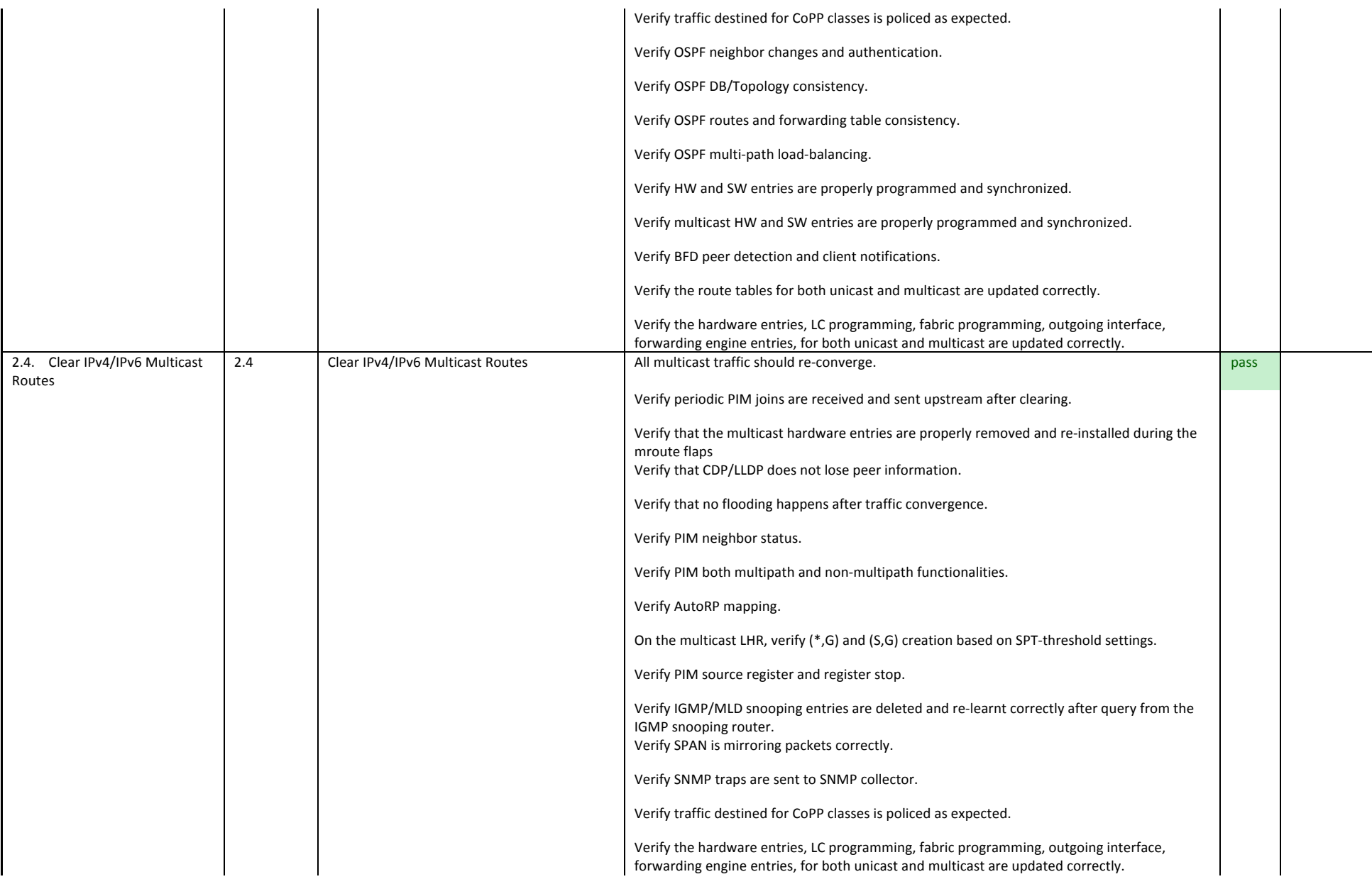

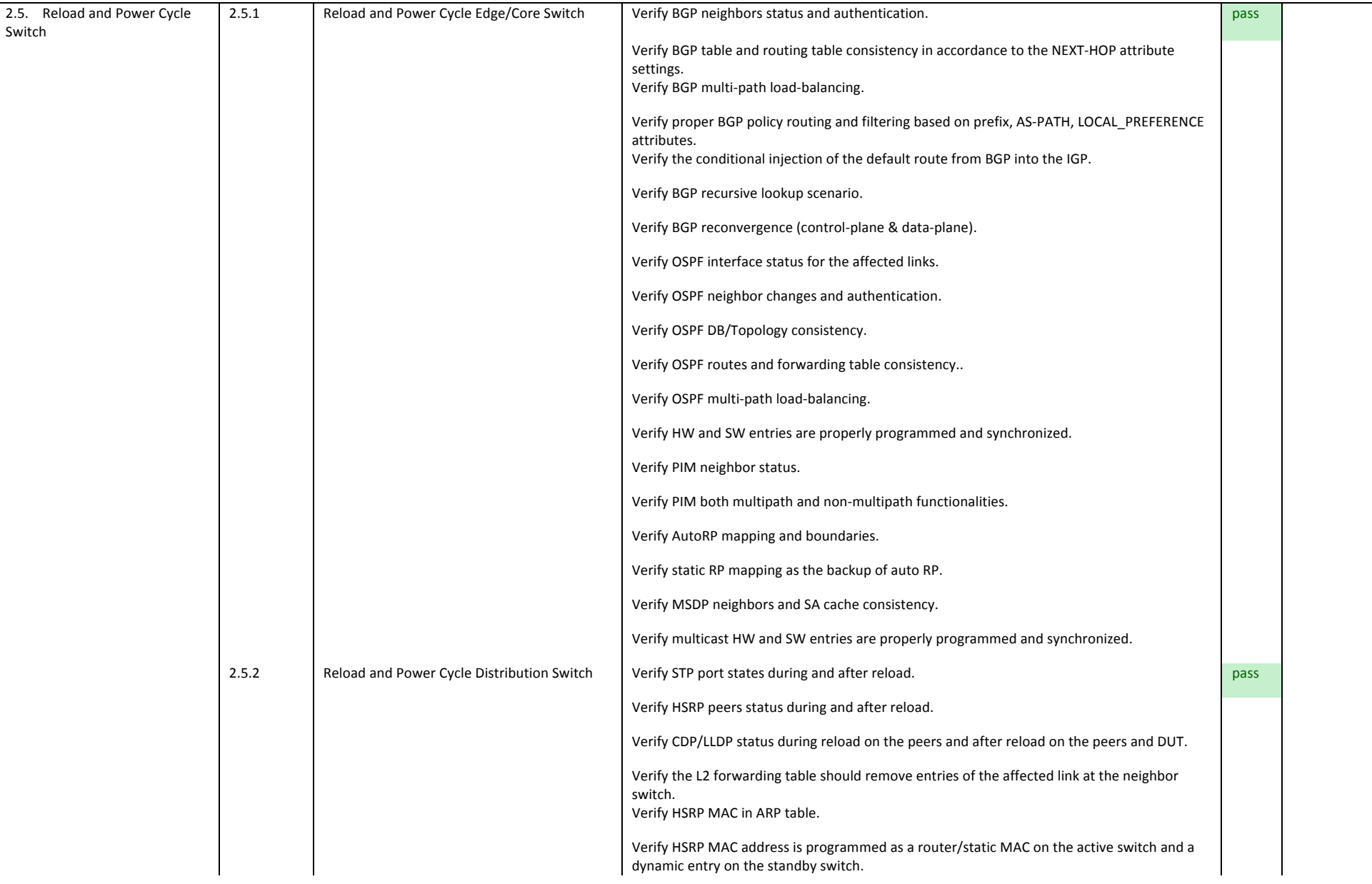

they are configured and learned as dynamic entries on the L2 peers. On the aggregation switches, verify that the ARP are programmed as adjacencies for L3 next hop forwarding after reload. Verify that no flooding happens after traffic convergence. Verify the L2/L3 forwarding entries are synchronized among the hardware forwarding engines. Verify IGMP/MLD snooping entries are deleted for the affected links at the access switches and re-learnt correctly on the alternative links after query from the IGMP snooping router. Verify ACL/QoS TCAM is programmed correctly to share for ACL's and features that allow for sharing and verify ACL's are not sharing when not expected. Verify SPAN is mirroring packets correctly. Verify SNMP traps are sent to SNMP collector. All unicast and multicast traffic should re-converge.

Verify that MAC's for SVI's are programmed as router/static entries on the switches where

Verify traffic destined for CoPP classes is policed as expected.

Verify OSPF interface status for the affected links.

Verify OSPF neighbor changes and authentication.

Verify OSPF DB/Topology consistency.

Verify OSPF routes and forwarding table consistency..

Verify OSPF multi-path load-balancing.

Verify HW and SW entries are properly programmed and synchronized.

Verify PIM neighbor status.

Verify PIM both multipath and non-multipath functionalities.

Verify AutoRP mapping and boundaries.

Verify static RP mapping as the backup of auto RP.

Verify MSDP neighbors and SA cache consistency.

Verify multicast HW and SW entries are properly programmed and synchronized.

On the multicast LHR, verify  $(*,G)$  and  $(S,G)$  creation based on SPT-threshold settings.

Verify PIM source register and register stop.

Verify GRE Tunnel re-route due to transport disruption.

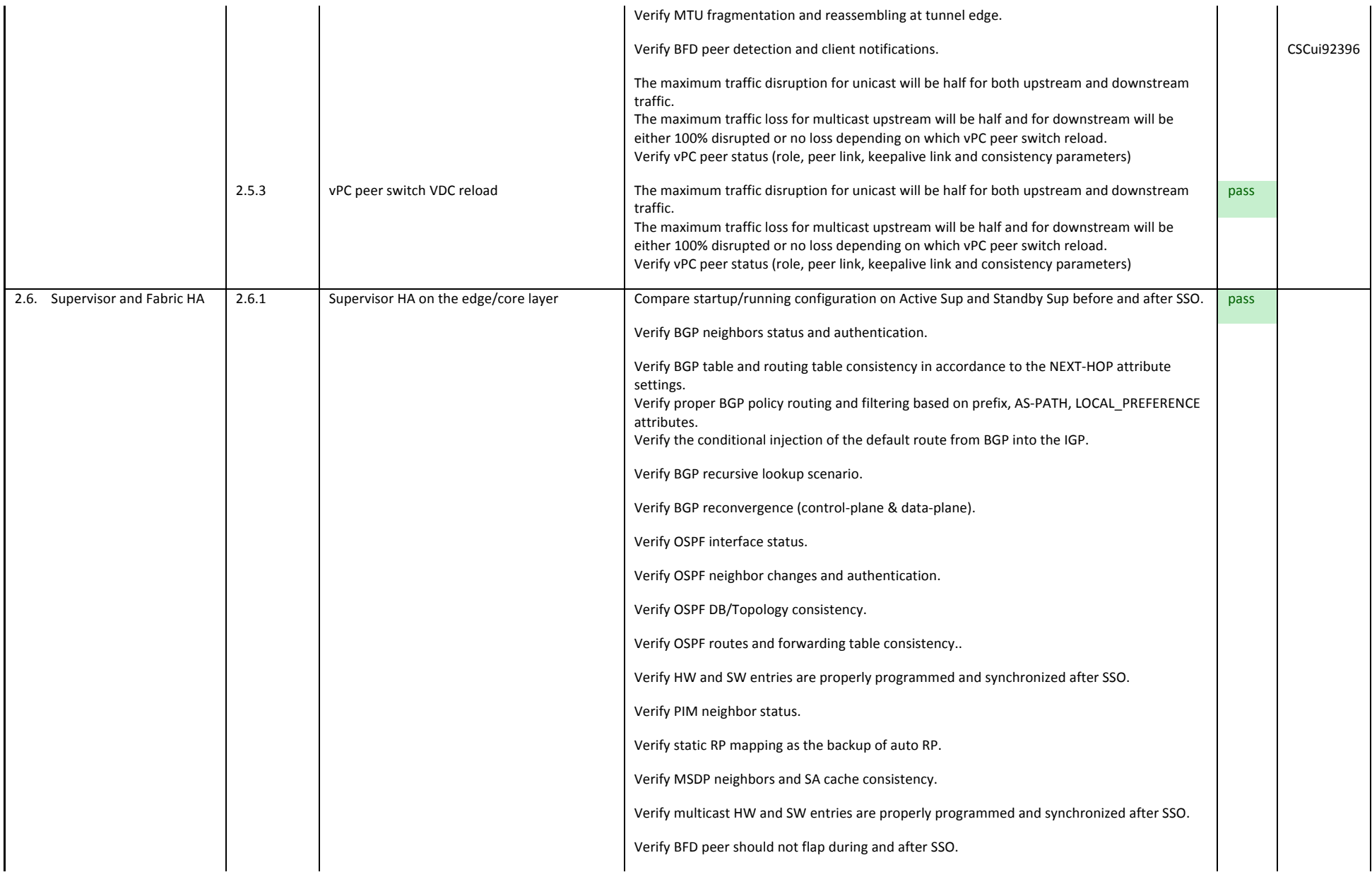

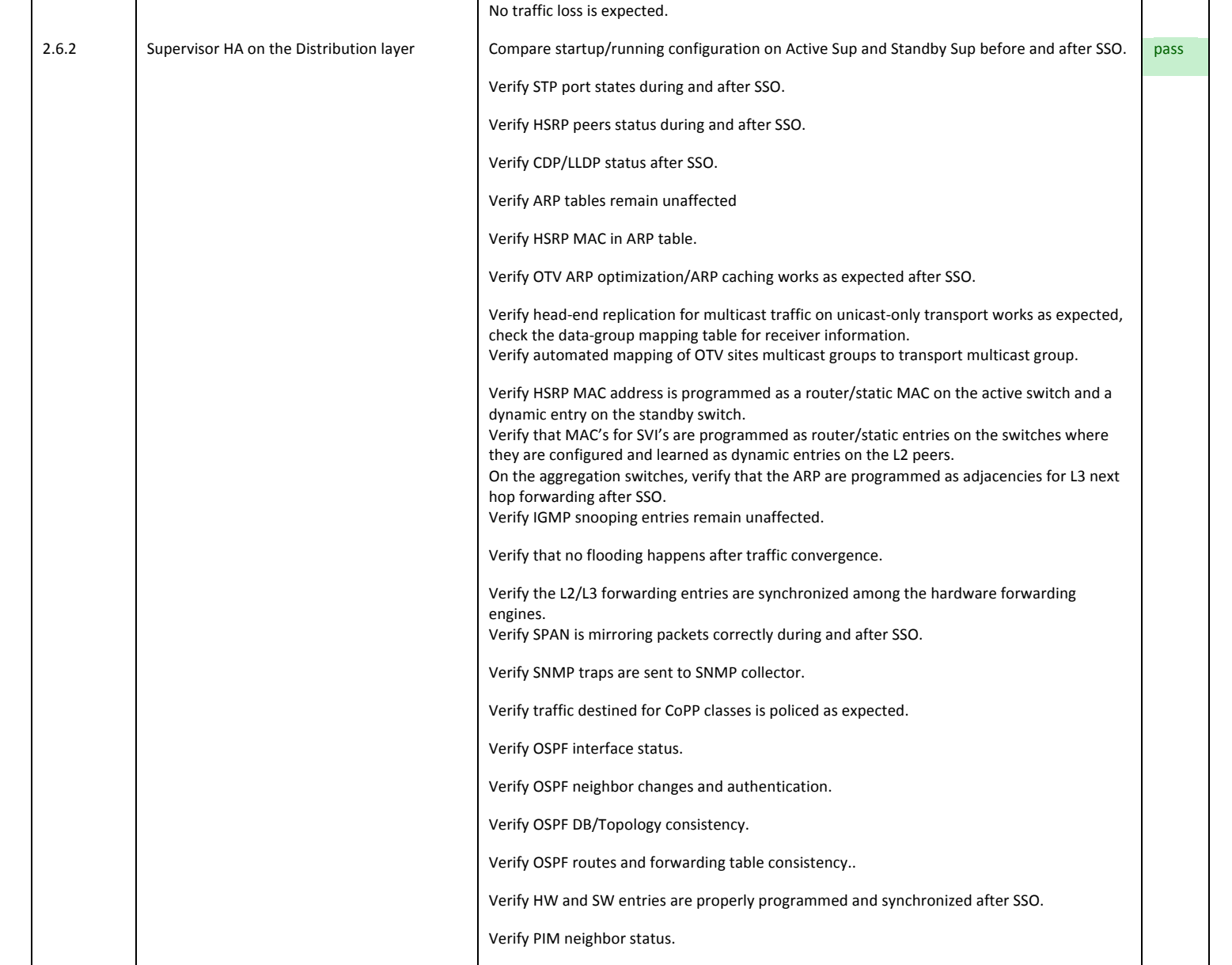

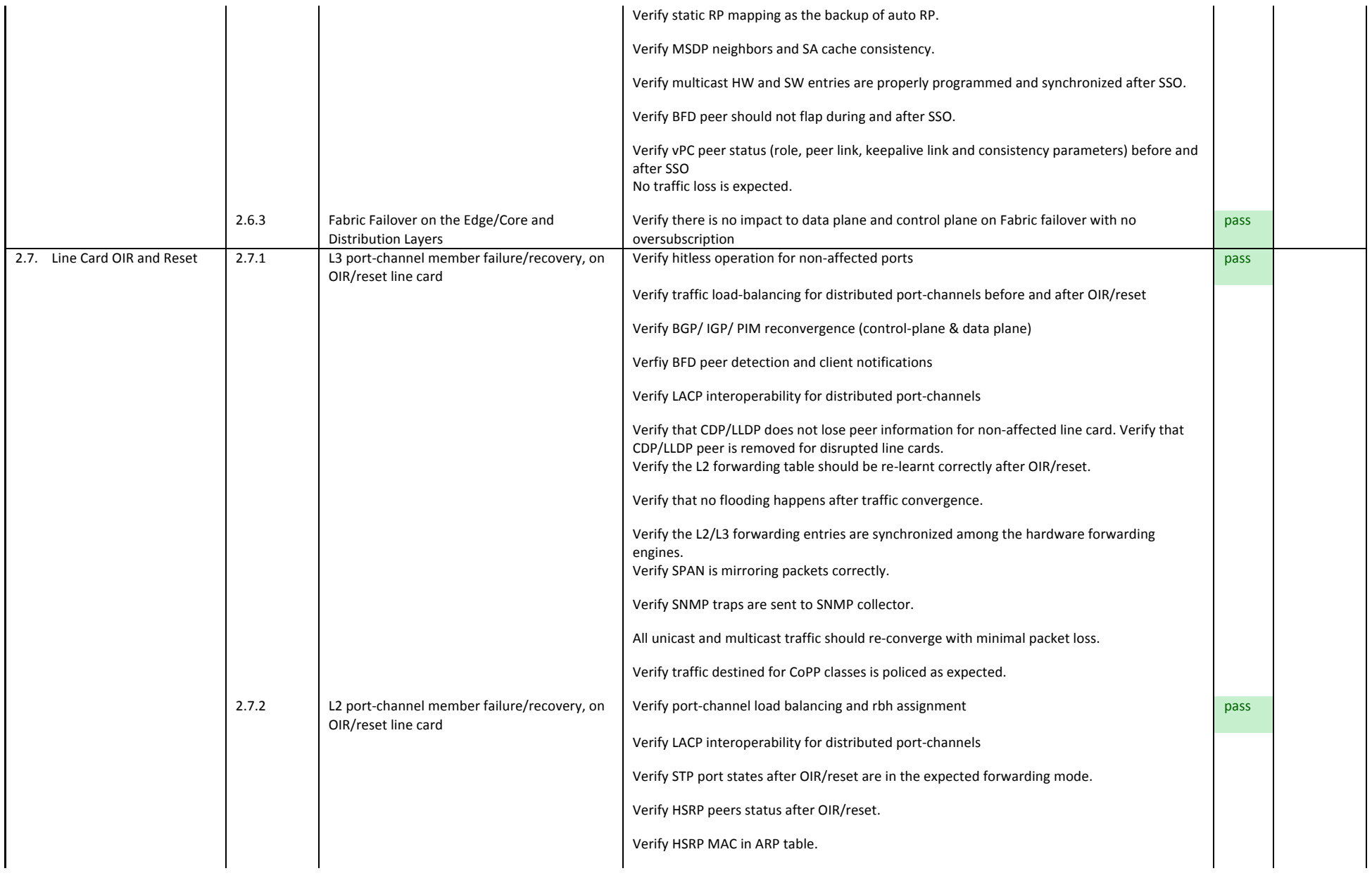

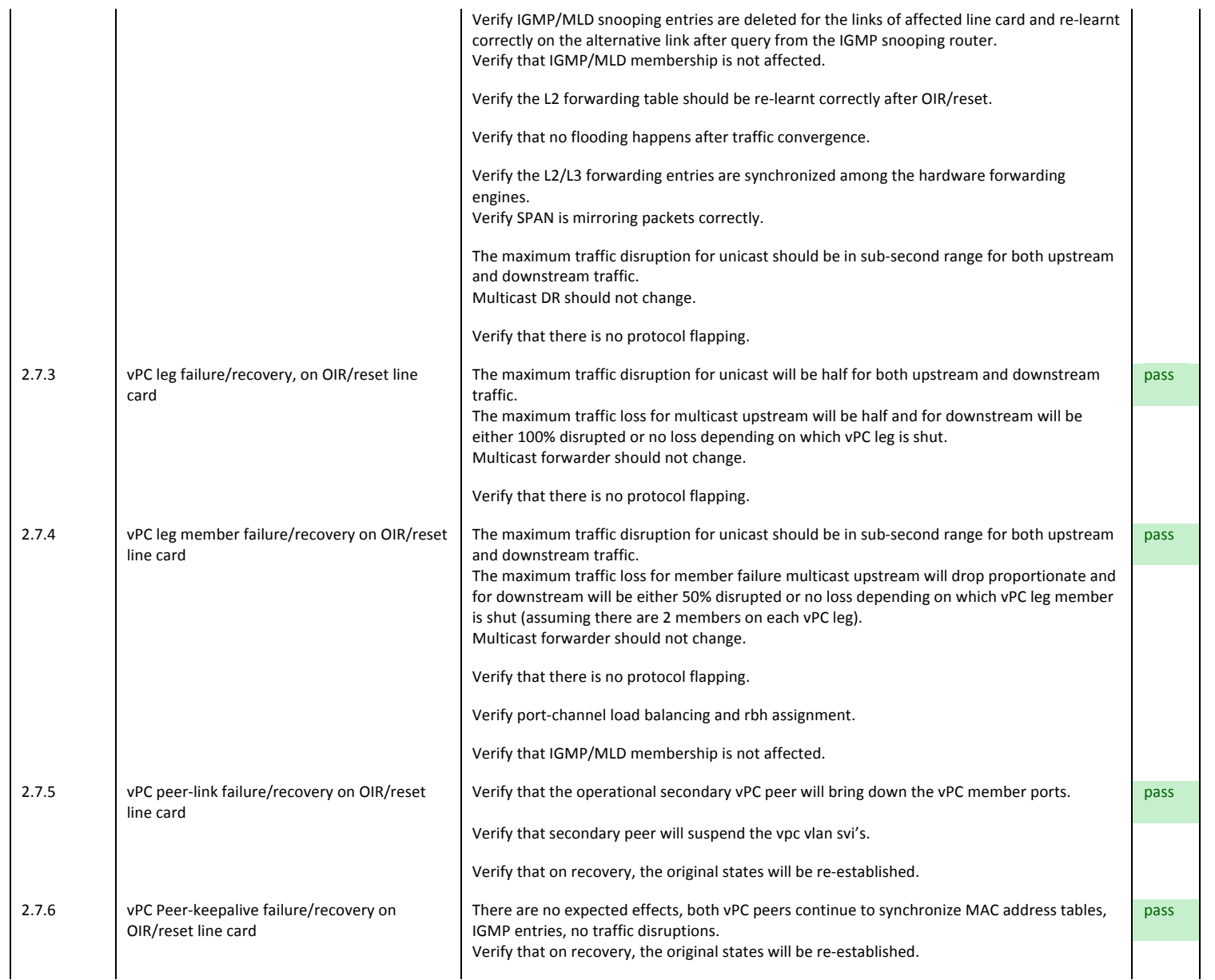

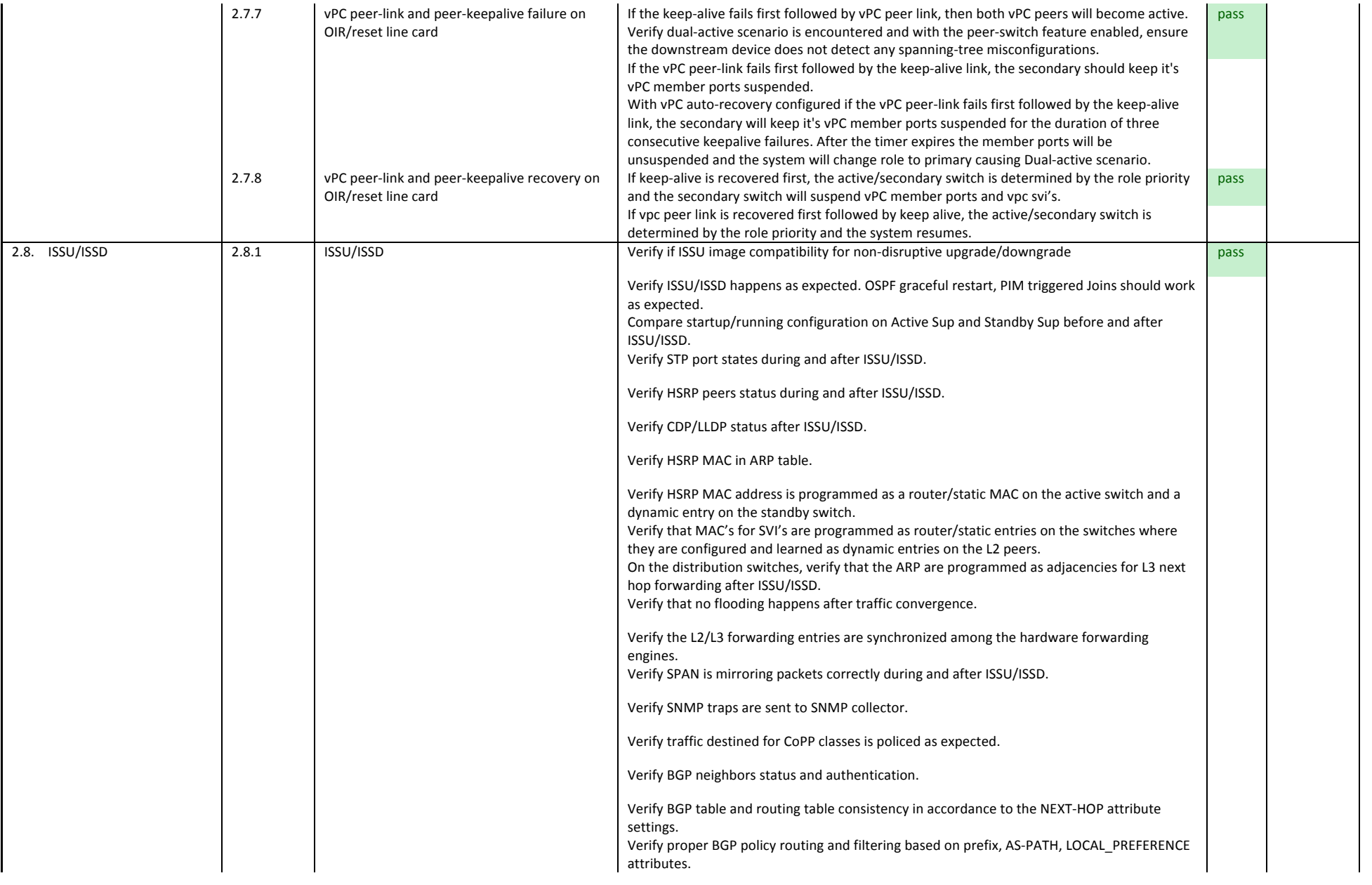

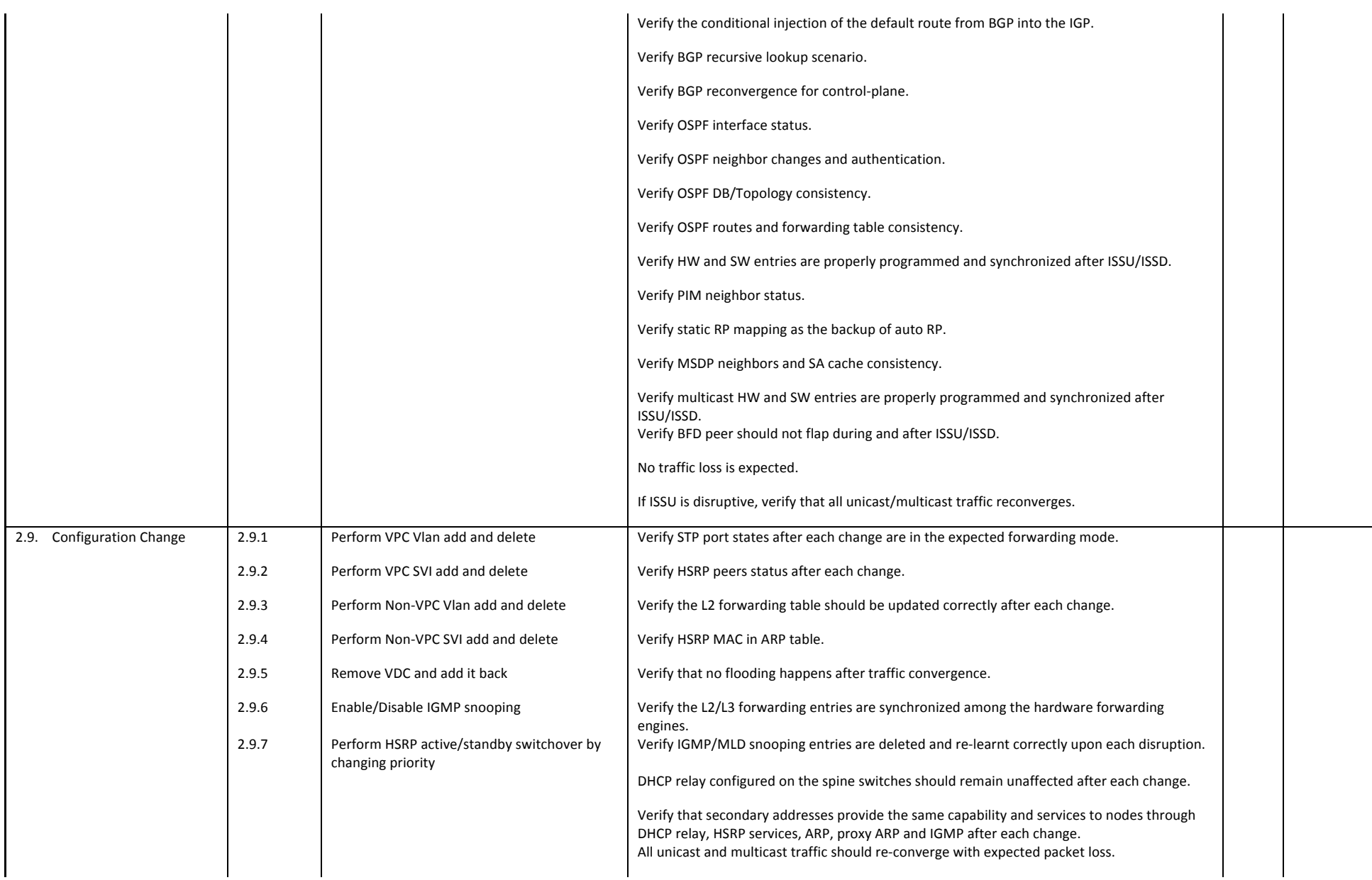

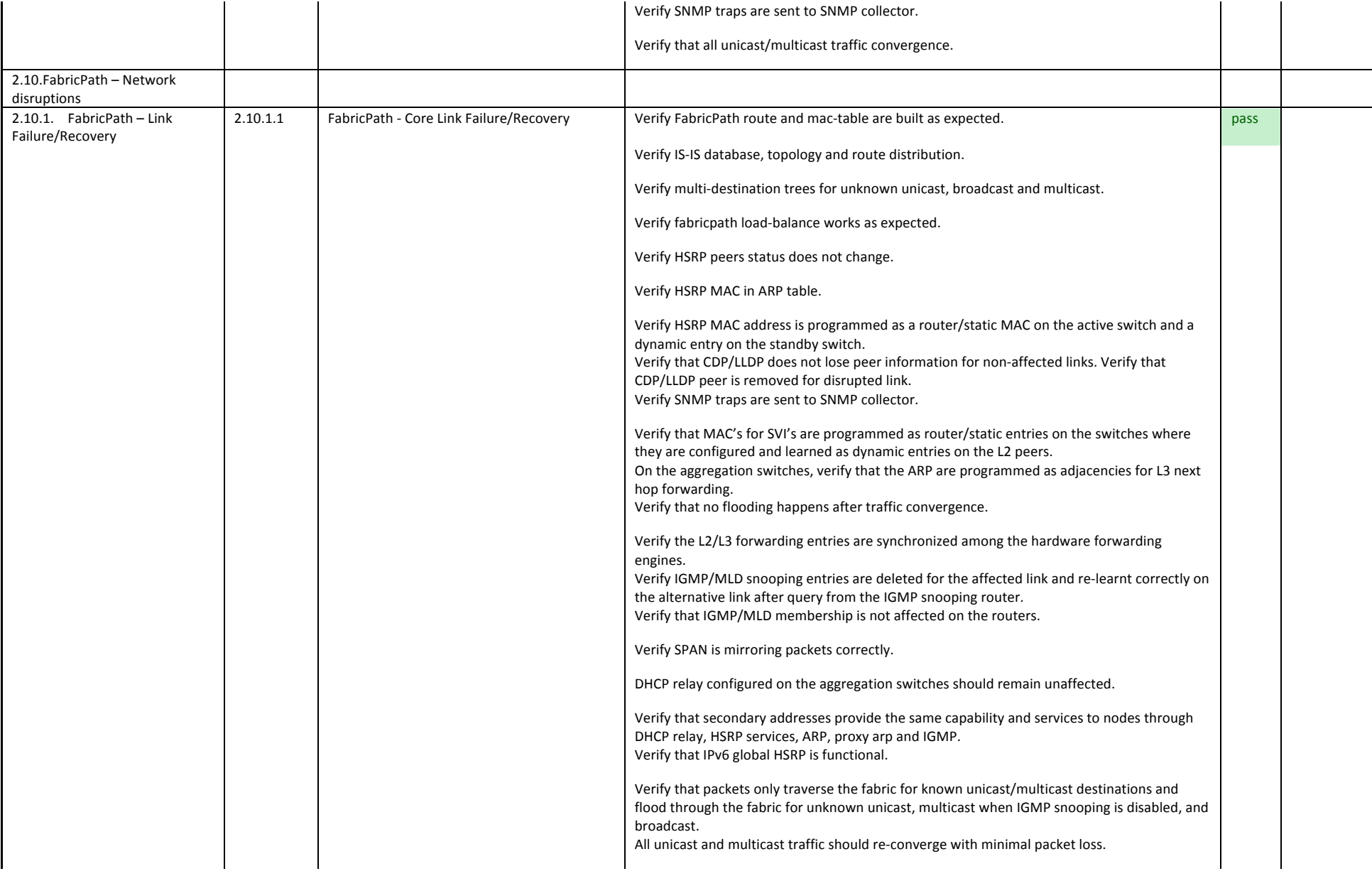

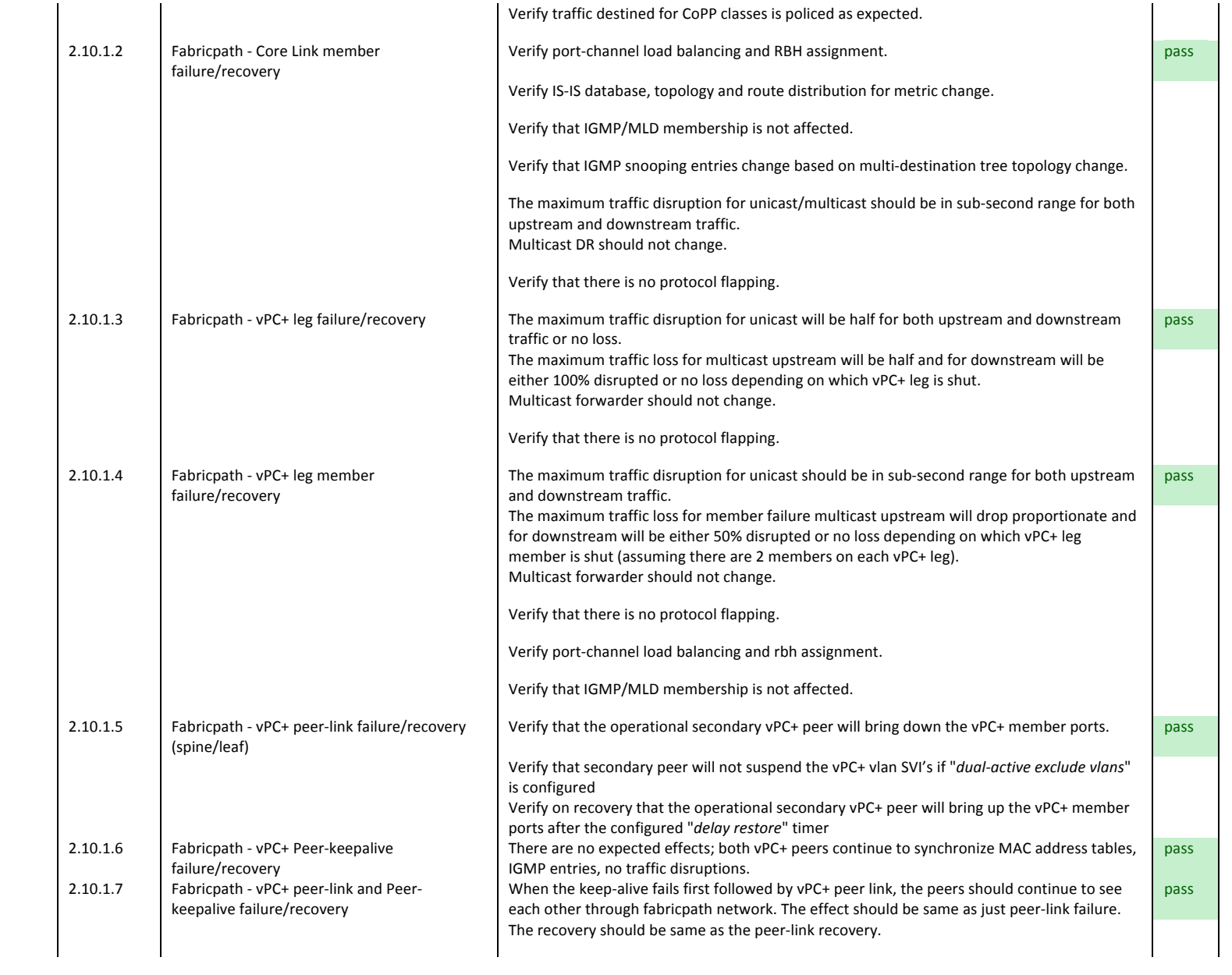

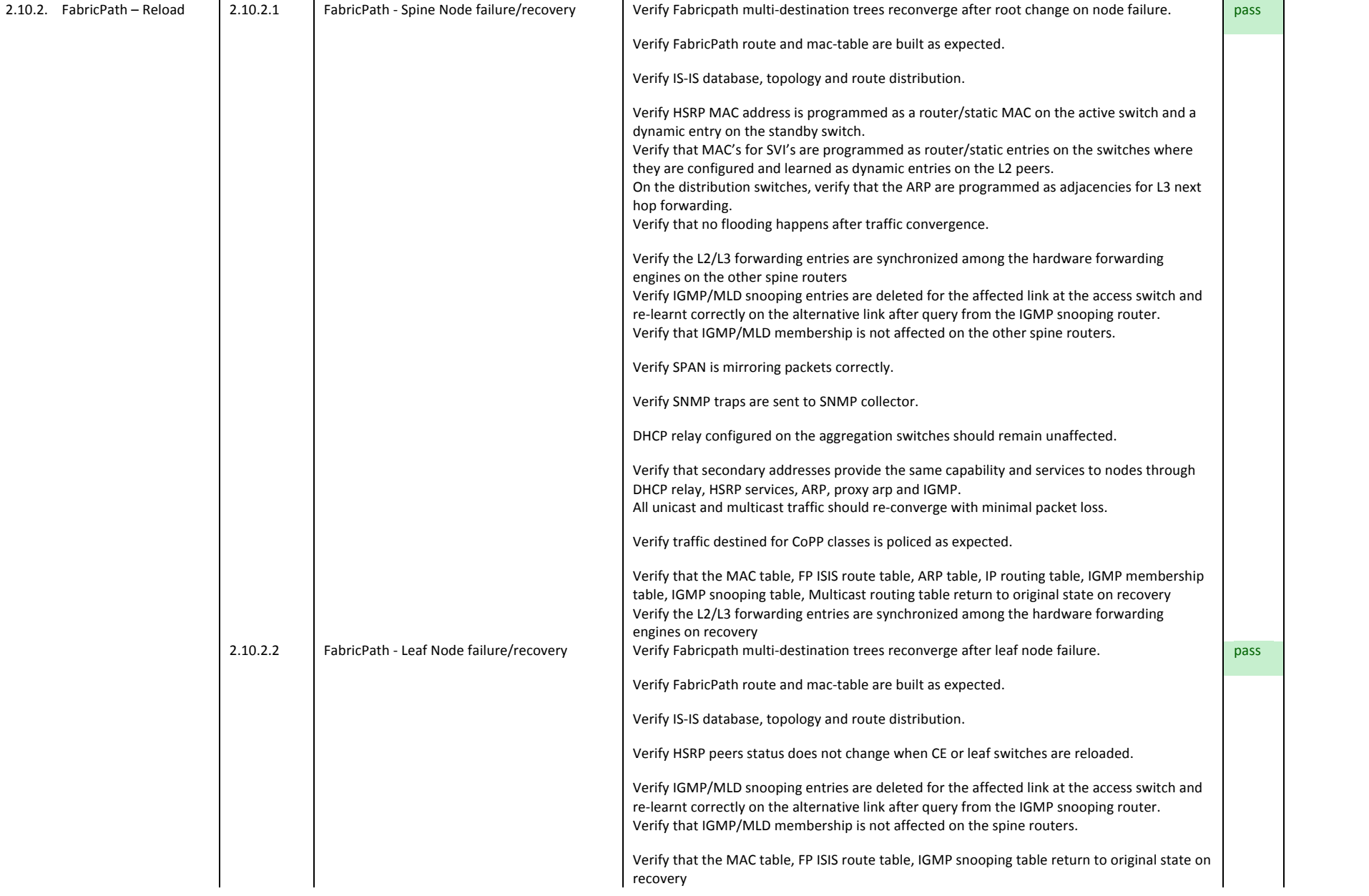

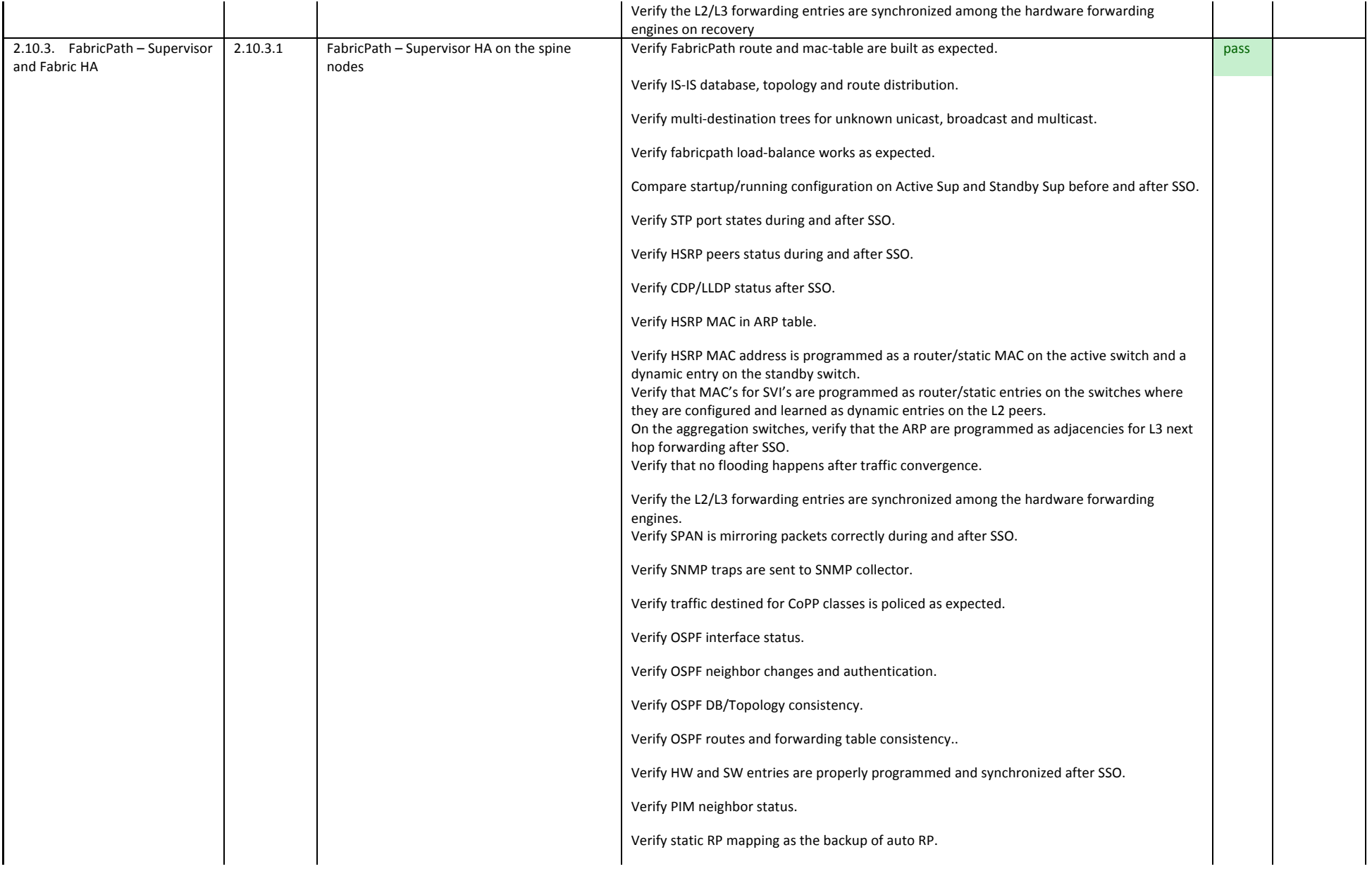

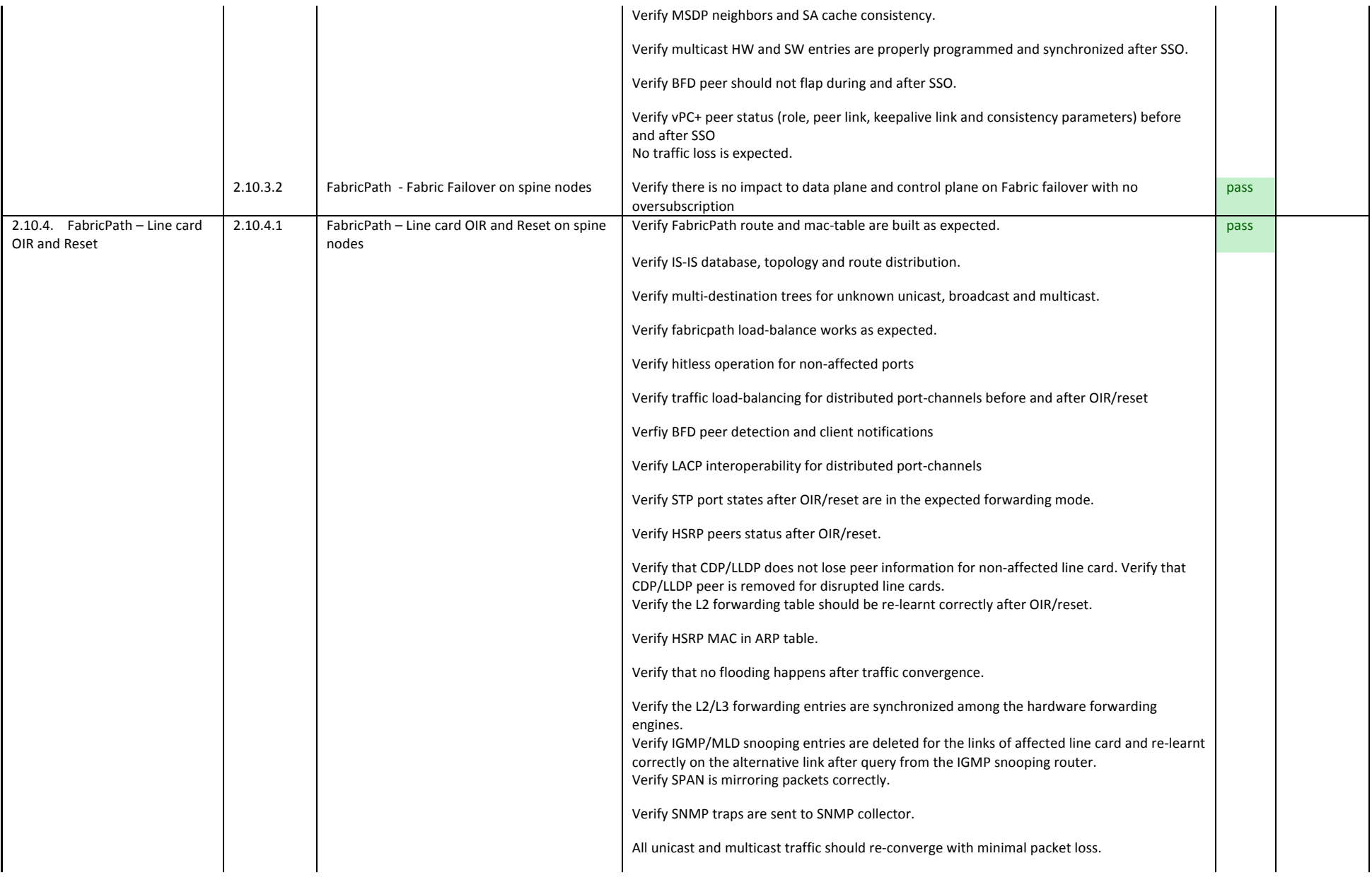
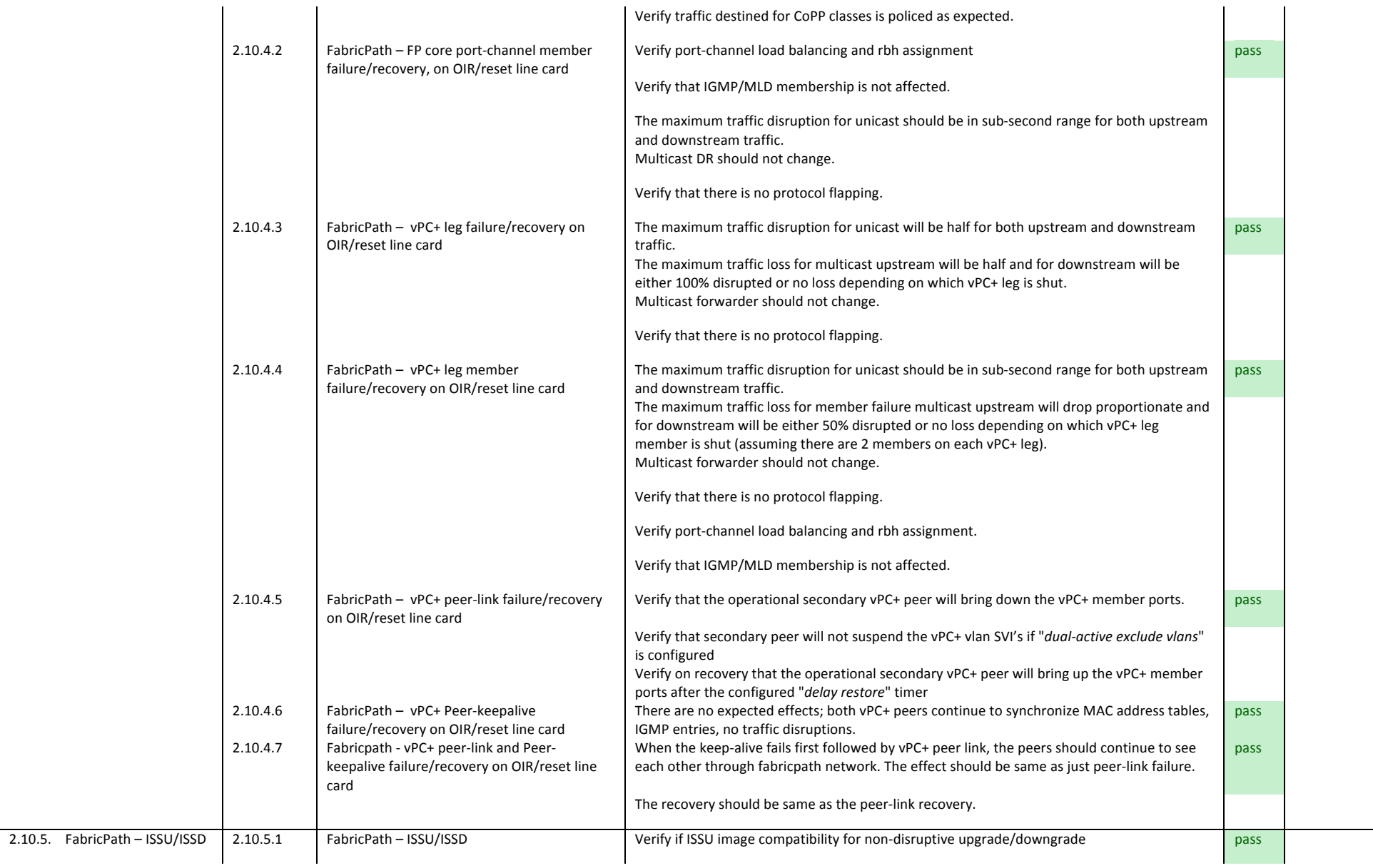

Compare startup/running configuration on Active Sup and Standby Sup before and after ISSU/ISSD. Verify FabricPath route and mac-table are built as expected. Verify IS-IS database, topology and route distribution. Verify multi-destination trees for unknown unicast, broadcast and multicast. Verify fabricpath load-balance works as expected. Verify STP port states during and after ISSU/ISSD. Verify HSRP peers status during and after ISSU/ISSD. Verify CDP/LLDP status after ISSU/ISSD. Verify HSRP MAC in ARP table. Verify HSRP MAC address is programmed as a router/static MAC on the active switch and a dynamic entry on the standby switch. Verify that MAC's for SVI's are programmed as router/static entries on the switches where they are configured and learned as dynamic entries on the L2 peers. On the aggregation switches, verify that the ARP are programmed as adjacencies for L3 next hop forwarding after ISSU/ISSD. Verify that no flooding happens after traffic convergence. Verify the L2/L3 forwarding entries are synchronized among the hardware forwarding engines. Verify SPAN is mirroring packets correctly during and after ISSU/ISSD. Verify SNMP traps are sent to SNMP collector. All unicast and multicast traffic should re-converge. Verify traffic destined for CoPP classes is policed as expected. Verify OSPF interface status. Verify OSPF neighbor changes and authentication. Verify OSPF DB/Topology consistency. Verify OSPF routes and forwarding table consistency. Verify HW and SW entries are properly programmed and synchronized after ISSU/ISSD. Verify PIM neighbor status.

as expected.

Verify ISSU/ISSD happens as expected. OSPF graceful restart, PIM triggered Joins should work

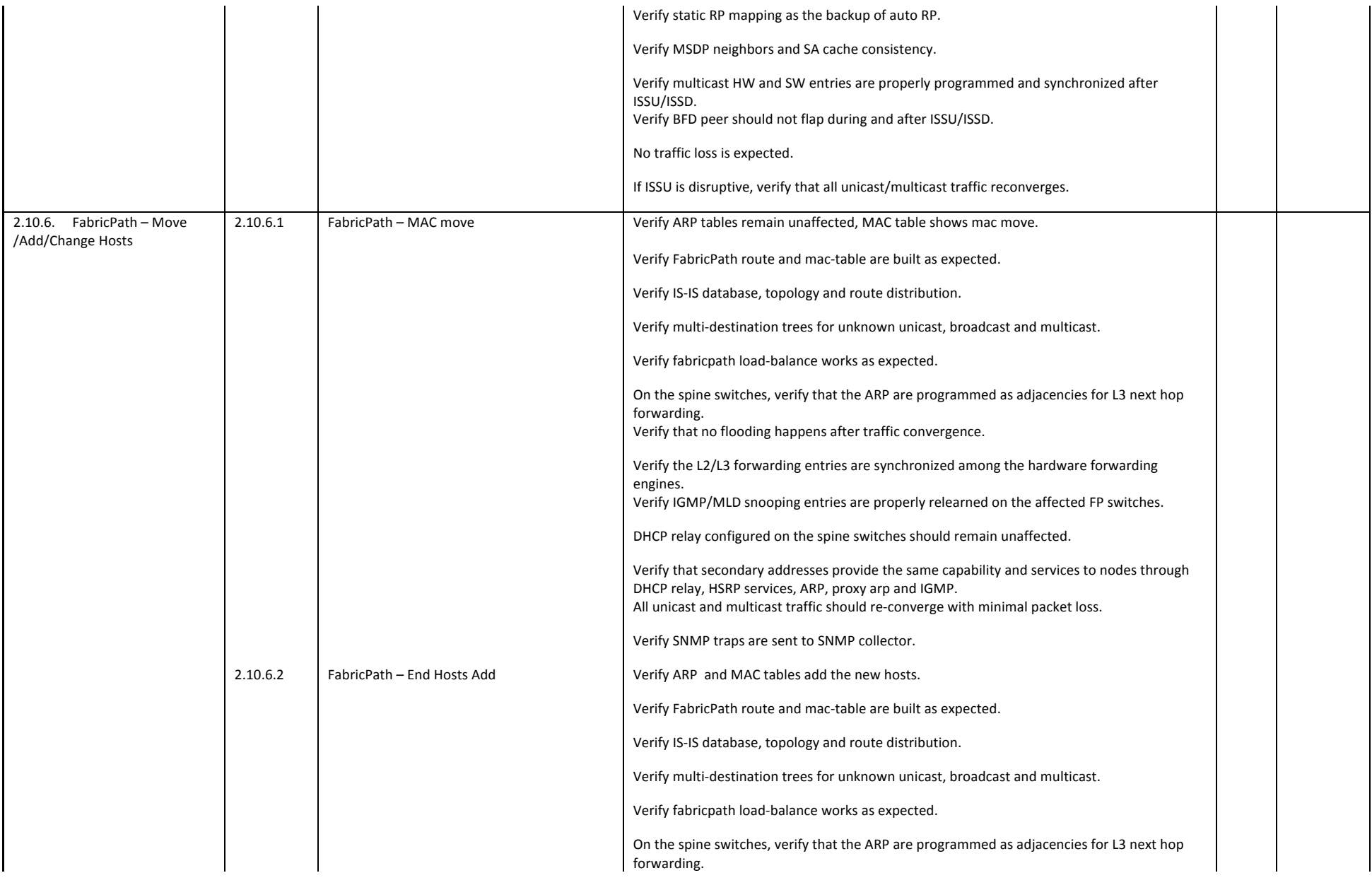

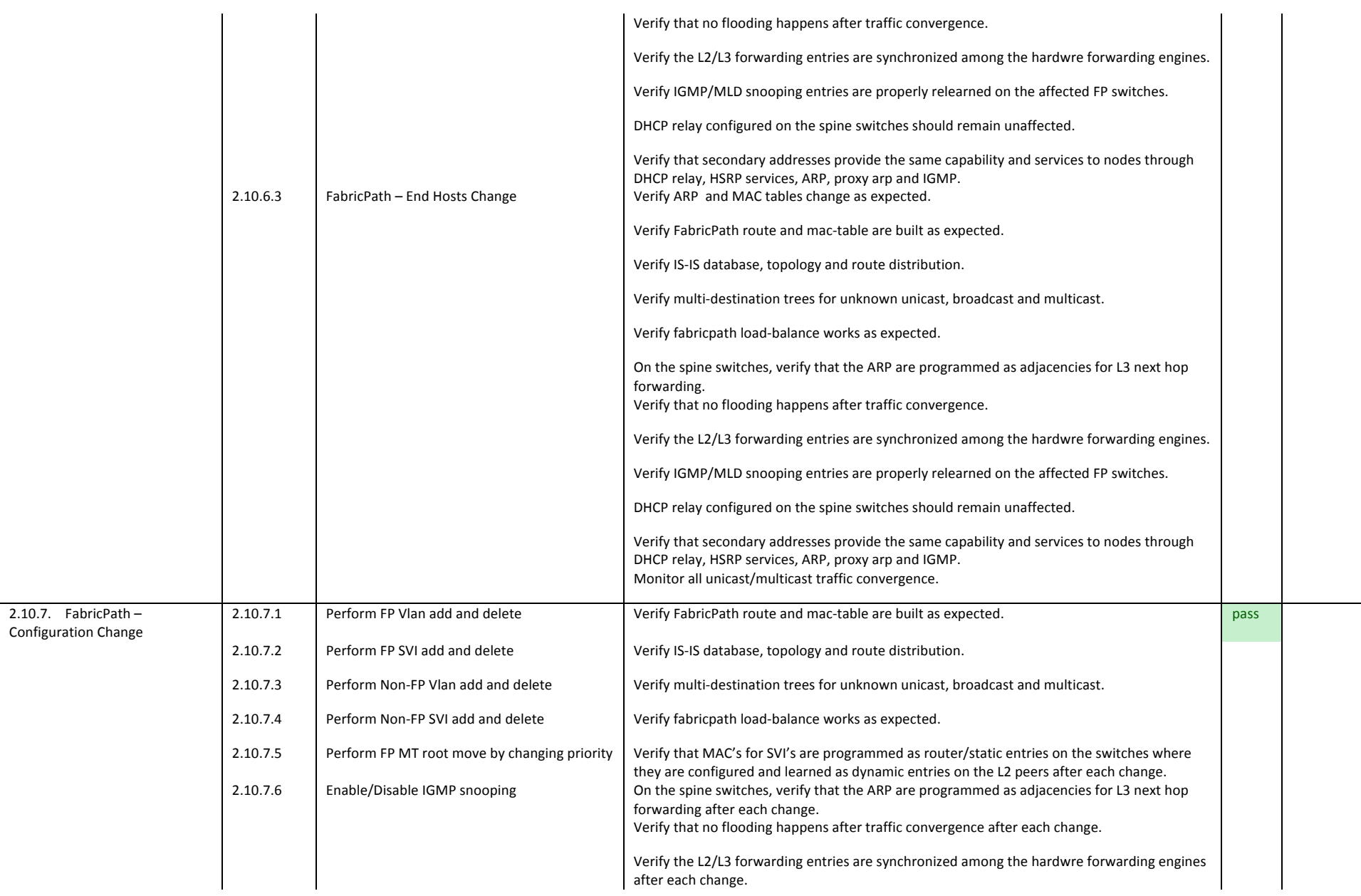

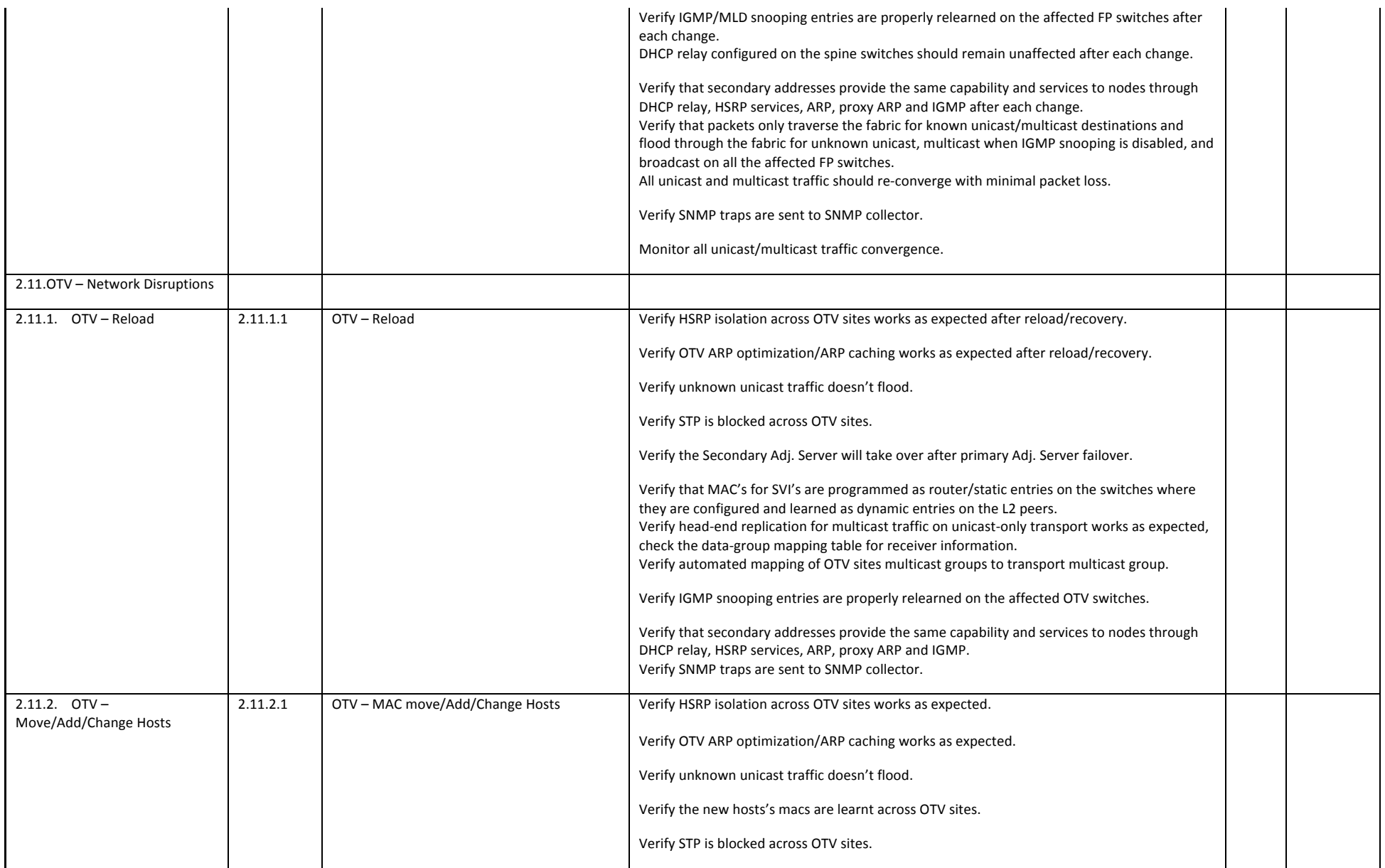

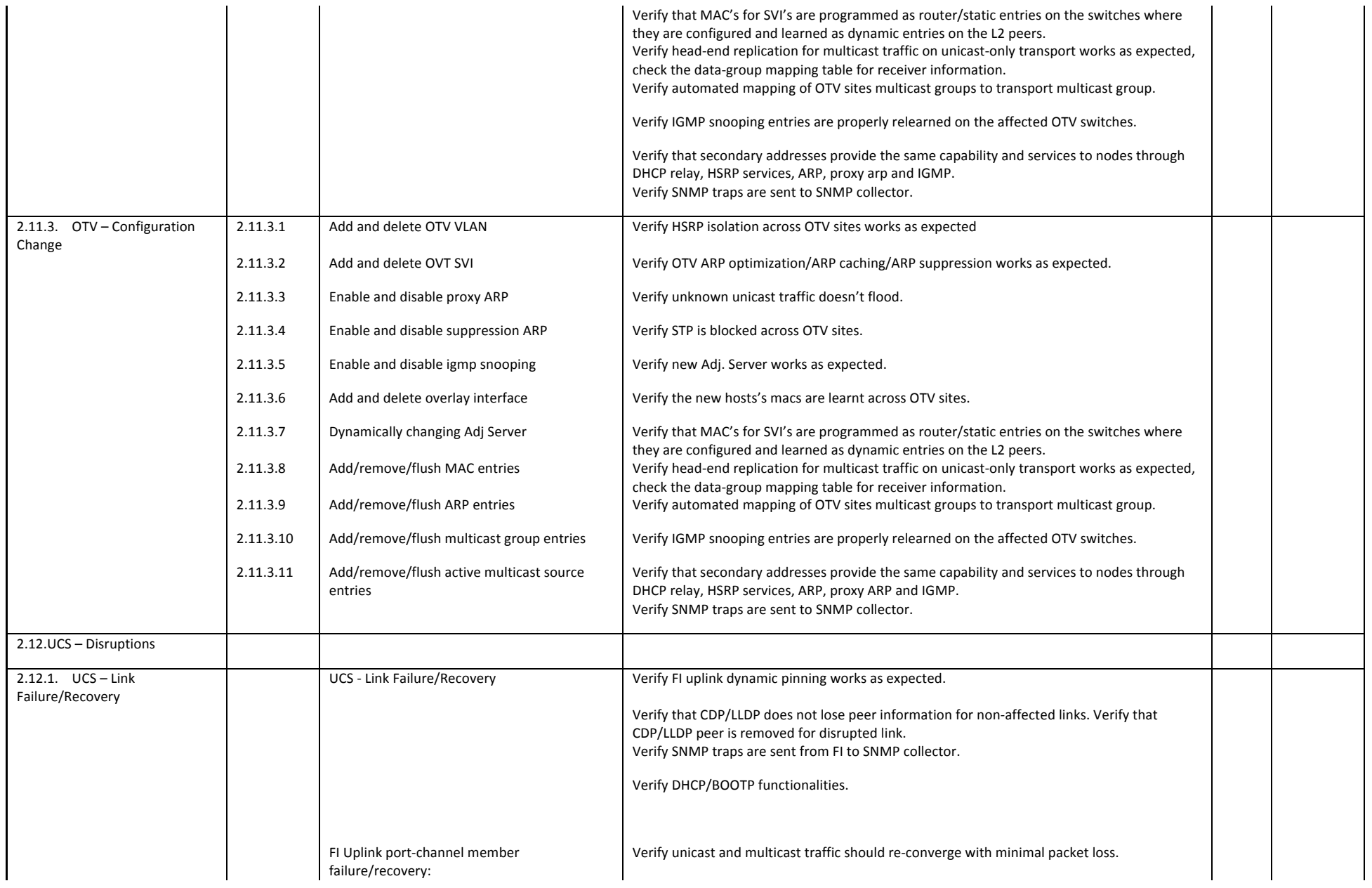

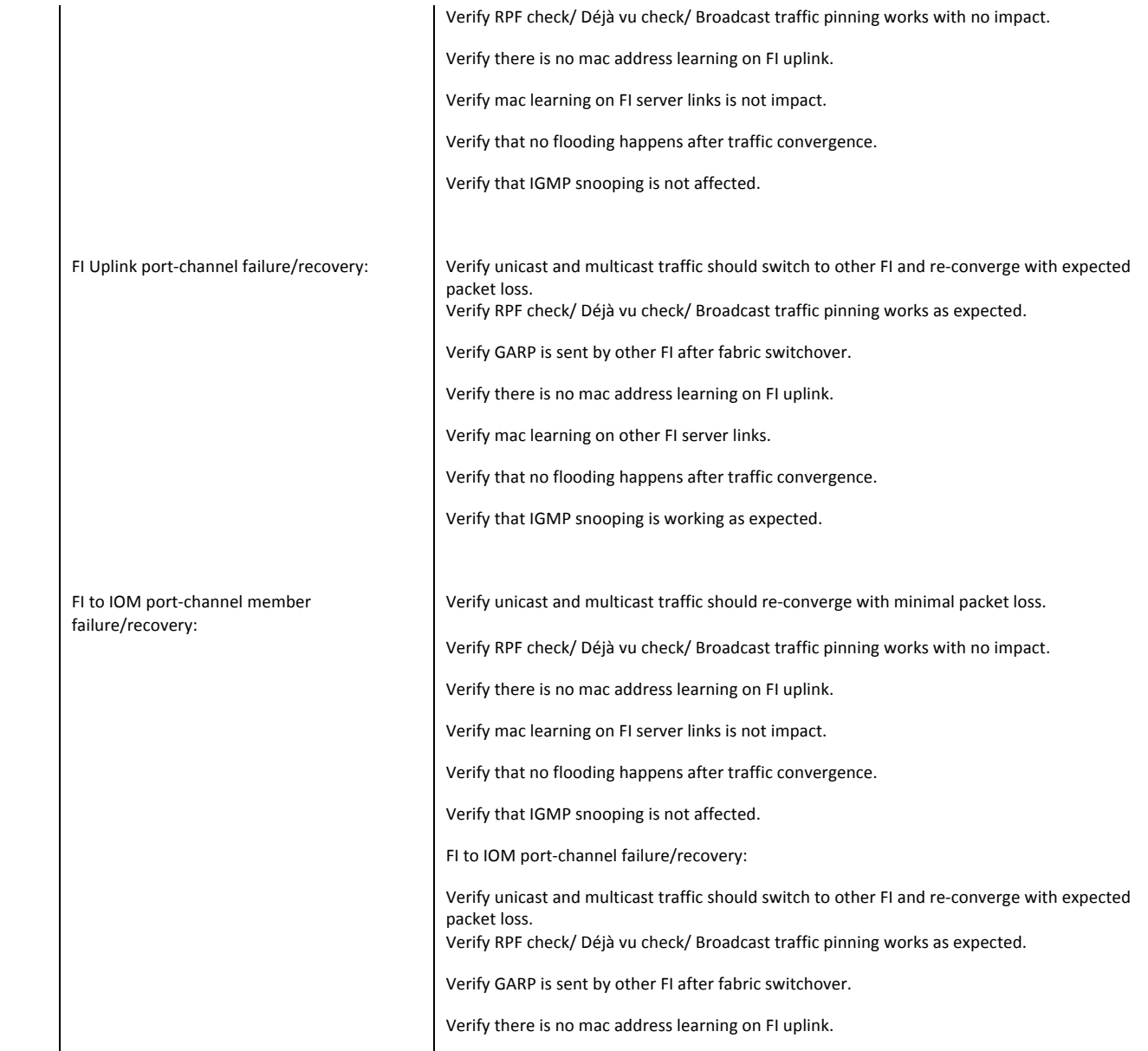

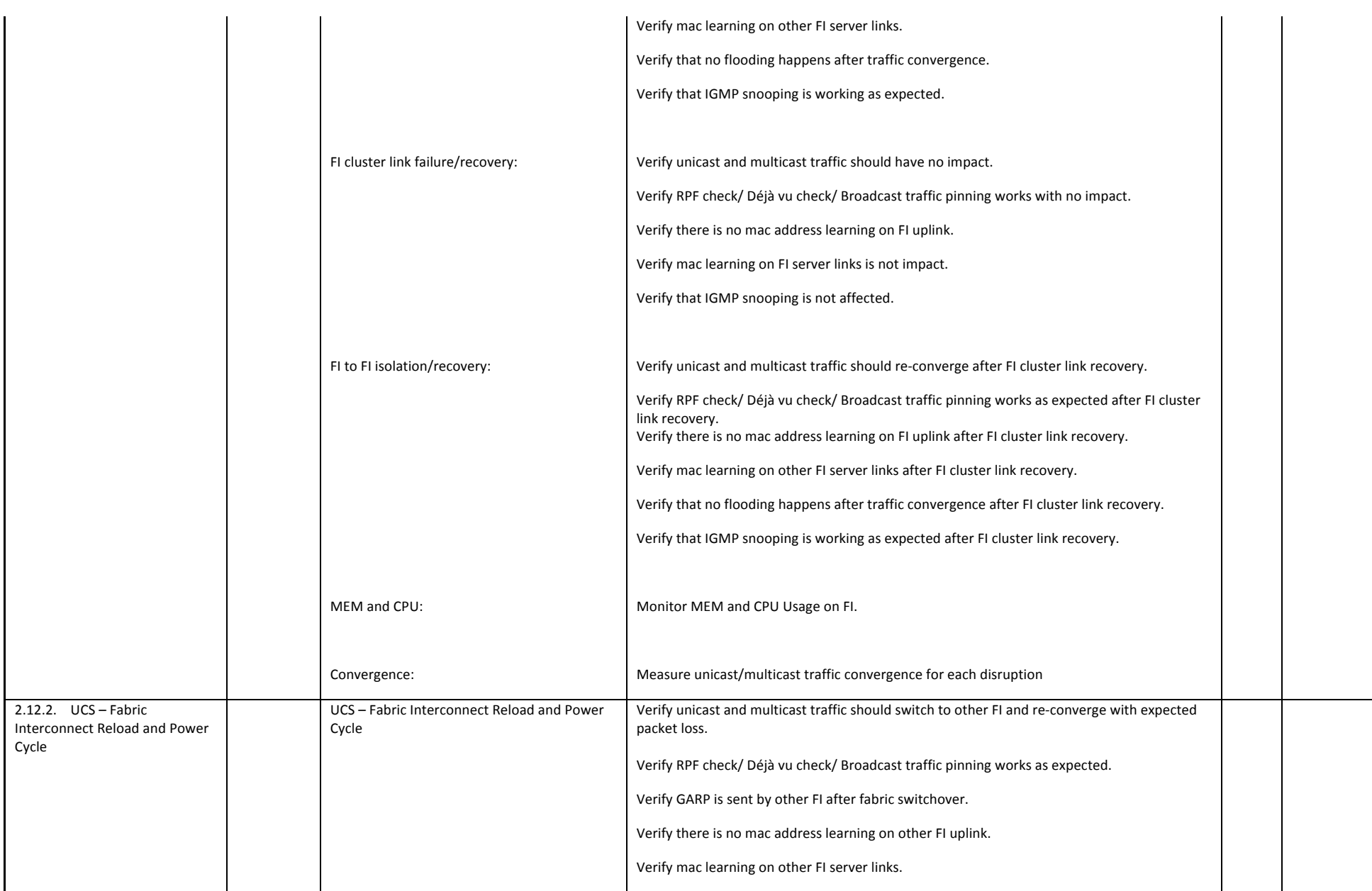

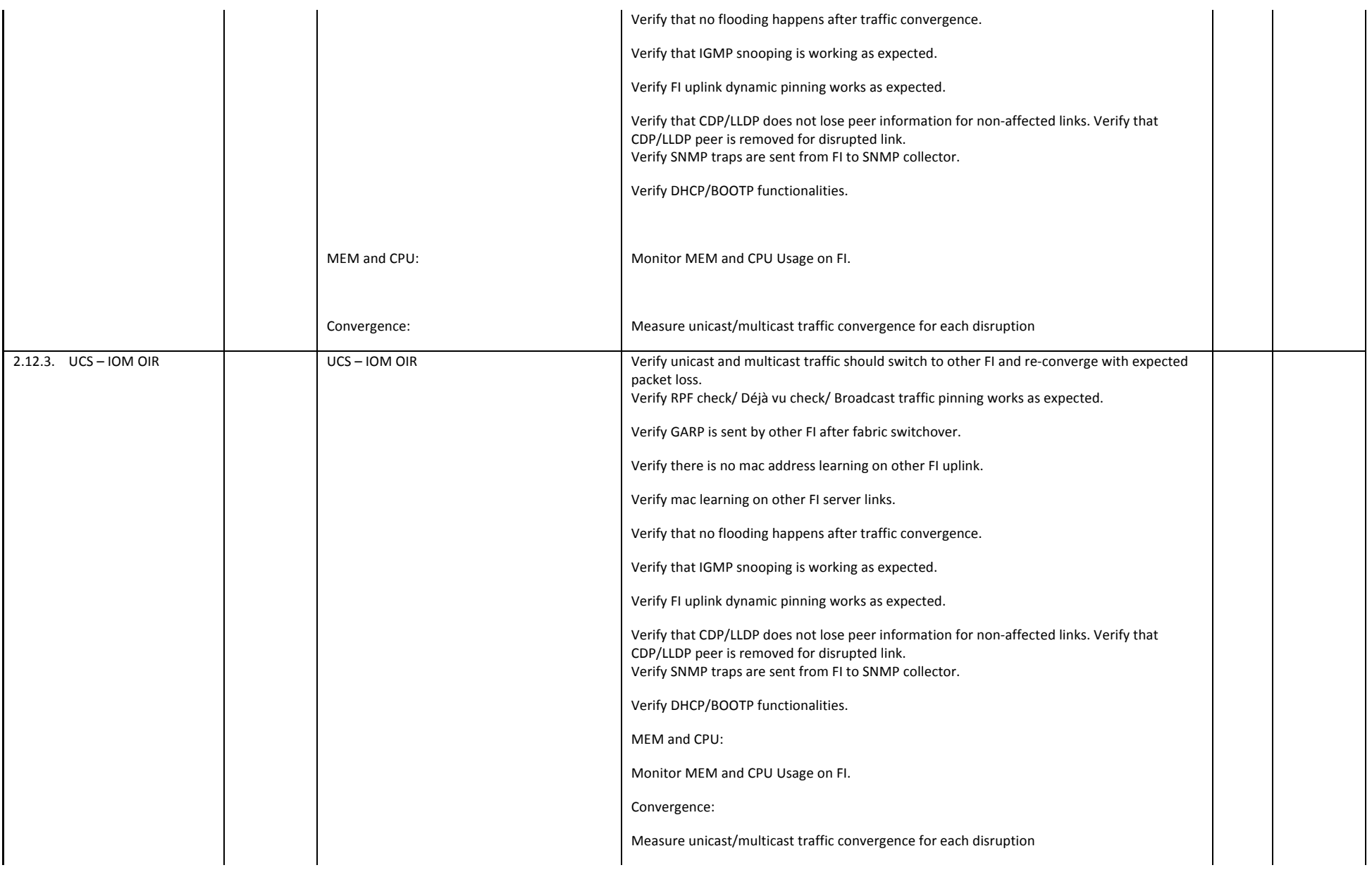

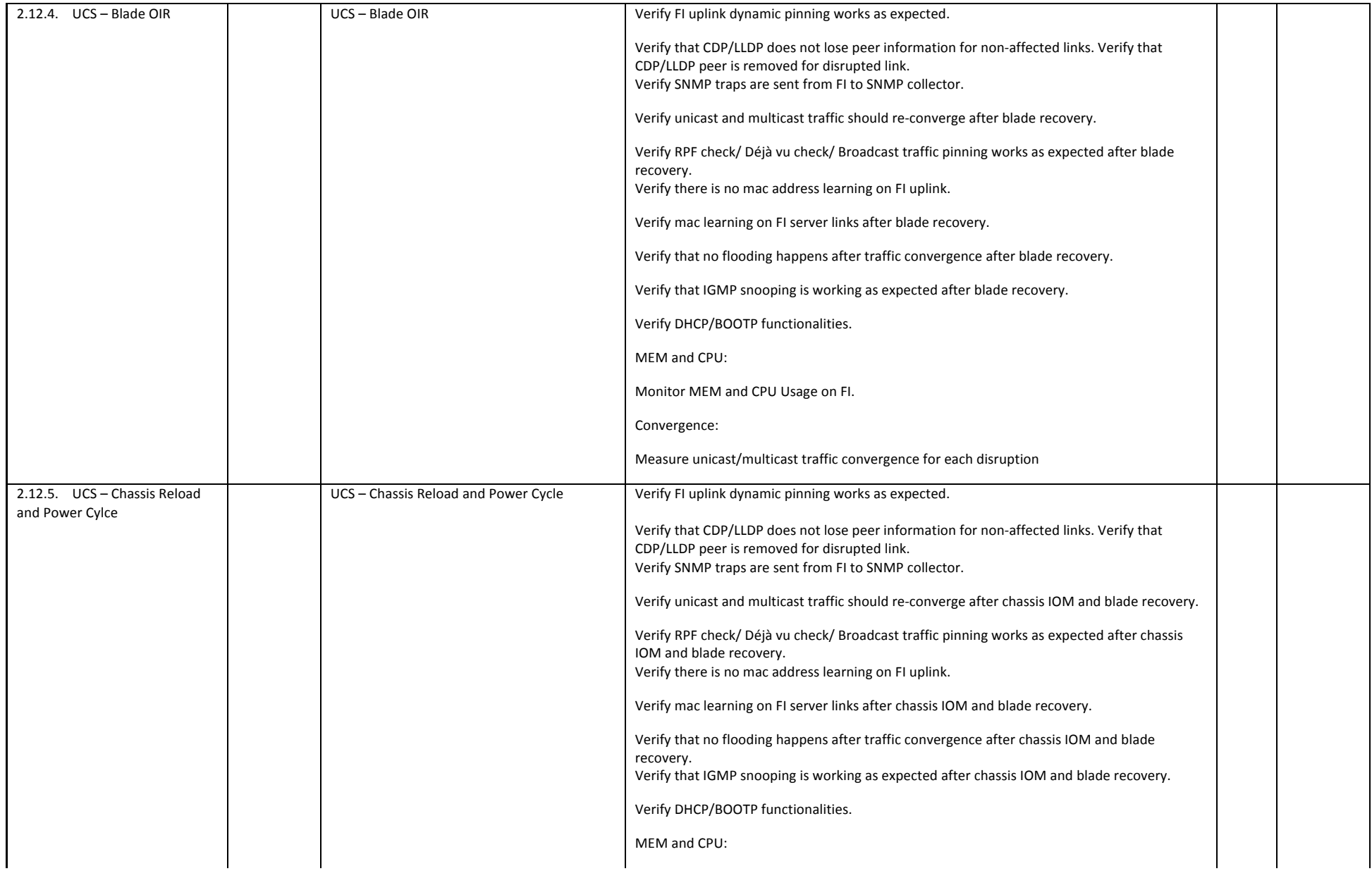

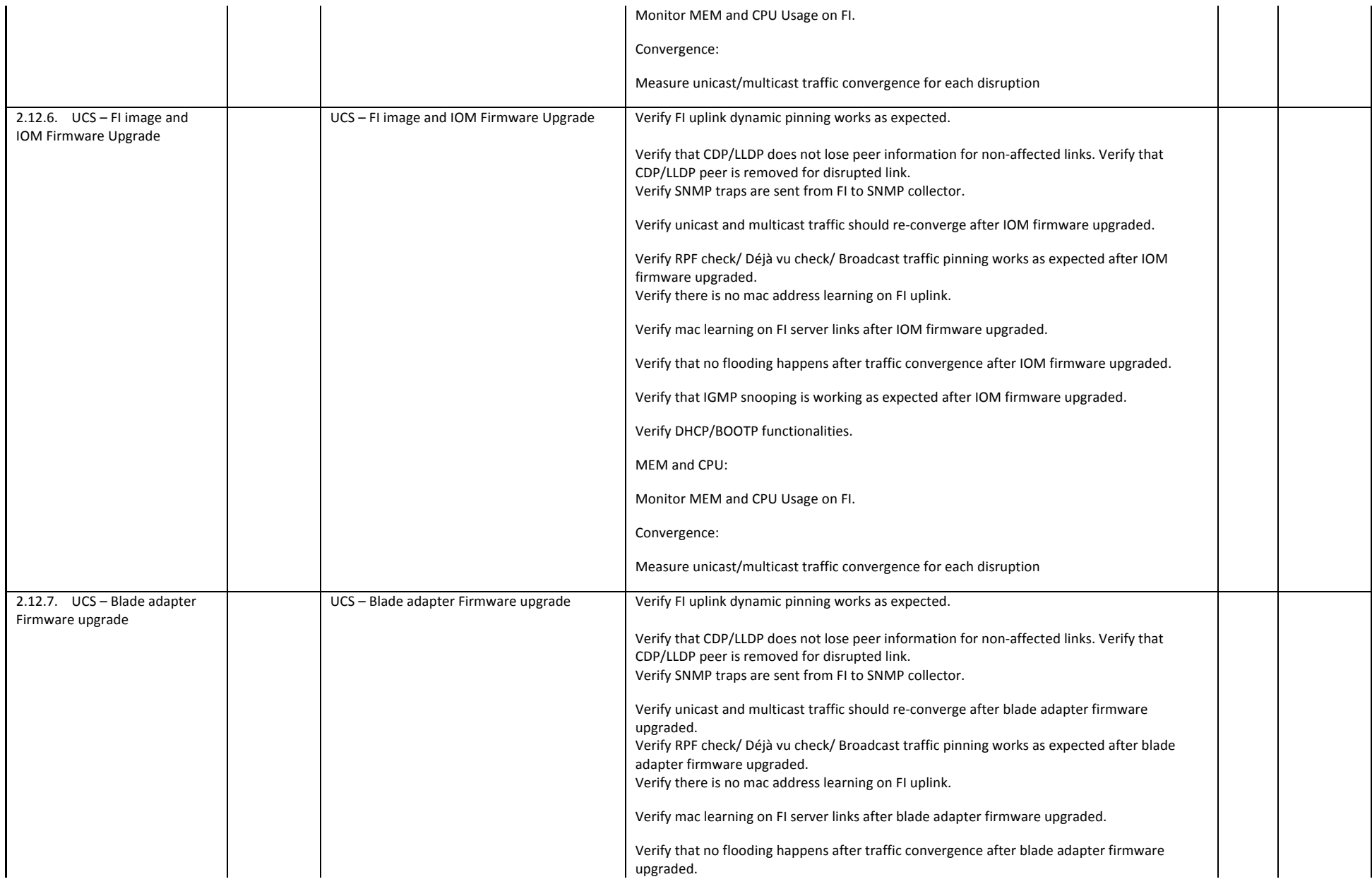

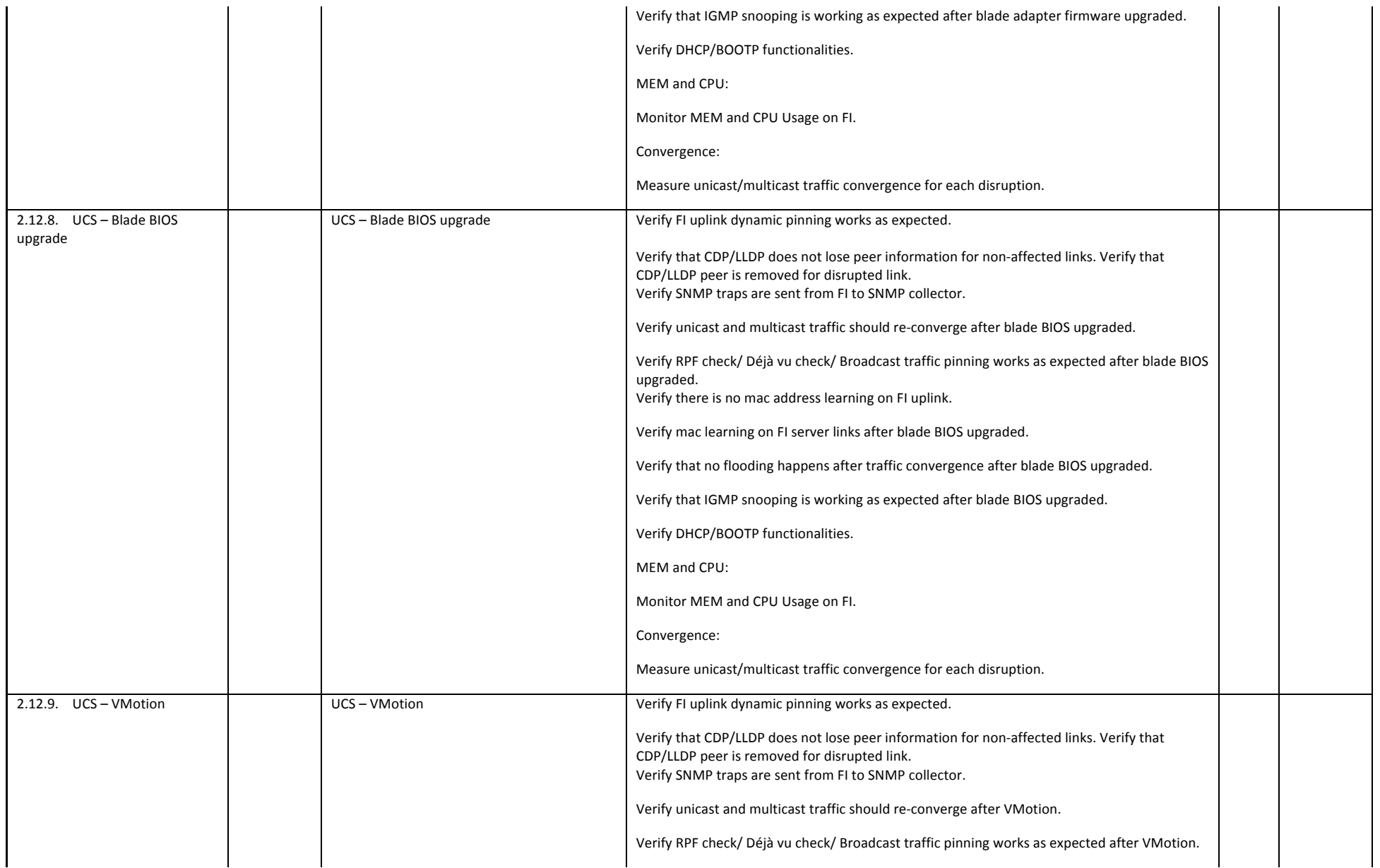

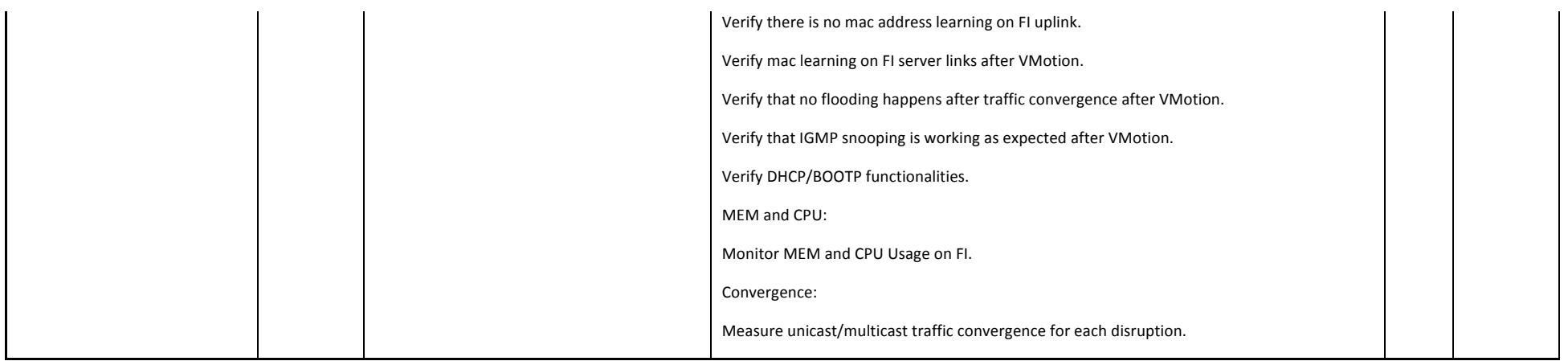